THE PROFESSIONAL MAGAZINE FOR ELECTRONICS AND COMPUTER SERVICING

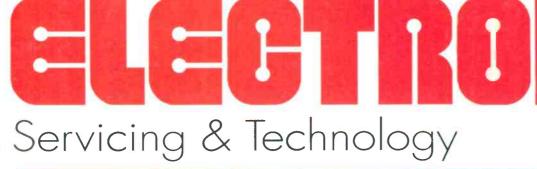

January 1994/\$3.00

# Annual Article/Profax Indexes

**Copier basics** 

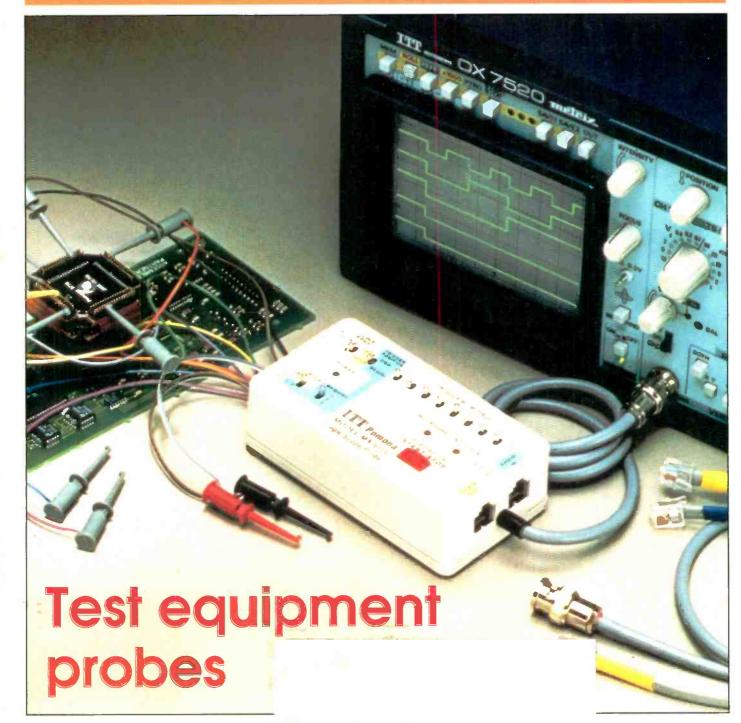

# ctronics

**Lance** Flaxmer has been a fan of the Sencore instrument line since his business was founded in 1986. Lance started his business like many of the service centers throughout the country. He had a strong interest and curiosity in electronics that pointed him toward servicing from a small building next to his house. Lance was fortunate to outgrow the original building during the first year of business, and is now in a 9,000 square foot building, and doing warranty work for RCA, GE, Sharp, Toshiba, Sanyo/Fisher, and soon to add Magnavox. His growth primarily came from his ability to diversify in the products being serviced.

Lance attributes his success to his business layout that allows his customers to see his well equipped service bench from the customer counter. MP Electronics' reputation for quality servicing, advertising in local papers and radio, yellow page listing (which he attributes as his main advertising source), and his test instruments have helped to build his business to what it is today.

Everyone uses the SC3100 "AUTO TRACKER" at MP Electronics. They tell us the autoranging, built-in meter, and ohmmeter are the most popular features of the "AUTO TRACKER." With the "AUTO TRACKER" on the bench and business coming in the door, we look for MP Electronics to expand even further.

# hstar nications

**Rick** Aldon made the decision to get involved in electronics when he failed a 13th grade physics class. It was from that point he decided that electronics was not going to defeat him. His business began as a hobby in 1970 and grew into a full-time business by 1976. Most of the advertising for Northstar Communications is by "word of mouth" and a yellow pages ad. Rick feels by providing good quality service to his customers, his reputation will speak for itself.

Sencore's Tech Tips and dedication to providing a good quality "after-the-sale support" is the biggest advantage in working with Sencore, says Rick. He claims they are essential in the fact that he can learn from someone else's experience. Rick depends on his VG91 Universal Video Generator and TVA92 TV Video Analyzer to reduce the time spent troubleshooting, and in most cases to help him diagnose down to the component level. Combining the VG91 and TVA92 with the technical support he receives from Sencore, Rick feels he's ready to tackle any video problem that comes his way.

#### SENCORE

# Customer Appreciation Celebration

#### **New Year Greetings!**

This is a time of oy and celebration, time to spend with the family and friends, time to reminisce all of the good things that happened during the year. It's time to thank the maker of all things for another year of life and time to hope that the next year brings health and prosperity for ourselves, our families, our country, and hopefully for the whole world.

It is also time, here at Sencore, to remind ourselves of what we are all about. It's time to remember that engineering, manufacturing, marketing, and selling could not be done if it were not for you – yes, you, our valuable customers. We're honoring our most important asset – our customers – and having a lot of fun. We've started our "Customer Appreciation Celebration" process by selecting service centers throughout the country to share their success story. We felt that our customers would be interested in seeing what other service professionals have done in their business. It's like a get-together for the service industry – a kind of a holiday for us, the service professionals.

#### What Is This "Customer Appreciation Celebration" All About?

"Customer Appreciation Celebration" Special Financing Terms: This is one of the most aggressive investment options that Sencore has ever made available: 12 Month Investment Plan, With \$0 Down Payment, And 0% APR. This special interest extravaganza <u>at solutely ends January 20, 1994</u>.

Holiday Greetings! George Honos

George Gonos Director Of Sales And Marketing Sencore, Inc.

Call **1-800-SENCORE** And See How We Can Help Your Business To Succeed!

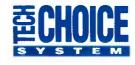

## Call 1-800-SENCORE (736-2673)

# SENCORE CUSTOMER SPOTLIGHT:

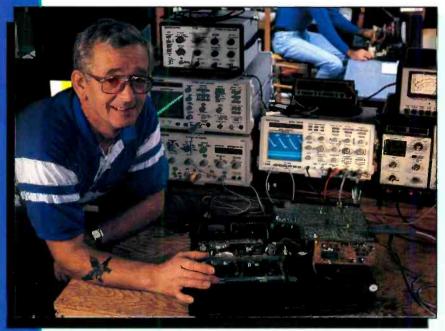

"When you work on today's consumer products, you need Sencore instruments. If you don't have the equipment, you simply can't profitably fix the products."

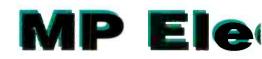

Customer Name: Lance Flaxmer, Owner **Business Name: MP Electronics** City: Hickory State: North Carolina Years In Business: 7 years Products Serviced: TV, VCR, audio, monitors, cancorders, and projection TV Number Of Employees: 3 technicians (Lance, Bruce, and Paula) Wife - Carol (books) Key To Business Success: Diversification in products serviced. Sencore Instruments Owned: SC3100. VC93, CVA94, VR940, CR70, PR57, TF46, SC61, VA62, ST66, LC76 Advice To Other Servicers: Disregard the

bad image of doing warranty work and do it anyway. It helps fill the slow times, can help pay the bills, and provides an essential service to your customers.

# SENCORE CUSTOMER SPOTLIGHT

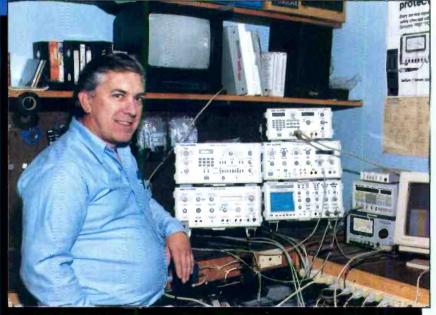

"When all you do is service work, your test instruments can make the difference."

# Nort

Customer Name: Rick Aldon, Owner Business Name: Northstar Communications City: Ontario

Commu

Province: Quebec

Years In Business: 17 years

Products Serviced: TV, VCR, audio,

monitors, camcorders, CB radio, and video games

Number Of Employees: 2 technicians Key To Business Success: Have the right equipment for all types of service work and get involved in many different areas of servicing.

Sencore Instruments Owned: VG91, TVA92 Advice To Other Servicers: If you're just starting out or have been in the business. take advantage of Sencore's financing program - make the equipment pay for itself. Plus it helps free up your working capital.

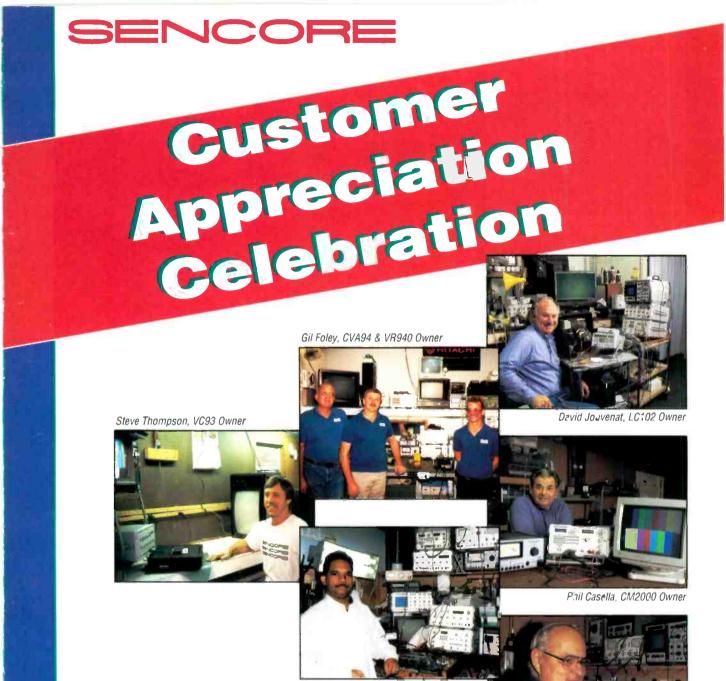

Andres Ventura, CR70 & PR57 Owner

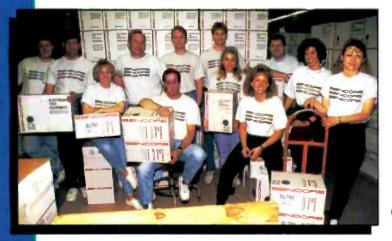

3200 Sencore Drive, Sioux Falls, SD 57107 Phone (605) 339-0100 Fax (605) 339-0317 Don Hollinger, SM20C1 Serv.ce Center Manager

Sencore – Real People Making A Difference . . . Call 1-800-SENCORE (736-2673)

Circle (44) on Reply Card

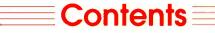

#### Volume 14, No. 1 January 1994

1 ohm 3W

1 ohm 3W 1 ohm 3W 1000uF

> ohm 3W

1000

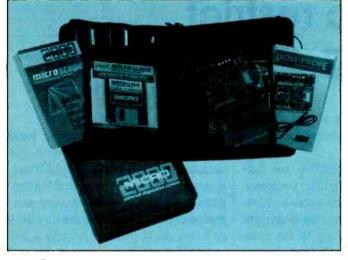

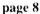

#### **FEATURES**

6 Diagnostic software By John A. Ross

Because the software loaded into the computer determines what function the computer will perform, the computer can become a diagnostic tool to diagnose many of its own problems. Featured here is a description of the experiences of one of our regular authors using a specific diagnostic program. Also included in this feature is a list of the names, addresses and telephone numbers of computer diagnostic and utility program manufacturers.

22 Test equipment probes—Part 3 By Vaughn Martin

> The first two parts of this series covered some of the fundamentals of test equipment probes. This segment will look at how to interpret probe specifications and how to select the best probe for a given application.

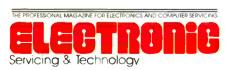

### **EDITORIAL INDEX**

page 28

In this issue, **ES&T** presents its annual update on the articles, departments and Profax schematics that we have published in 1993.

- 54 Article Index
- 57 Department Index
- 58 Profax Index

#### **DEPARTMENTS**

- 2 Editorial
- 4 News
- 21 Business Corner Will Total Quality Management work for you?—Part 6
- 26 Computer Corner CMOS RAM battery failure— Part 4
- 28 Audio Corner Should you consider commercial sound?—Public address, paging and intercom systems

33 Profax

-Vec

DOWCI

output amp

**IC301** 

STR-0100-II

Vcc

- 46 Test Your Electronics Knowledge
- 47 Literature
- 48 Products
- 50 What Do You Know About Electronics? Tunnel diodes are alive and well
- 53 Books
- 66 News
- 70 Readers' Exchange
- 72 Advertisers' Index

#### **ON THE COVER**

Very few consumer electronics service procedures are completed without hooking up the unit to some kind of test equipment. Between the unit being serviced and the test equipment there are test probes. It's important to make sure that the test probes being used are adequate to the task. (Photo courtesy ITT Pomona)

### **Editorial**

# Another attempt to restrict choice of servicing

It seems to be a growing trend. The tendency for a number of manufacturers to attempt to rigidly control the servicing of their products is distressing. Not too long ago, there was the court fight between a California company, Image Technical Services, and Kodak over whether Kodak had the right to refuse to sell replacement parts to nonauthorized service center as a way to monopolize service.

You may remember that in the editorial in this magazine in October 1991, we reported that Image Technical Service (ITS), which services office equipment, had sued Eastman Kodak Company in an attempt to force Kodak to sell replacement parts to them.

Back in 1985, ITS was servicing Kodak equipment such as microfiche readers and microfilm equipment. ITS became so successful in competing with Kodak's own service organization that Kodak halted sales of replacement parts to independent servicers throughout the U.S. A lawsuit brought by ITS and others to force Kodak to sell replacement parts to independent servicers was thrown out by a federal judge in San Francisco. Subsequently, an appellate panel ordered it back for trial. The Supreme Court had agreed to hear Kodak's appeal for dismissal.

As we reported in the editorial in the September 1992 issue, the ruling by the Supreme Court had the effect in this case that Kodak may not require people who bought their office products to also buy the service from Kodak.

This decision returned the case to the San Francisco District Court, the one that had originally ruled in favor of Kodak. However, that court's original ruling, that a company that does not have monopolistic power in the sale of its products can't have monopoly power in the servicing of that product, was overturned by the Supreme Court's decision.

More recently, NESDA has announced that a computer company, MAI Systems, has sued a service company, Peak Computers, for copyright infringement. According to the news item (see the News section in this issue), MAI claims that when the computer is turned on a copy of the software is copied into the computer's RAM, and that it is a copyright infringement for anyone not specifically authorized by the company to thus use the company's "intellectual property."

Amazingly, the courts have so far upheld MAI Systems' claim.

As pointed out by the NESDA announcement of this imbroglio, if this ruling is not struck down in a higher court, not only will it make servicing of these products illegal for any independent service center, but it will set a precedent that could make it possible for other manufacturers to follow suit. After all, the NESDA argument goes, ".... if this ruling is allowed to stand, all manufacturers of computers, automobiles, office products, and eventually almost every type of product manufactured; including appliances, radios, TV sets, heating and air conditioning controls, etc.; could claim a similar "right" to "intellectual property."

Actually, if you give it a little thought, restricting the use of "intellectual property" of the company to only the manufacturer and the purchaser of the product is a little bit like making it illegal for anyone but the purchaser of a book to read it. Extend this concept to music on tape or CD, and it would be permissible for you to listen to your music, but woe be to you if you have some friends over to listen to music, or let a friend borrow some of your CDs.

We certainly hope that the legal action that NESDA is pursuing in this case, as described in this months News, is successful. But if it's not, here's a suggestion. Every product from every manufacturer that tries to keep the servicing of its products to itself or only a few authorized dealers, either by legal means, or by refusing to sell service information or replacement parts, should come with a warning label, similar to the warnings that come on cigarette packages and alcoholic beverages. Something like this ought to do:

WARNING: Purchase of this product could be hazardous to your freedom of choice in servicing. The manufacturers of this product have chosen to restrict servicing of this product to itself and a few carefully chosen service centers. If this product fails for any reason, owner will not be able to bring it to his or her local, friendly, competent service center. Owner will be forced to return it to the factory for service or exchange at whatever rates the manufacturer chooses to set.

Of course that won't happen. But if manufacturers are successful in adopting a policy such as this in order to attempt to limit service choice, servicers everywhere should do everything in their power to make the public aware of the policy. If consumers buy these products they may have no choice of where to have it serviced. But if they are aware of such policies, consumers do have a choice of whose product to buy in the first place.

Nile Conval Penem

# QUALITY or Low Cost Get Both From Leader New DC Power Supplies

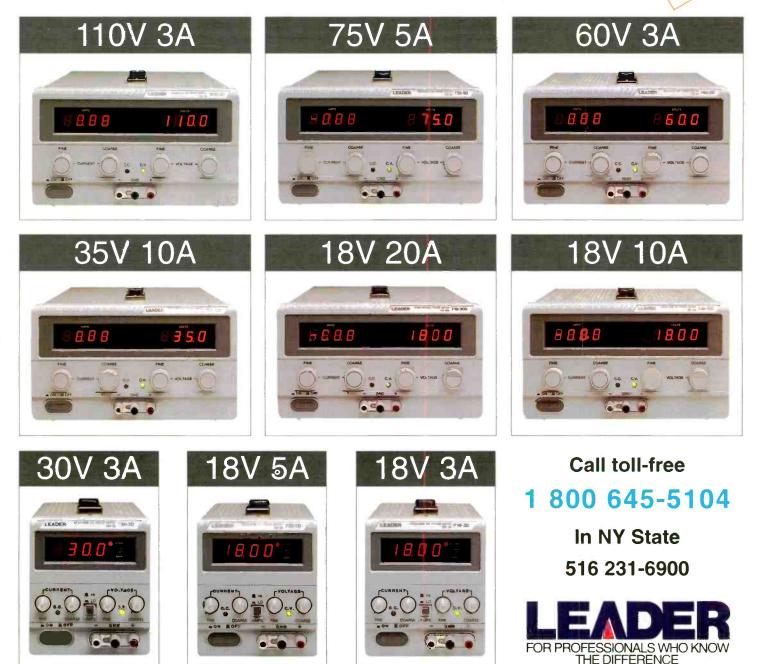

Leader Instruments Corporation, 380 Oser Avenue, Hauppauge, New York 11788 Regional Offices: Chicago, Dallas, Los Angeles, Atlanta. In Canada call Omnitronix Ltd., 416 828-6221

# Digital HDTV alliance makes key technology decisions

\_\_\_\_News=

The Digital HDTV "Grand Alliance" today announced a series of important technology decisions on key building blocks that will make up the digital highdefinition television system being proposed to the Federal Communications Commission (FCC).

The technologies selected—for digital video compression, transport, scanning formats and audio technology—reflect the Grand Alliance's commitment to system excellence and responsiveness to the needs and concerns of consumers, broadcasters, cable operators, computer interests and the telecommunications industry.

Representatives of the Grand Alliance presented the technologies today to the Technical Subgroup to the FCC's Advisory Committee on Advanced Television Service, which endorsed the technology decisions. Today's technology decisions incorporate modifications of the GA system that had been recommended earlier by the Technical Subgroup.

Following approval of the full Advisory Committee, the Grand Alliance can proceed with construction of most aspects of the prototype system, which is expected to be tested next year.

Because of the Grand Alliance system's interoperability between entertainment television and computer and telecommunications technologies, today's decisions represent significant progress toward the establishment of the National Information Infrastructure.

Beyond entertainment television applications, digital HDTV can be an engine that helps drive deployment of the National Information Infrastructure—by advancing the development of receivers with high-resolution displays and of a high-data-rate path to the home for the delivery of a multitude of entertainment, education and information services.

Since the Grand Alliance was formed, the seven organizations involved have been evaluating technologies to decide on key elements that will be at the heart of the "best of the best" HDTV system.

The video compression and transport technologies selected by the Grand Alliance are based on proposed international MPEG-2 (Moving Picture Experts Group) standards. The scanning formats selected are focused primarily on computer-friendly progressive scanning, while offering an interlaced mode important to some broadcasters. The audio technology selected is a six-channel, CDquality digital surround sound system. The last major technical decision—the broadcast and cable transmission subsys tem—is expected in early 1994 following testing of competing technologies.

The Digital HDTV Grand Alliance, announced on May 24, represents the merging of technologies developed by the three groups that had been vying for the digital HDTV standard in the United States: AT&T and Zenith Electronics Corporation, General Instrument Corporation and the Massachusetts Institute of Technology, and a consortium composed of Thomson Consumer Electronics, Philips Consumer Electronics and the David Sarnoff Research Center.

#### Home electronics installation association sets '94 Expo

CEDIA, the Custom Electronic Design and Installation Association, has announced that its 1994 Fall Management Conference and Trade Expo will be held in Dallas, September 8-11, 1994. Exhibits and workshops will be located at the Infomart and the Fairmont Hotel will be the site for the popular banquet and official headquarters lodging for the event.

According to Eric Bodley, CEDIA president, last year's event, also held at the Infomart, was the association's largest ever and attracted more than 2,100 attendees and nearly 100 exhibitors. It was so successful that the committee did not find it necessary to consider alternative sites.

The 1993 Expo was the first that CEDIA held at the Infomart, an exhibition-only venue with 87,000 square feet of exhibit space. It proved so popular to attendees and exhibitors, Bodley said, that the only discussion about venue was clearing the dates.

Bodley noted that while the agenda has not been finalized, he expects there to be more hands-on panels and workshops than last year and is looking forward to a series of educational panels which will focus on both the basics and the evolving nature of the custom electronics installation industry. "While the specifics will not be final until later in the year," he said, "I think it is safe to say that we will have major sessions on Home Entertainment and Systems Integration."

In addition, he said that an innovation of the 1993 Expo would be continued for '94. "We had such support for the manufacturers' seminars from both attendees and exhibitors that we will probably expand them."

CEDIA is a national trade association of companies which specialize in planning or installing electronic systems for the home—typically, single- or multiroom home entertainment systems, home theaters, media rooms, home automation, security systems, communications systems, and other residential electronics. The association was founded in 1989, and has approximately 500 members.

For further information (incl. fre

referrals to qualified custom installation companies around the world), contact Billilynne Keller, executive director, CEDIA, 8335 Allison Pointe Trail, Indianapolis, IN 46250. 1-800-CEDIA-30.

#### NESDA/ISCET/NIAS file another Supreme Court friend-of-the-court brief in behalf of independent service

The National Electronics Service Dealers Association (NESDA)-including its two other divisions, the International society of Certified Electronics Technicians (ISCET), and the National Independent Appliance Servicers (NIAS), and many of its associate state organizations-will soon have another legal presence in the U.S. Supreme Court. NESDA, its divisions, and its associate organizations represent several thousands of independent small-business service dealers and professional electronics technicians in every conceivable field throughout the United States and in many foreign countries. The service organizations filed a Friend-ofthe-Court brief in Washington DC on November 22, 1993 on behalf of Peak Computer Corporation and the interest of independent service.

Peak Computer Corporation was sued by MAI Systems Inc. for alleged violations of the U.S. Copyright Act. MAI says that the software that operates its com-*(Continued on page 66)* 

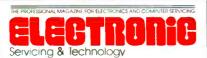

Electronic Servicing & Technology is edited for servicing professionals who service consumer electronics equipment. This includes service technicians, field service personnel and avid servicing enthusiasts who repair and maintain audio, video, computer and other consumer electronics equipment.

#### **EDITORIAL**

Nils Conrad Persson, Editor Linda Romanello, Assistant Editor

#### **CONSULTING EDITORS**

Homer L.Davidson, TV Servicing Consultant Victor Meeldijk, Components Consultant John E. Shepler, Audio Consultant Sam Wilson, Electronics Theory Consultant

#### PRODUCTION

Elizabeth Ryan, Art Director Barbara Terzo, Assistant Art Director Susan Reale, Artist Edmond Pesonen, Electronic Composition Mgr. Dorothy Kehrwieder, Production Manager Emily Kreutz, Production Pat Le Blanc, Phototypographer

#### **BUSINESS**

Richard A. Ross, Publisher Dorothy Kehrwieder, General Manager Frank V. Fuzia, Controller Catherine Ross, Circulation Director Melissa Kehrwieder, Data Processing Manager Carol Licata, Data Processing Denise Pyne, Customer Service

#### SALES OFFICE

Electronic Servicing & Technology 76 N. Broadway, Hicksville, NY 11801 516-681-2922; FAX 516-681-2926

Diane G. Klusner, Director of Advertising Emily Kreutz, Sales Assistant

#### EDITORIAL CORRESPONDENCE

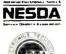

Member, Electronic Servicing Dealers Association

ASSOCIATION FOR SERVICES

AFSM

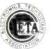

P.O. Box 12487 Overland Park, KS 66212 913-492-4857

Electronic Servicing & Technology (ISSN 0278-9922) is published 13 times a year by CQ Communications, Inc. 76 N. Broadway, Hicksville, NY 11801. Telephone (516) 681-2922. Second class postage paid at Hicksville, NY and additional offices. Subscription prices (payable in US dollars only): Domestic-one year \$24, two years \$40. Foreign countries-one year \$30, two years \$52. Entire contents copyright 1993 by CQ Communications, Inc. Electronic Servicing & Technology or CQ Communications, Inc. assumes no responsibility for unsolicited manuscripts. Allow six weeks for delivery of first issue and for change of address. Printed in the United States of America.

Postmaster: Please send change of address notice to Electronic Servicing & Technology, 76 N. Broadway, Hicksville, NY 11801.

CQ Communications, Inc. is publisher of CQ The Radio Amateur's Journal, Popular Communications, ComputerCraft, CO Radio Amateur (Spanish CO), CO Amateur Radio Equipment Buyer's Guide, CQ Amateur Radio Antenna Buyer's Guide. Popular Communications Communications Guides, and Electronic Servicing & Technology.

### **The Meter to Pick** When You Have Things to Fix Capacitance to 2000 LF Residence to any co Dince Fest Continuity I're Hus AC ON DC Frequency to 2 Mile < Tue Hus Ac an Dc Suns Puise Defector

Ine Ans Ac

Average Resp

V V V V V

*<i>JJJJJJ* 

ノノノノ

I'rue AMS AC

V V V

ノノノノノ

ノノノノノノ

VV

Out Cycle

V

/ / / / / / / / / / / / / / / /

/ / / / / / / / / / / / / / / / /

No Other DMM Makes So Many Measurements So Many Ways!

#### **Digital Readout**

Backlit 4-digit display with big numerals (17mm, 5/8").

Analog Bar Graph Indudud Simulates an analog meter to indicate trends ard changes.

#### Probe Hold™

Store your last stable reading for later; allows safer meter operation because you can keep your eyes on your work.

Peak Hold Measure and store peaks as short as 1ms. Detect transients, measure inrush currents, and determine crest factors.

Auto Min Max<sup>™</sup> with Averaging Record the minimum, the maximum and the average reading, unattended. Fully autoranging for maximum resolution

#### Auto Rel<sup>™</sup> Relative Mode

Read the difference between the present and previously stored values Fully autoranging for maximum resolution.

#### Intermittent Detector

Locate Intermittents, broken wires, loose connections quickly and easily Once you've used Wavetek's exclusive Fault Finder<sup>M</sup>, you'll never want to be without it.

The Wavetek Model 2030 EMM is packed w th powerful tools for to 1gh troublest ooting jobs. The exclusive Fault Finder pinpoints intermittents faster than any other multimeter. Memory modes can store readings while your hards and eyes are busy. True rms, as well as peak readings, help hunt down damaging power harmonics.

And there's a big, 10,000-count backlit display, and an easy-to-use MENU system that lets you ump between all these capabilities without having to drag out the manual.

The Wavetek 2030. It's the one meter you'll choose when it's time to fix something.

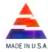

Wavetek Corporation 9145 Balboa Avenue San Diego, CA 92123 (800) 854-2708 (619) 279-2200 ©1993 Waverek Corporation

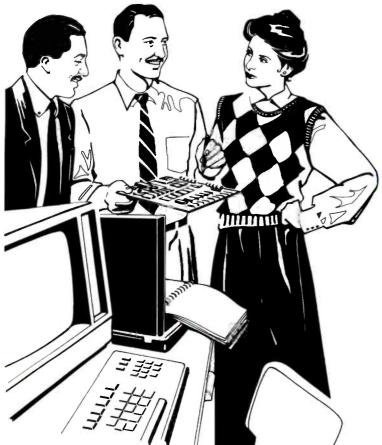

# Understanding computer diagnostics

# Introduction

A personal computer is a collection of electronics components interconnected in such a way as to perform a useful function. Based on that description, a computer is very much like a TV, VCR or camcorder. Right?

As far as it goes, that description is pretty much correct. The problem is it doesn't go far enough. If we only consider the electronic nature of a computer, it's pretty much like any other electronic product. But the definition of a computer requires that we add the words "under the control of a software program." That qualifier makes a computer very much different from any other electronics product.

A computer is really not just a computer. It's really an all-purpose information processing machine. Load up a word-processing program into a "computer" and it's a word processor. Recent studies have shown that well over half of all "computers" are used almost *exclusively* as word processors.

Load a database program into a "computer" and it's a data processor, allowing the user to store, sort, print out, etc. all the names and addresses or other data in the computer in any specified way.

Load a spreadsheet program into a "computer" and it truly becomes a computer, allowing the user to input and manipulate numbers, perform calculations, and execute other jobs.

Something else that differentiates a computer, at least an IBM or compatible, from most other electronics products is that it can be pieced together according to the buyer's specifications. When you buy a computer these days, you ordinarily have the choice of whether it will have an 80386 or 80486 processor. Of course, there are other processors available, but most compatibles sold these days are based on one or the other of these processors. And with either processor, you can specify if it is to be an SX (16-bit bus) or DX (32-bit bus).

Once you've specified the type of processor, you then decide on the amount of RAM you need. The buyer can stick with 640K of RAM, or go all the way up to several megabytes. And how about the disk drive? 20Mbytes, 40, 80, 130M bytes?

More? And which kind of drive will it be? RLL? MFM? IDE?

Will you want to have a mouse installed? How about a modem? What kind of video display?

Obviously, there are a lot of choices, so any technician called in to service someone's computer will not necessarily know what he's working on. And most likely, unless he's very technical, the owner let himself be guided by the sales person, or just bought an attractively priced package and doesn't really know what the system consists of.

#### **Diagnostic software**

One of the wonderful things about computers is that because the software loaded into the computer determines what function the computer will perform, it's possible to load software into the computer that turns it into a diagnostic tool. Even better, it can be used to diagnose many of its own problems.

Furthermore, software can be made that will probe the computer, determine what's in the computer, and report that on the screen or in printed form or a file on disk. So many diagnostic programs contain not only the diagnostic software, but software that will tell the technician or user whether there's a mouse installed, or a modem, and how much RAM there is, and the capacity of the disk drive.

As long as a disk drive, the CPU, and certain portions of the memory are operating properly, when a computer exhibits problems, a diagnostic software program

will allow the service technician to perform many diagnostic checks. It's kind of like turning the computer into a test instrument to check itself out.

#### Some of the tests

One of the checks that a diagnostic program can do is check out memory (RAM) to see if it's all operating properly. The program writes a pattern of bits into memory and then reads it, and checks what came out with what was written in. It does this repeatedly. If the information read out of memory is different from what was written in, it reports that that portion of memory is faulty.

Other tests check other portions of the computer. For example, some diagnostic programs perform repeated reads and writes to the hard disk. If any areas of the disk give inconsistent results, the program flags them as bad so the computer won't attempt to write on those areas.

Some diagnostic programs check only a few specific areas of the computer, others are comprehensive and check almost everything. Some diagnostics operate under DOS, some under Windows, and still others use their own operating system.

The diagnostic software program used by any technician should be carefully selected, depending on his level of expertise, how deeply he plans to get into computer servicing, and how much he wants to spend.

#### **POST cards**

When you turn a computer on, it goes through a series of checks to make sure everything is operating properly before starting up. If certain portions of the computer check out as faulty, the computer just shuts down. That procedure is known as the power-on self test (POST). When the POST senses a problem and shuts the computer down, there's no indication of why the computer didn't boot up. It's almost impossible to determine the cause without a lot of trial and error.

There is a handy device, however, called a POST card, manufactured by a number of manufacturers, that will provide a visual indication of each step of the POST, and holds an indication of the last POST step performed before the computer shut down. That provides the technician with an indication of where to look to find the problem.

#### A diagnostic program example

Diagnostic products for technicians are similar but different. That is, three different oscilloscopes from three different manufacturers will have three different looks about the front panel, will have three different approaches to the controls that manipulate the trace, and will have three different approaches to reading out waveform parameters. But all oscilloscopes are made for observing waveforms, so once you have learned about one, you know a little something about all of the products in that category.

Something similar is true of diagnostic

programs. They're all different. They take different approaches to checking a computer's innards, have different user interfaces, some are more comprehensive in their set of tests, some are easier to use than others, and some are more sensitive and accurate.

However, once you've learned the features of one diagnostic software package, you know something about diagnostics that's applicable to all diagnostics.

For that reason, we're presenting here a description of the experiences of one of our regular authors using one specific diagnostic program, with the intention that it will provide readers with a feel for what diagnostics in general can do to help in servicing of computers.

#### Take your choice

In addition to the description of the features of one diagnostic program, we present a list of the names and addresses and telephone numbers of a number of manufacturers of computer diagnostic and utility programs. If you think that computer diagnostics will be of use to you, contact one or several to find out what they have to offer.

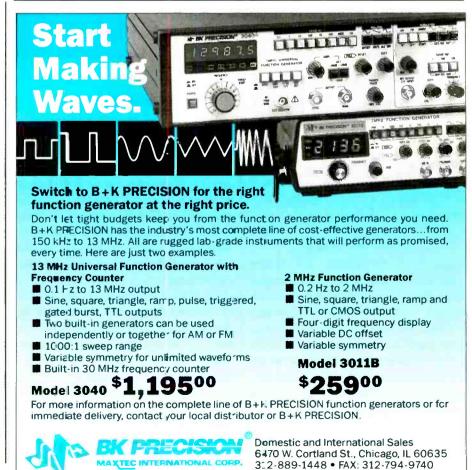

# Computer diagnostic product review

#### By John A. Ross

As a microcomputer specialist, I am always looking for new products that will help me complete technical repairs faster. Unfortunately, the sheer number of microcomputer products on today's market makes finding such a product a challenge. Compounding the challenge, some of the products that all of us encounter are either no longer manufactured, include no manufacturer's service information, or contain unlabeled components.

However, several third-party manufacturers have introduced products that help in diagnosing problems in microcomputers. One of those manufacturers, Micro 2000, a California-based company, has introduced a microcomputer diagnostic kit, Microscope, Version 5.0, that covers many service needs. Pictured in Figure I, the complete kit features a software diagnostic application, a POST reader card, two technical manuals, a set of three wrap plugs, and a copy of the text, "Upgrading and Repairing PCs."

This diagnostic software package utilizes a proprietary environment that allows it to work independently of the microcomputer operating system. Consequently, it skirts many of the DOS functions that may obscure system faults. The software provides different types of system information, a wide range of diagnostic test routines, and a set of comprehensive utilities.

#### System information

Accessing the system information menu allows the user to find information about the microcomputer system board, adapter cards, the read-only memory (ROM), interrupt request (IRQ) lines, drive partitions, and processor registers. When a system fails, technicians can use this information to not only track the failure symptom, but also to reconfigure the system. The system information menu

Ross is a technical writer and microcomputer consultant for Ft. Hays State University, Hays, KS.

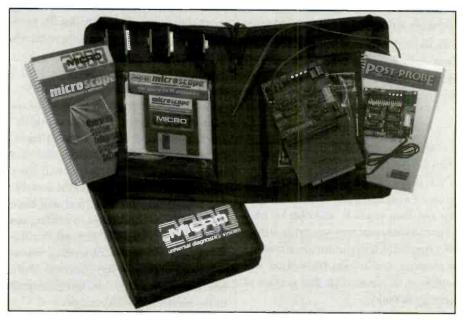

Figure 1. This diagnostic software kit features a software diagnostic application, a POST reader card, two technical manuals, a set of three wrap plugs, and a copy of the text, "Upgrading and Repairing PCs."

breaks down into sub-menus that will be described below.

#### System configuration

Through the system configuration menu, the software runs a series of routines that display the system type, the revision date for the BIOS (basic input/ output system), and a listing of the detected system hardware. One list shows devices detected by the software. This list contains information about the type of microprocessor used in the system, whether the system contains a coprocessor, and the type of coprocessor installed.

In addition, the list shows the number of attached floppy disk drives and the number of attached hard disk drives, as well as information about the video adapter, serial and parallel ports, and the system memory. The memory information breaks down into video memory, base memory, extended memory, and expanded memory.

A second list shows how the devices are set in the CMOS data area by the user.

If the information detected by the software disagrees with the configuration stored in the battery-backed CMOS ROM, the diagnostic software marks the item with an asterisk. Like the first list, the second shows if a coprocessor is installed. Furthermore, the list shows the number and types of floppy drives set in the CMOS, and the number and types of hard disk drives set in the CMOS. Concerning the CMOS system memory settings, the list shows the amount of base memory and it shows the amount of extended memory.

#### **Active ROM search**

Many hard disk and video controller cards include an additional ROM BIOS that works in tandem with the main system BIOS. The active ROM search displays the memory addresses used by the extended BIOS in hex form. Using this form, the software displays the 256-byte increment signature of the memory address, the length of the ROM, and the ending offset of the ROM.

|       |     |          | Interrupt Ass  | ignments      |               |
|-------|-----|----------|----------------|---------------|---------------|
| Syste | IRQ | Status   | I/O Ports      | Devices       | Memory Vector |
| Activ | 0   | Enabled  |                | Timer         | F000: FEA5    |
| IRQ A | 1   | Enabled  |                | Keyboard      | F000:E987     |
| Parti | 2   | Enabled  | Cascade        | PIC Slave     | F000:EA97     |
| CMOS  | 3   | Active   | 0360 02F8 03E8 | Lan Ser Ser   | F000:EA97     |
|       | 4   | Active   | 03F8           | Ser           | F000:EA97     |
|       | 5   | Active   | 02E8           | Ser           | F000:EA97     |
| 1.11  | 6   | Enabled  |                | Floppy        | F000:EF57     |
|       | 7   | Active   | 0278 0378      | Par Par       | F000:FF53     |
|       | 8   | Disabled |                | RTC           | F000:EA42     |
|       | 9   | Enabled  | Available      | Redir Cascade | F000: EED2    |
|       | 10  | Disabled | Available      |               | F000:EA97     |
|       | 11  | Disabled | Available      |               | F000:EA97     |
|       | 12  | Disabled | Available      |               | F000:EA97     |
|       | 13  | Disabled |                | Coprocessor   | F000:EEDB     |
|       | 14  | Enabled  | 01F0           | Fixed Disk    | F000:E845     |
|       | 15  | Disabled | Available      |               | F000:8D0C     |

Figure 2. The Interrupt Assignment display screen shows the IRQ number, the status of the interrupt, the I/O port used, the type of device using the interrupt, and the memory vector for the interrupt.

As the manual shows, this information is important because each adapter has a specific, configurable, ROM BIOS address. Address conflicts can result in the malfunctioning of one or more adapters. To further aid technicians, the active ROM search identifies the ROM extension and attempts to match it with a respective device.

#### **IRQ** assignments

As a follow-up to the active ROM search display, this software also displays the system interrupt request or IRO assignments. The information provided by this section is important for anyone who installs additional equipment into the microcomputer system. Many times, technicians will spend valuable time attempting to solve interrupt conflicts after installing additional serial ports, modems, or local-area network communication cards. As Figure 2 shows, the interrupt assignment display screen shows the IRQ number, the status of the interrupt. the I/O port used, the type of device using the interrupt, and the memory vector for the interrupt.

By pressing either the "C" key for

"check interrupts" or the "U" key for "user defined," a technician can check the enabled or disabled state of the interrupt masked register in the 8259 programmable interrupt controller. Additionally, technicians can check the I/O port addresses of any attached communications device that use non-dedicated IRQs. Devices using dedicated IRQs, such as keyboards and fixed disks, are shown in a separate "devices" column.

#### **Partition tables**

The fourth menu selection under system configuration provides information about the hard disk drive partition table. Fixed disks may have as many as four physical partitions with the first partition containing the master boot record. Along with showing the partition status, the partition table also shows the starting and ending head, the starting and ending sector, and the starting and ending cylinder for the hard disk drive. In addition, the table shows the type of DOS used.

Choosing to access the partition table display/edit menu shows the display featured in Figure 3. At times, a corrupted partition boot sector or volume boot sector will prevent the accessing of a hard disk drive. The display/edit menu allows technicians to correct those sectors. As illustrated in the figure, the display/edit screen shows the number of bytes per sector, the number of sectors per cluster, and the number of sectors reserved for the boot sector.

In addition, the screen depicts the number of file allocation table (FAT) copies, the maximum number of root directories, the total number of sectors per volume, the number of sectors per FAT, and the number of sectors per track on the disk. Particularly helpful, the screen also shows the number of heads contained in the hard disk drive and the number of hidden sectors.

#### **CMOS** display/edit

Through the CMOS display/edit menu, technicians can check the CMOS battery condition and the status of the real-time clock registers. Also, they can edit specific areas of the system configuration information contained in the CMOS. This information becomes useful if the CMOS battery should fail or if a power surge corrupts the CMOS RAM. Among the areas

|                   | Master Boot | t Record Displa | ay/Edit     |             |
|-------------------|-------------|-----------------|-------------|-------------|
| Physical Disk:    | 0 Partit:   | ion Number: O   |             |             |
| Partition Table   | Partition 0 | Partition 1     | Partition 2 | Partition 3 |
| Partition Status  | BOOTABLE    | NON-BOOT        | NON-BOOT    | NON-BOOT    |
| Starting Head     | 1           | 0               | 0           | 0           |
| Starting Sector   | 1           | 1               | 0           | 0           |
| Starting Cyl.     | 0           | 226             | 0           | 0           |
| Partition Type    | BIGDOS      | DOS-EXT         | UNKNOWN     | UNKNOWN     |
| Ending Head       | 7           | 7               | 0           | 0           |
| Ending Sector     | 46          | 46              | 0           | 0           |
| Ending Cylinder   | 225         | 901             | 0           | 0           |
| Start Abs. Sec.   | 46          | 83168           | 0           | 0           |
| Number of Sectors | 83122       | 248768          | 0           | 0           |
| Boot Signature    | 55AA        |                 |             |             |
| oot Signature     | 55AA        |                 |             |             |

Figure 3. Choosing to access the partition table display/edit menu shows this display. At times, a corrupted partition boot sector or volume boot sector will prevent the accessing of a hard disk drive. The display/edit menu allows the technician to correct those sectors. As illustrated here, the display/edit screen shows the number of bytes per sector, the number of sectors per cluster, and the number of sectors reserved for the boot sector.

available for editing are the date and time, the number and media type of floppy disk drives, the number and type of hard disk drives, the type of video adapter, the status of the coprocessor, and the amount of base and extended memory.

When used with systems that utilize the MCA or micro-channel architecture, the CMOS edit/display screen displays the programmable option select registers utilized by that type of system. Those of you who work with IBM's MCA systems realize that each adapter installed in the system requires an adapter description file. As the system boots, it compares the adapter ID number with the information contained in the adapter description file. The ADF is contained in the CMOS ROM. If the compared information differs, the system must be reconfigured.

#### Batch menus

In addition to showing the system configuration settings, this software also contains a complete set of system diagnostics. The diagnostics cover the system board, the coprocessor, the system memory, floppy and hard disk drives, communications ports, and the video memory. The batch menus give technicians several choices for using the preliminary test routines. Technicians can run all tests continuously or for a set number of routines and select single tests. As with other diagnostic packages, this one also records discovered errors in an error log.

The preliminary system board tests cover the processor, the 8237A-series direct memory access (DMA) ICs, and the 8259-series programmable interrupt controllers. While the system memory tests check the base, cache, extended, and expanded memory areas, the video memory tests check specific amounts of video memory. The batch menu tests run the floppy disk drives through standard read and format tests.

#### **Diagnostics** menus

The diagnostics menus provide a more extensive set of tests for the same components tested through the batch menu. In addition, the tests break down into separate routines for different types of Intel and Intel-compatible microprocessors. These routines check both 16-bit and 32bit registers, the logical instruction sets, and the arithmetic functions of the microprocessors.

For the DMAs, the tests cover the four channels of the single DMA used in XTstyle microcomputers and the eight channels of the two DMAs used in AT-style systems. The interrupt controller tests verify the operation of the programmable interrupt controller ICs. Since the system board tests are more extensive, though, they also cover the 82C206 integrated peripheral controllers on newer boards.

Throughout the base memory tests, the software displays the test, the base memory area tested, the segment tested, and the number of passes. The software checks the cache memory by causing subsequent writes to the physically-mapped area of the cache. As the text explains, this causes the cache reads and writes to stay within the static RAM rather than the main system memory.

Extended memory tests check the extended memory area above 1024 kilobytes. Like the base memory tests, the extended memory diagnostics show the type of test, the tested area, the tested offset,

|       | 0          | 1    | 2          | 3          |           | 5    |     |    | 8   |      |     | _  | С  | D          | Е  | F   |      | 0123456789ABCDEF |
|-------|------------|------|------------|------------|-----------|------|-----|----|-----|------|-----|----|----|------------|----|-----|------|------------------|
| 000   |            |      | C0         |            |           |      |     |    |     |      | _   |    | _  | _          | FB |     |      | .3 P.P           |
| 010   | BF         |      | 06         |            |           |      |     |    |     |      |     | 00 |    |            |    |     |      |                  |
| 020   | <b>B</b> 3 |      |            |            | 80        |      |     |    |     |      |     |    |    | -          | 10 | FE  |      | <.t<.u           |
| 030   | CB         |      |            |            | 18        |      |     |    |     |      |     |    |    |            | 10 |     |      | .uL              |
| 040   |            |      |            |            | 3C        |      |     |    |     |      |     |    |    |            |    |     |      | .t<.t<.t.        |
| 050   | 56         |      |            |            | <b>B4</b> |      |     |    |     |      |     |    |    |            |    |     |      | ۷                |
| 060   | BB         | 00   | 7 <b>C</b> | <b>B</b> 8 | 01        | 02   | 57  | CD | 13  | 5F   | 73  | 00 | 33 | <b>C</b> 0 | CD | 13  |      | Ws.3             |
| 070   |            |      |            |            | A3        |      |     |    |     |      |     |    |    |            |    |     |      | Ou}.=            |
| 080   | 55         | AA   | 75         | <b>C</b> 7 | 8B        | F5   | EA  | 00 | 7C  | 00   | 00  | 49 | 6E | 76         | 61 | 6C  | 1    | U.u Inval        |
| 090   | 69         | 64   | 20         | 70         | 61        | 72   | 74  | 69 | 74  | 69   | 6F  | 6E | 20 | 74         | 61 | 62  | 1.10 | id partition tab |
| OAO   | 6C         |      |            |            | 72        |      |     |    |     |      |     |    |    |            |    |     |      | le.Error loading |
| 080   | 20         | 6F   | 70         | 65         | 72        | 61   | 74  | 69 | 6E  | 67   | 20  | 73 | 79 | 73         | 74 | 65  |      | operating syste  |
| 000   | 6 D        | 00   | 4D         | 69         | 73        | 73   | 69  | 6E | 67  | 20   | 6F  | 70 | 65 | 72         | 61 | 74  |      | m.Missing operat |
| ODO   | 69         | 6 E  | 67         | 20         | 73        | 79   | 73  | 74 | 65  | 6D   | 00  | 00 | 00 | 00         | 00 | 00  |      | ing system       |
| 0E0   | 00         | 00   | 00         | 00         | 00        | 00   | 00  | 00 | 00  | 00   | 00  | 00 | 00 | 00         | 00 | 00  |      |                  |
| OFO   | 00         | 00   | 00         | 00         | 00        | 00   | 00  | 00 | 00  | 00   | 00  | 00 | 00 | 00         | 00 | 00  |      |                  |
|       |            |      |            |            |           |      |     |    |     |      |     |    |    |            |    |     |      |                  |
| Next  |            |      |            |            | Driv      |      |     |    | _   |      |     |    |    | )          | He | ead | = 0  | Sector = $1$     |
| Curre | ent 1      | Acce | ess        | - 1        | Driv      | /e = | = 0 |    | Cyl | lind | ler | =  | (  | )          | He | ad  | = 0  | Sector = $1$     |

Figure 4. The memory display window shows the 1024K of real mode memory from segment 00000 through segment F0000. At the bottom of the window, the segment, offset, and actual address also is shown. Technicians can use the memory display and the Active ROM search option to find whether a program is currently utilizing the system memory.

the tested segment, and the number of performed tests. Instead of checking memory addresses, the expanded memory tests check the action of the expanded memory software drivers. The drivers should cause the correct paging of the expanded memory into the base memory.

Various tests exist for both the floppy disk and hard disk drives. Looking at the floppy disk drive menu, technicians may use the software to select the drive number and media type with the listed media types ranging from the  $5\frac{1}{4}$  inch. 360K to 3.5 inch, 2.88M. In addition, the software allows the user to manually define media types so that non-standard media types may be tested as well as media types that may be developed in the future. After choosing the drive and media types, technicians can select the format diskette, butterfly, read, or write test.

The format test checks the formatting capabilities of the drive through the application of a non-DOS format. While the read and write tests sequentially check the reading and writing of a floppy disk by the drive, the butterfly test uses the read test functions in a different way. It reads the first sector, the last sector, the second sector, the second from last sector, and then follows that pattern while reading inward. This test works the head and drive electronics to their limits. When the test reaches the middle of the disk, it reverses and reads outward. All this helps to detect intermittent, drive alignment, and electronic component failures in the drive.

As in the case of the floppy disk drive tests, the hard disk drive diagnostics allow technicians to select the drive and perform the read, write, and butterfly checks. Because of the differences between hard and floppy disk drives and because of the variety of available hard disk drive types, other tests also remain.

For MFM and RLL hard disk drives, technicians can set the interleave and determine drive parameters. For MFM, RLL, and IDE drives, the diagnostics also allow the mapping of bad sectors and lowlevel formatting. Because ESDI and SCSI drives rely on the controller card BIOS for a low-level format routine, the software has an option for using the BIOS routine. In addition, technicians can test the separate controller cards used by the MFM, RLL, ESDI, and SCSI disk drives and the integrated controller card used with IDE disk drives.

As with many other diagnostics, this software offers tests for the serial and parallel ports. With the serial port tests, technicians can check the external and internal line status, the keyboard, mouse, and modem. In addition, technicians can select, display, and test the selected port, IRQ, I/O. Baud, and UART.

Just as important, technicians also can set the port configuration, baud rate, parity, and the data and stop bits. The same type of select, display, and test routines apply to the parallel port signals, pins, and status. Additionally, the tests check the parallel port data, control and status latches, and the interrupt level.

Finally, this diagnostics software tests the video adapter. The tests check the memory, video attributes, the video character set, the screen alignment, text and graphics modes, and the screen paging. While the attributes test shows the bits

|      | 0   | 1   | 2  | 3   | 4    | 5    | 6   | 7  | 8   | 9    | A   | 8  | С  | D  | Ε  | F  | 0123456789ABCDEF |
|------|-----|-----|----|-----|------|------|-----|----|-----|------|-----|----|----|----|----|----|------------------|
| 000  | 00  | 00  | 00 | 00  | 00   | 00   | 00  | 00 | 00  | 00   | 00  | 00 | 00 | 00 | 00 | 00 |                  |
| 010  | 00  | 00  | 00 | 00  | 00   | 00   | 00  | 00 | 00  | 00   | 00  | 00 | 00 | 00 | 00 | 00 |                  |
| 020  | 00  | 00  | 00 | 00  | 00   | 00   | 00  | 00 | 00  | 00   | 00  | 00 | 00 | 00 | 00 | 00 |                  |
| 030  | 00  | 00  | 00 | 00  | 00   | 00   | 00  | 00 | 00  | 00   | 00  | 00 | 00 | 00 | 00 | 00 |                  |
| 040  | 00  | 00  | 00 | 00  | 00   | 00   | 00  | 00 | 00  | 00   | 00  | 00 | 00 | 00 | 00 | 00 |                  |
| 050  | 00  | 00  | 00 | 00  | 00   | 00   | 00  | 00 | 00  | 00   | 00  | 00 | 00 | 00 | 00 | 00 | ***********      |
| 060  | 00  | 00  | 00 | 00  | 00   | 00   | 00  | 00 | 00  | 00   | 00  | 00 | 00 | 00 | 00 | 00 |                  |
| 070  | 00  | 00  | 00 | 00  | 00   | 00   | 00  | 00 | 00  | 00   | 00  | 00 | 00 | 00 | 00 | 00 |                  |
| 080  | 00  | 00  | 00 | 00  | 00   | 00   | 00  | 00 | 00  | 00   | 00  | 00 | 00 | 00 | 00 | 00 |                  |
| 090  | 00  | 00  | 00 | 00  | 00   | 00   | 00  | 00 | 00  | 00   | 00  | 00 | 00 | 00 | 00 | 00 |                  |
| OAO  | 00  | 00  | 00 | 00  | 00   | 00   | 00  | 00 | 00  | 00   | 00  | 00 | 00 | 00 | 00 | 00 |                  |
| 080  | 00  | 00  | 00 | 00  | 00   | 00   | 00  | 00 | 00  | 00   | 00  | 00 | 00 | 00 | 00 | 00 |                  |
| 000  | 00  | 00  | 00 | 00  | 00   | 00   | 00  | 00 | 00  | 00   | 00  | 00 | 00 | 00 | 00 | 00 |                  |
| ODO  | 00  | 00  | 00 | 00  | 00   | 00   | 00  | 00 | 00  | 00   | 00  | 00 | 00 | 00 | 00 | 00 |                  |
| OEO  | 00  | 00  | 00 | 00  | 00   | 00   | 00  | 00 | 00  | 00   | 00  | 00 | 00 | 00 | 00 | 00 |                  |
| OFO  | 00  | 00  | 00 | 00  | 00   | 00   | 00  | 00 | 00  | 00   | 00  | 00 | 00 | 00 | 00 | 00 |                  |
|      |     |     |    |     |      |      |     |    |     |      |     |    |    |    |    |    |                  |
| Next | Acc | ess |    | - ( | Driv | /e = | = 0 |    | Cyl | lind | der | =  | (  | )  | He | ad | = 0 Sector $=$ 1 |
|      |     |     |    |     |      |      |     |    |     |      |     |    |    |    |    |    |                  |

Figure 5. Using the appropriate editors, a technician can edit the contents of either a floppy or hard disk. In each case, a display/edit window shows the disk information in both hex and ASCII. This illustration shows how the window would appear for a fixed disk drive.

and hex locations for different display combinations, the screen alignment test displays a crosshatch pattern. An option also exists for checking the convergence.

#### Utilities

Another set of valuable service options is shown under the utilities menu. Those options give technicians the capability for displaying the contents of the system memory, editing the disk contents, cleaning the floppy disk drive, and resetting the display attributes from monochrome to color. From that list, the system memory and disk options warrant the most detailed discussion.

As shown in Figure 4, the memory display window shows the 1024K of real mode memory from segment 00000 through segment F0000. At the bottom of the window, the segment, offset, and actual address also is shown. Technicians can use the memory display and the active ROM search option to find whether a program is currently utilizing the system memory. The manual provides details about the system ROM BIOS, ROM BIOS extension, controller card ROM BIOS segment addresses, and driver addresses.

Using the respective editors, a technician can edit the contents of either a floppy or hard disk. In each case, a display/edit window shows the disk information in both hex and ASCII. Figure 5 shows how the window would appear for a fixed disk drive. Again in each case, the edit menus provide the options for modifying, reading, and writing with specific cylinders, sectors, and heads. The fixed disk option under the utility menu also allows the rebuilding of the master boot sector. Often, when a fixed disk drive fails to boot, the information usually found in the master boot record is either missing or corrupt.

#### POST

Troubleshooting "dead" PCs is often a challenging endeavor. All microcomputer systems go through a power-on self test (POST) during the boot-up process. During this POST, the computer scans and tests many of its circuits. The failure of any of a number of subsystems can prevent the powering up of the main system.

The only way to determine which of the many subsystems in the computer was the one that caused it to fail to boot is to remove power, insert a POST reader card in one of the computer's expansion slots, and again turn the system on. A POST reader card displays the diagnostic signals and POST codes simultaneously, allowing technicians to monitor the system as it boots.

Figure 6 shows the POST Probe, Micro 2000's POST reader card. The LEDs, switches, jumpers, probe and pads, and hex display on the card are labeled. While four LEDs monitor bus voltages, four other LEDs indicate whether the address latch enable, I/O write, I/O read, and memory read/write functions of the BIOS are operating. Other LEDs show the presence of the RESET, clock high/low signals, and the oscillator high/low signals.

Without the correct clock frequencies, the internal functions of the microprocessor will not occur. In older systems, the oscillator signal controls the system timing. To aid the interpretation of the LED readouts, the manual lists the signal functions and probable symptom causes.

With the addition of a test probe, this POST reader card also doubles as a logic probe for testing CMOS and TTL ICs. Three LEDs display the high-state (above 2.6Vdc), tri-state (between 0.8Vdc and 2.6Vdc), and low-state (less than 0.8Vdc) logic transitions. Using combinations of the LEDs, the logic probe indicates the presence of voltages ranging from +12 Vdc to -5Vdc and -12Vdc. In addition to the logic probe, this unit also features a two-LED hexadecimal display. As soon as the diagnostics tool detects a system fault, the display shows a code that corresponds with the error codes listed in the manual. Technicians can cross-reference those codes with expected fault areas found in the troubleshooting guide. Figure 7 shows an example of the troubleshooting reference section.

Since the POST reader card installs into both IBM-compatible and micro-channel microcomputer systems, it features configuration jumpers and dip switches. In one position, the jumpers set the card for ISA/EISA diagnostics; the other position works for MCA systems. The DIP switches set the input/output port for the card as it works with ISA, EISA, and MCA.

#### **Product support**

Part of good product support involves having adequate technical manuals. The manuals that come with these products include more than the necessary essentials. The software manual contains information about troubleshooting computers and describes errors generally displayed by the diagnostics.

The manual for the probe provides the same type of detail. While 31 pages of the manual cover the POST routines for major BIOS manufacturers, 139 pages show the POST codes, text descriptions for the codes, plus possible reasons for failure and suggestions for troubleshooting. In both the routine and code sections, the information is broken down according to manufacturer.

The POST probe manual also includes a 60-page "chip pinouts" section that could easily double as a primer for many technicians. Figure 8 provides an example of the information found in that section. Providing product support also involves support for the product after its purchase. The company offers phone support for its products through a technical support line. Knowledgeable technical support personnel answer questions from 8:00 a.m. to 5:00 p.m. PST. When I attempted to contact the support personnel, I waited approximately two hours before they returned my call.

#### Conclusion about the product

I encountered few problems when working with the software. On one occasion, my staff and I used the software to

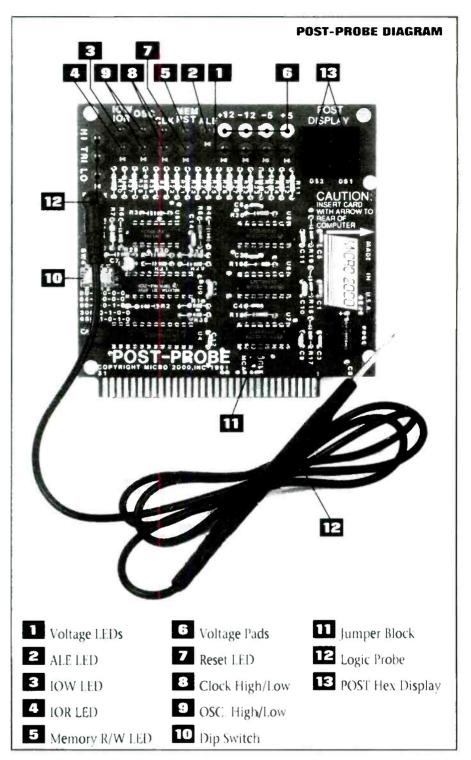

Figure 6. A POST reader card, such as this one, allows the technician to determine the cause when the computer fails to boot up.

diagnose a CMOS problem in a Microtech 80386SX-based microcomputer that uses the AMI BIOS. Because of the CMOS problem, the system configuration had disappeared. After the owner had told us that the system contained an 80-megabyte hard disk drive and we had entered the configuration data for that drive into the CMOS, the software showed that the system had an 80-megabyte drive. Since we could not make the system boot with those drive parameters, we removed the case and found that the system actually contained a 120-megabyte disk drive.

As we interpreted the manual, the CMOS display/edit portion of the system configuration menu should have shown that a configuration mismatch was en-

| I/O 680<br>CODE | TEST DESCRIPTION           | POSSIBLE FAILURE      | TROUBLESHOOT<br>SECTION REF. |
|-----------------|----------------------------|-----------------------|------------------------------|
| 49              | TIMER O TEST               | 49 PIT CHIPS          | SEC. B.4,6                   |
| 4A              | TIMER 2 TEST               | 4A PIT CHIPS          | SEC. B.4,6                   |
| 4B              | TIMER INITERRUPT OCCURED   | 4B PIT CHIPS          | SEC. B.4,6                   |
| 4C              | TIMER 0 FAST/SLOW TEST     | 4C PIT CHIPS          | SEC. B.4,6                   |
| 4D              | TIMER O INTERRUPT TEST     | 4D PIT CHIPS          | SEC. B.4,6                   |
| 4E              | 8042 BUFFER FREE           | 4E 8042 CHIP, CMOS    | SEC. B.9                     |
| 4F              | 8042 SOFT/HARD RESET       | 4F 8042 CHIP          | SEC. B.9                     |
| 50              | PREPARE FOR PROTECTED MODE | 50 8042,BIOS          | SEC. B.9                     |
| 51              | ENTER PROTECTED MODE       | 51 8042 CHIP, BIOS    | SEC. B.9                     |
| 52              | PROTECTED MEMORY TEST      | 52 MEMORY CHIP        | SEC. B.8                     |
| 53              | MEMORY TEST COMPLETE       | 53 MEMORY, CMOS       | SEC. B.5,6,8                 |
| 54              | EXIT PROTECTED MODE        | 54 8042,BIOS          | SEC. B.9                     |
| 55              | TEST FOR LOOP              | 55 JUMPER SET TO LOOP | N/A                          |
| 56              | 8042 DISABLE               | 56 8042 CHIP          | SEC. 8.9                     |
| 57              | 8042 SELF TEST COMMAND     | 57 8042 CHIP          | SEC. B.9                     |
| 58              | 8042 CHECK FOR ERRORS      | 58 8042 CHIP          | SEC. B.9                     |
| 59              | KEYBOARD TEST              | 59 8042,KEYBOARD      | SEC. B.9                     |
| 5A              | INITIALIZE MOUSE           | 5A RAM, MOUSE         | SEC. B.9                     |
| 5B              | DISABLE MOUSE              | 5B N/A                | N/A                          |
| 5C              | INITIALIZE BIOS VECTORS    | 5C BIOS,RAM,PIT       | SEC. B.8                     |
| 5D              | INITIALIZE BIOS VECTORS    | 5D BIOS,RAM PIT       | SEC. B.8                     |
| 5E              | INITIALIZE BIOS VECTORS    | SE BIOS,RAM,PIT       | SEC. B.8                     |
| 5F              | BIOS DATA AREA             | 5F BIOS DMA, PIT      | SEC. B.2,4,6                 |
| 60              | DETERMINE DISKETTE RATE    | 60 FDC/DRIVE          | SEC. A                       |

Figure 7. As soon as the POST reader card detects a system fault, the display shows a code that corresponds with the error codes listed in the manual. Technicians can cross-reference those codes with expected fault areas found in the troubleshooting guide.

tered into the CMOS. An asterisk indicates a mismatch. However, no mismatch symbol appeared. From the manual, we had determined that Microscope would not only show the connection of a fixed drive into the system, but would also approximate or sense the parameters of the installed drive. When we called the company about this problem, they assured us that the drive identification feature exists in the software. A later edition of the Microscope manual will document the feature for its users.

Despite those few problems, this is a useful diagnostic product. It is functional and simple to use. The software incorporates many options into one package previously seen only in many different packages. In addition, the software offers functions—such as the IDE low-level format—not seen in some other packages. Because of the well-written manual and the easily-followed menuing system, even novice technicians can solve difficult problems.

As if to illustrate this point, an ATT 6286 came into our service area with several failure symptoms. The symptoms included intermittent printing problems and floppy disk errors. Our least experienced technician took the call and attempted to identify the faults with the software. Within two minutes, through the use of the butterfly test, she found that the floppy disk drive had intermittent read problems.

Checks of the system board and the parallel port disclosed no further errors. A call to the user confirmed the technician's suspicion that the printing problems occurred only when the operator was using the floppy disk drive.

## Conclusion about the POST reader card

Like the software, the POST probe offers functionality and simplicity. The combination of the hexadecimal display on the card and the troubleshooting ref-

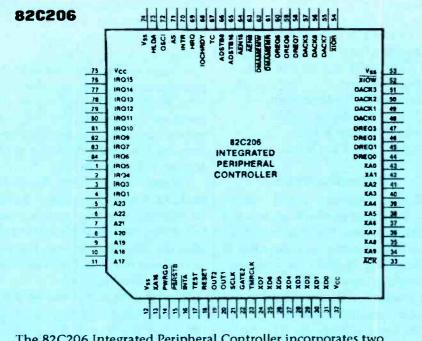

The 82C206 Integrated Peripheral Controller incorporates two 8237 DMA controllers, two 8259 Interrupt controllers, one 8254 Timer/Counter, one MC146818 Real Time Clock, 74LS612 memory mapper, in addition to several other TTL/SSI interface logic chips to offer a single chip integration of all the peripherals attached to the peripheral bus (X-Bus) in the IBM PC AT while offering a complete compatibility to the IBM PC AT architecture, the chip offers enhanced features and improved speed performance, These include an additional 64 bytes of user RAM for the Real Time Clock, and drastically reduced recovery specifications for the 8237, 8259 and 8254. Variable wait state options are provided for the DMA cycles. Programmable delays are provided for the CPU access to the internal registers of the chip. The chip also provides an option to select 8 or 4 MHz system clock.

The 82C206, along with the CS8220 PC AT Compatible CHIPSet, provides a highly integrated high performance solution for a PC AT compatible implementation.

The 82C206 is implemented using advanced CMOS technology and is packaged in an 84-in PLCC>

Figure 8. The POST reader card manual also includes a 60-page "chip pinouts" section that would make a good primer for many technicians.

erence section in the manual make the POST probe a valuable tool for troubleshooting "dead" PCs. Furthermore, the addition of the logic probe, tri-state indicators, and the MCA adapter make the diagnostic tool even more attractive. The following case history verifies the usefulness of the POST probe.

Working with a "no-name" microcomputer that refused to power-up, we installed the POST probe in an effort to find the defect. Within seconds, the diagnostic tool showed that the proper voltages were in place on the system bus. Referring to the LED indicator on the card and to the list of error codes in the reference manual, we found that a defect existed in the CMOS area. After inspecting the system board, we discovered a broken connection on one IC pad. Inserting the POST probe, finding the defect, and correcting the problem took about ten minutes.

#### Microcomputer diagnostic kit

The Microscope software and POST probe are available separately, or as a

complete kit from: Micro 2000, Inc., 1100 East Broadway, Suite 301, Glendale, CA 91205. 818-547-0125 or 818-547-0397.

### Some PC diagnostic tools

There are a lot of personal-computer diagnostic products available to technicians, and more are being produced every day. In an attempt to make sense of the diagnostic market, we'll describe 38 popular diagnostic tools, separated into six categories. These six categories will suggest when you would need a product from that category, describe what the product in that category is supposed to do, and explain what to look for when purchasing a product in that category.

The diagnostic tools described here fall into the following six categories:

- POST reader cards
- Diagnostic software
- Fixed disk drive utilities
- Floppy disk drive utilities
- Virus utilities
- · Windows utilities

The software products in each category are listed in alphabetical order by product name. At the end of the article, the companies are listed in alphabetical order by company name.

#### **POST** reader cards

A POST reader card is used to determine the cause of failure on a dead PC. A dead PC is a PC that will not boot from either the floppy or hard drive. When a dead PC is turned on, nothing will happen. A cryptic set of beeps will be emitted. or some general failure description will be displayed on the monitor.

Every BIOS does a power-on self test (POST) when you turn the system on. The POST can normally identify the exact cause of failure on a non-bootable system, but the operator has no idea what that cause is, because there's nothing on the computer to display it.

By plugging a POST reader card into an expansion slot in the computer, the technician can monitor and display the systems signals and POST codes during boot. By checking the signal or code against the documentation that came with the POST reader card, the technician can determine the exact cause of failure. Documentation is the most important feature of a good POST reader card. The documentation that comes with many POST reader cards only references the test being performed, and doesn't identify the chip or device that causes the test to fail. Without proper documentation the card is useless.

The standard ISA bus architecture POST reader card will work in ISA or EISA slots. If you work on Micro-channel systems, you will need a card with a Micro-channel adapter. The card should have the ability to monitor I/O ports 80, 84, 90, 300, and 680. These are the I/O ports to which the BIOS manufacturers emit POST codes.

Make sure the POST reader card has separate LED's to monitor the power supply, oscillator signals, clock signals, reset signal, address latch enable signal, memory signal, I/O write signals, and I/O read signals. This will allow you to determine the exact failure on a system that failed before the BIOS could start POST.

Engineers will want a card with a tristate logic probe connected to the card so they can do pin level testing with one hand. A Technical Support Line is a must. Some of the POST reader cards are listed here:

• Kickstart I—Landmark Research International Corp.

• Kickstart II—Landmark Research International Corp.

- Pocket Post II—Data Depot
- Post Probe-Micro 2000 Inc.
- Racer II—Ultra X Inc.
- Racer PSII—Ultra X Inc.

#### **Diagnostic software**

Diagnostic software is used to determine and correct problems on a bootable system. A bootable system is one that you can boot from either the floppy drive or the hard drive. Problems can range from hardware failures, hardware configuration problems, software corruption, and software configuration problems.

Diagnostic software should have the ability to determine the difference between hardware problems and software problems. Once the hardware problem is identified and corrected, or if it is determined that there is no hardware problem, then you can move on to software problems. Software corruption such as CMOS. partitions, FATs, root directories, sub directories. data, and viruses should be able to be identified and fixed quickly, and, more important, without the loss of data.

Software configuration problems between the operating system, software drivers, Windows, and applications programs are so numerous that diagnostic software products only briefly address them, but a knowledgeable technical support line will be able to help.

A diagnostic program that doesn't rely on the DOS operating system will allow the technician to boot any system, regardless of the operating system, and to determine the difference between hardware and software problems since none of the original software is loaded.

The diagnostic should also be able to be loaded under the DOS operating system to determine software problems, since the original software that might be causing the problem needs to be loaded to be tested. This is done after determining whether a hardware problem exists.

The diagnostic software product should be able to display, edit, and test the following: Hardware configuration, CMOS

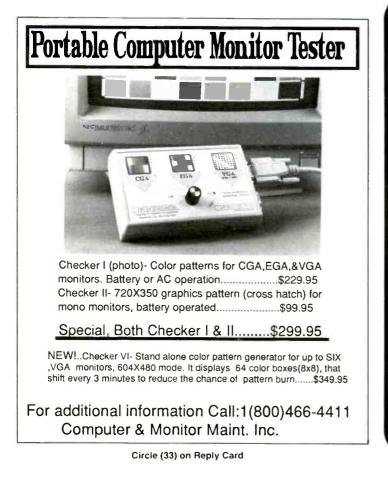

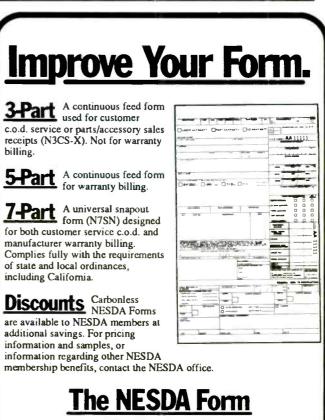

2708 West Berry St. Fort Worth, TX 76109 (817) 921-9061; Fax (817) 921-3741

configuration, ROM addressing conflicts, IRQ conflicts, I/O conflicts, partition corruption, POS registers, processor, coprocessor, PIC's (8259), DMA's (8254), 640k base memory (including where the operating system [O/S] is loaded), 256k cache memory, all expanded memory, all extended memory (must be able to deal with 16 meg BIOS readdressing), all video memory (must be able to set SVGA modes to test above 256k).

Outside of the central portion of the computer itself, the diagnostic should be able to exercise floppy drives (must be able to set any media format), hard drives (must be able to low-level format all drive types including IDE drives), serial ports (must be able to do internal and external test and be able to set any port configuration), parallel ports (must be able to do internal and external test and be able to set any port configuration), video adapters (must be able to set modes, align cathode tubes, and test up to 2 meg memory), floppy and hard drive editors (must be able to edit track zero), and batch testing (must be selectable). A technical support line is a must.

Some of the diagnostic software packages are listed here:

· AMIDiag (Software)-American Megatrends, Inc.

· AMI Diagnostic Kit (Card and Software)—American Megatrends, Inc.

 Check It Pro—Touchstone Software Corp.

Micro Scope—Micro 2000 Inc.

• PC Certify-Landmark Research International Corp.

• PC Clinic Pro-Data Depot Inc.

• PC Probe-Landmark Research International Corp.

· PC Technician-Windsor Technologies

- QA Plus/FE—Diagsoft Inc.
- QA Plus-Diagsoft Inc.

· Quick Tech II Plus-Ultra X Inc.

SB Probe—Renasonce

 Service Diagnostics—Landmark Research International Corp.

• Trouble Shooter-All Micro Inc.

#### Fixed disk utilities

A fixed disk utility is required when the hard drive can not be accessed at all but there is not a hardware failure, or when the hard drive fails to boot but can be accessed from the "A" prompt after booting from the floppy drive, or when the hard drive can be booted and accessed but there are still problems.

These errors can be caused by improper CMOS configuration, hard drive jumpers, controller jumpers, partition corruption, data corruption, bad sectors, hardhardware failures, and software configuration problems.

A fixed disk utility is used to test, fix, and perform data recovery on a hard drive.

Fixed disk utilities are O/S specific. Get the utility that applies to the O/S that you are working on (normally DOS). The utility must not rely on the DOS structure to be intact since this is normally where the problem resides. An easy-to-use editor which can display in hex or ASCII in 256 byte or 512 byte screens is required.

The editor should have features to repair (in order): The bootloader, partition tables, boot signature, volume boot sector, volume boot signature, FAT 1, FAT 2, root directories, subdirectories, and data files. Automated features save time but there should be manual capabilities for all of the above features. A bit string search is helpful when the DOS structure has completely collapsed. A technical support line is a must.

Some of the hard drive utilities are listed here:

• CPR Data Recovery—Tech Assist Inc.

· Disk Technician Gold-Disk Technician Corp.

Mace—Fifth Generation Systems

Norton Utilities—Symantec Corp.

• PC Tools-Central Point Software Inc.

· Spinrite-Gibson Research Corp.

#### Floppy disk drive utilities

A floppy disk drive utility is used when the floppy drive reports an error and it is not the floppy diskette.

Floppy utilities should test, clean, and help realign floppy drives.

Floppy utilities should be able to run a head cleaning routine that moves the floppy heads across the entire surface of the cleaning diskette. If a problem still exists after cleaning, the utility should be able to test and find the floppy problem.

Ordinarily, it is not worth a technician's time to realign a floppy drive, but for technicians who do realign drives, realignment can be attempted on most floppy drives in about 20 minutes with a floppy utility with realignment capabilities. Data recovery is normally not performed on floppy diskettes either, but if it is critical data you will find that fixed disk utilities have data recovery capabilities for floppy diskettes.

Some of the floppy disk-drive utilities are listed here:

• Drive Probe—Accurite Technologies Inc.

- Rescue—All Micro Inc.
- Trackmate—Trackmate

#### Virus utilities

A virus utility is useful when you suspect that there may be a virus present. These occasions include: Cases when a known virus has attacked a system, cases when there is no hardware failure but the system is having problems and a virus is suspected, and on a routine basis to find and delete a virus that may be on the system but has not been activated yet.

A virus utility will run a string search for all known viruses either manually by the technician or automatically in the background on the system by the utility.

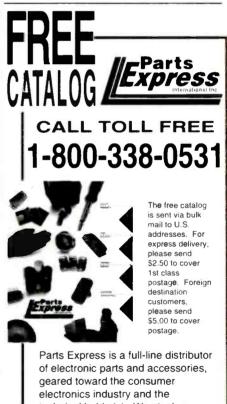

technical hobbyist. We stock an extensive line of replacement parts for TV and VCR repair. Call for your FREE 172 page catalog today.

340 E. First St., Dayton, Ohio 45402

If a virus is found, the utility will let the user know and then correct.

All virus utilities are O/S specific. You will need a virus utility for the O/S that you are using (normally DOS). 90% of the viruses on the market locate in the bootloader of the master partition. The utility should have the ability to write a generic DOS bootloader onto the hard drive over the bootloader virus. This will delete the virus and the system will boot if the virus has not performed a destructive feature such as formatting the drive and erasing all the data.

The last 10% of the viruses will have to be found with a bit string search. This will only work if the virus utility knows what to look for. A new and unknown virus which has not been recorded onto the virus utility will not be found. The utility should be able to manually and automatically do all of the above.

Some virus utilities are listed here:

• McAfee—McAfee Associates

• Norton Antivirus-Symantec Corp.

• PC Tools—Central Point Software, Inc.

• Vi Spy Professional Edition—RG Software Inc.

#### Windows utilities

A Windows utility is used when you are having a problem, but only when running under Windows.

It should detect Windows and software configuration problems.

A Windows utility should be a program that does not run under Windows but can look at Windows and the software running under Windows, and detect the configuration problem.

Unfortunately, all Windows utilities have to be run under Windows. If you are having a Windows problem. 90% of the time you will not be able to run the Windows utility. Use diagnostic software to determine if a hardware failure occurred or not. If not, start to reconfigure DOS, Windows, and all the software programs running under Windows until you solve the problem.

Some Windows utilities are:

• Norton Desktop for Windows—Symantec Corp.

• QA Plus Win-Diagsoft Inc.

Skylight—Renasonce

• Win Probe—Landmark Research International Corp.

• Winsleuth Gold Plus—Dariana Software

Names and addresses of companies that manufacture the products named in this article are:

#### Accurite Technologies Inc.

231 Charcot Avenue San Jose, CA 95131 408-433-7980

#### All Micro Inc.

1250 Rogers Street. Suite D Clearwater FL, 34616 813-446-6660

#### American Megatrends, Inc.

6145-F Northbelt Parkway Norcross, GA 30071 404-263-8181

#### **Central Point Software Inc.**

15220 NW Greenbrier Parkway, Suite 200 Beaverton, OR 97006 800-445-4064

#### Dariana Software

5241 Lincoln Avenue, Suite B5 Cypress, CA 90630 714-236-1380

#### **Data Depot**

1710 Drew Street, Suite 5 Clearwater, FL 34615 813-446-3402

Diagsoft Inc. 5615 Scotts Valley Drive, Suite 140 Scotts Valley, CA 95066 408-438-8247

#### Disk Technician Corp.

1940 Garnet Avenue San Diego, CA 92109 619-274-5000

#### **Fifth Generation Systems**

10049 N Reiger Road Baton Rouge, LA 70809-4562 504-291-7221

#### Gibson Research Corp.

35 Journey Avenue Aliso Viejo, CA 92656 714-362-8800

# Landmark Research International Corp

703 Grand Central Street Clearwater, FL 34616 800-683-6696

#### McAfee Associates Inc.

2710 Walsh Avenue, Suite 200 Santa Clara, CA 95051 408-988-3832

#### **Micro 2000**

1100 E Broadway, Suite 301 Glendale, CA 91205 818-547-0125

#### Renasonce

5173 Waring Road, Suite 115 San Diego, CA 92120 619-287-3348

#### **RG Software Inc.**

6900 E. Camelback Road, Suite 630 Scottsdale, AZ 85251 602-423-8000

#### Symantec Corp.

10201 Torre Avenue Cupertino, CA 95014-2132 800-554-4403

#### Tech Assist Inc.

5590 Ulmerton Road Clearwater, FL 34620 800-274-3785

#### Touchstone Software Corp.

2130 Main Street, Suite 250 Huntington Beach, CA 92648 714-969-7746

#### Trackmate

5305 E. Shore Drive Conyers, GA 30208 800-486-5707

#### Ultra-X Inc. 2005 De La Cruz Boulevard, Suite 115 Santa Clara, CA 95050 800-722-3789

Windsor Technologies 130 Alto Street San Raphael, CA 94901 415-456-2200

The information presented in "Some PC diagnostic tools," beginning on page 15, is courtesy of micro 2000, Inc.

### **Business Corner**

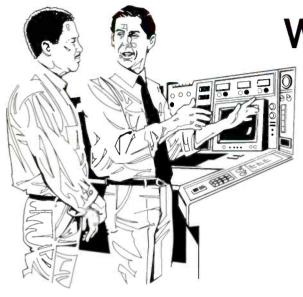

# Will Total Quality Management Work for You?— Point 6

By John A. Ross

In Business Corner, for the past five months we have been looking at the management theory called Total Quality Management. In this installment, we'll talk about Point 6 of the TQM concept propounded by W. Edwards Deming.

#### **TQM** point 6

Institute training on the job.

All of us would agree with TOM Point 1 as Deming identified employee training as an important part of implementing quality. However, looking at Point 5, it becomes evident that he intends to take the emphasis on training to another level. As managers, many of us totally rely on the passing of knowledge from one employee to another or on self-training as methods for training employees. In some instances, employee training only appears as an afterthought. Understandably, the reasons for the lack of formal employee training include a lack of time, a lack of money, and an overemphasis on shortterm goals.

With his sole emphasis on instituting training in Point 6, Deming is attempting to drive a key point home about quality.

#### The problem of miscommunication

Before we move to his emphasis, think back to elementary classroom exercise called "gossip." In this exercise, the teacher would have the pupils stand in a

Ross is a technical writer and microcomputer consultant for Ft. Hays State University, Hays, KS  $\,$ 

line and would whisper a sentence to the first child in the line. Then, that child would whisper the same sentence to the next child. Going down the line, each child repeated the sequence. When the last child said the line aloud, it had become something completely different than the original sentence whispered by the teacher. The exercise illustrates how words—and information—can change when passed from individual to individual.

When we have a total reliance on selftraining or the passing of knowledge from one employee to another, two things can happen. If we are lucky enough to correctly interpret everything that we read or have an employee who has some teaching skills, everyone may benefit. Time and money savings combine with the passing of quality knowledge.

However, the opposite may also occur. Many employees learn their skills from either other poorly trained employees, the wrong experiences, or poorly written documentation. Like the children in the gossip game, many different—and sometimes incorrect—interpretations of the same information can emerge. In the electronics industry, the incorrect interpretation of information may lead to costly downtime, wasted parts, and decreased profitability.

#### The importance of training

Top-level managers and owners must realize that training needs must be met be-

fore employees begin to make errors on the job. Although finding sources of training for employees is not difficult, maintaining the commitment to training is more difficult because it involves planning and an investment. Manufacturers, universities and consulting firms offer both technical and management training on a variety of levels and scales.

A manager or owner should view the short time spent away from the job on training as a long-term investment. Employers should never consider training as a fringe benefit for their employees or as something implemented only when things go wrong. So that employees realize the importance of their training, many firms either offer time off or partial payment for employee training.

#### Training is essential

Management and employee training is not something accomplished only during the weekend, evenings, or when time permits. If considered a spare-time activity, training usually does not happen. After making your commitment to formal employee training, make learning a planned part of the work day.

When your employees see the commitment that their ownership and management has made to their on-the-job performance, their loyalty, pride-in-workmanship, and commitment to quality will become readily apparent. Other benefits will follow.

# Test equipment probes—Part 3

#### By Vaughn Martin

The first two parts of this series covered some of the fundamentals of test equipment probes. This segment will look at how to interpret probe specifications and how to select the best probe for a given application.

# How does probe loading affect measurements?

A high-impedance probe is important for both pulse risetime and amplitude measurements. But the capacitive and resistive elements of the impedance are not equally important in both measurements.

In pulse risetime measurements, capacitance is more important than resistance because minimizing probe capacitance reduces risetime error. For flat top (amplitude) measurements, probe capacitance is less important if the pulse duration is at least five times longer than the RC time constant. However, the probe capacitance still degrades the risetime.

When measuring pulse amplitude, a high resistance probe  $(10M\Omega)$  will give minimum amplitude error; however, any significant tip capacitance will still degrade the leading edge.

For sinewave amplitude measurements, a probe should have the highest possible impedance at the frequency of interest. Loading varies directly with frequency.

#### What is the waveform risetime?

Observed risetime is the speed with which a scope responds to a changing signal level. For active (FET) probes, observed risetime is approximately equal to the square root of the sum of the squares of all the risetimes in the system (scope, probe and DUT). However, passive probes don't follow this rule.

In fact, some passive probes actually enhance the performance of specific scopes by working in conjunction with a scope's input circuitry to provide a system bandwidth greater than that obtained by injecting the signal directly into that input.

As a general rule, however, take the lower of the two bandwidth figures as the

Martin is Chief Engineer in the Automatic Test system Division at Kelly Air Force Base.

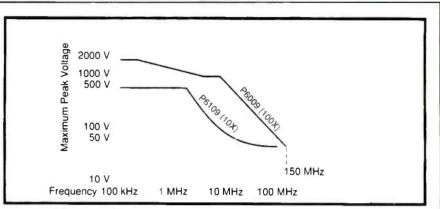

Tektronix P6109 (10X) and P6009 (100X) Voltage Derating vs Frequency

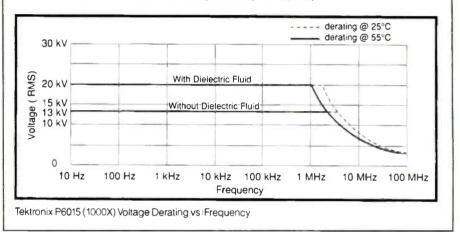

Figure 1. A voltage derating vs frequency graph for two commercially available probes.

limit. For example, for a 150MHz scope and a 250MHz probe, assume the system bandwidth is 150MHz. For a 300MHz scope and a 350MHz probe, assume the system bandwidth is 300MHz. Accurately measuring very fast DUT risetime requires minimal probe and scope risetimes.

#### What is the peak voltage?

If you are measuring signals in circuits that have large voltage peaks, then you need a probe that can safely handle the signals. For passive probes, the maximum input voltage is typically 500V peak. Active probes usually have a small dynamic range: typically  $\pm 0.6V$  to  $\pm 60V$ . High voltage probes can handle peak voltage from 2kV to 40kV, depending on type. All probes follow a voltage derating with frequency and/or pulse width specification (Figure 1).

#### What is the waveform amplitude?

Manufacturers state probe maximum input voltage for passive probes (or dynamic range for active probes) as dc plus peak ac. To cover all situations, dc max (dc plus peak ac) is also the maximum safe input before electrical damage occurs. For example, ignoring frequency derating, we can say that a passive probe is linear from OV to 500V.

Dynamic range specifications imply a linear operating range. Outside the range we have the maximum safe input specification (before damage). For example, for the Tektronix P6201 FET Probe, the dynamic range is  $\pm 0.6V$  (or  $\pm 200V$  with attenuators).

#### What is the duty cycle?

A waveform's duty cycle is the ratio of the pulse train's "on" time to its period.

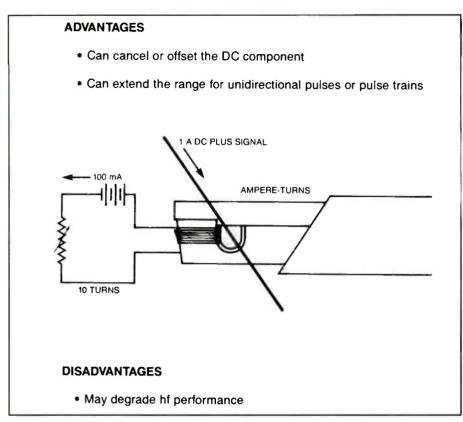

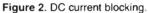

A symmetrical square wave has a 50 percent duty cycle (also called "duty factor"). That is important only when you are using the probe near its maximum peak pulse limits—with high voltage probes, in particular. For example, Tektronix specifies its P6015 High-Voltage probe at 40kV peak with a 10 percent maximum duty cycle.

#### What is the bandwidth?

For amplitude accuracy, the bandwidth of your scope/probe combination must be wider than the DUT bandwidth. As a ruleof-thumb, use a scope/probe combination that has a risetime at least four times faster than the measurement you expect to make. A 4:1 ratio gives you a risetime measurement within 3%.

A narrow probe bandwidth (relative to

the DUT's maximum frequency content) attenuates high-frequency sinewaves and rounds the edges of pulses. Probe bandwidth is affected by the probe resistance and capacitance, as well as by the cable and connector transmission characteristics.

#### How important are system aberration specs?

Aberrations are variations in the signal caused by the probe or scope, or both. Typically,  $\pm 4\%$  peak-to-peak aberrations are tolerable. This percentage is a measure of the deviation from the flat section following the leading edge, assuming an ideal step function at the input.

### Is timing important to your measurement?

When two or more signals are being

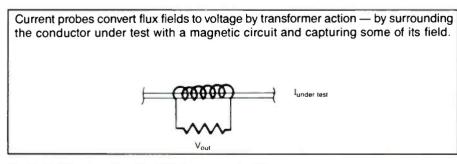

Figure 3. The principle of operation for a current probe.

compared, it may be important to consider the effects, if any, of any differences in transit time through the probe cables. Applications where transit time is important are: time coincidence measurements, propagation delay measurements and power measurements (when a combination of voltage and current probes are used).

Transit time is a fixed quantity and is a function of the length and propagation velocity of a specific probe cable. A typical probe cable has a propagation velocity of about 4.2 nanoseconds per meter.

Phase shift implies a frequency component and is stated in degrees.

Factors contributing to phase error are:

• The cable length (because it affects transit time).

• The difference between the two transit times.

• Capacitive loading, which causes slew (degraded risetime) at the source, which in turn causes timing errors.

• Digital miscounting caused by capacitive loading induced slew.

Note: probes that have wide compensation ranges (15pF to 60 pF) and hightip capacitance can introduce high error problems. It can be shown that probes with an excessive compensation range have a necessarily high tip capacitance, all other factors being equal. That's why probes generally limit the upper compensation range to cover only the scope input capacitance they are designed to work with.

#### How to select the best probe for your needs

The process of selecting a probe may be as simple as selecting the probe supplied or recommended by the manufacturer of the scope, or as complex as selecting a probe to make high current measurements on new power supply designs.

The correct attenuator (10X) or active probe should provide specified bandwidth at the probe tip. With few exceptions, probes are not designed to increase the bandwidth of your scope. Bearing these facts in mind, check the following guidelines for the type of application area you are interested in and then refer to manufacturer spec sheets for your scope model, or if not listed, select a probe to match your scope's bandwidth and input capacitance.

Remember probes from one manufac-

turer are compatible with other manufacturer's scopes, provided that the basic requirements of bandwidth and input capacitance are met. Even probes that incorporate features of a given manufacturer, such as CRT or knob-skirt read-out and identify functions, are also compatible with scopes not incorporating these features; however, they will be non-functional.

#### Selection guidelines for general purpose, maximum bandwidth applications

1. Select or use the probe specified by the scope manufacturer as the standard accessory or recommended accessory probe for that scope.

2. Select an active 10 X probe providing about 2pF capacitive loading and 10M $\Omega$  input resistive loading if your circuit output level is no greater than 12Vpp, or 120Vpp with a 100X attenuation probe (for 1M $\Omega$  or 50 $\Omega$  inputs).

#### Selection guidelines for general purpose, maximum sensitivity applications

## Selection guidelines for maximum sensitivity applications

1. For low frequency use, choose a 1 X probe for low-cost wide dynamic range, and low bandwidth applications (up to 30MHz). Use 10 X probes for general purpose work.

2. For high-frequency use, choose an active probe (FET) with a 1 X sensitivity. These will provide high sensitivity, low capacitive loading and wide bandwidth (up to 900MHz). Trade-offs are their price, as well as narrow dynamic range.

# Selection guidelines for minimum circuit loading at high frequencies

1. Select a passive  $50\Omega$  type probe providing about 1pF capacitive loading if your circuit can accept a resistive loading of  $500\Omega$  (10 X) or  $5k\Omega$  (100 X). This requires that the scope be able to accept a  $50\Omega$  input provision.

2. Select an active 10 X probe providing about 2pF capacitive loading and 10M $\Omega$  input resistive loading if your circuit output level is no greater than 12Vpp,  The Tektronix active current probes utilize a Hall-effect device in addition to a passive current transformer.

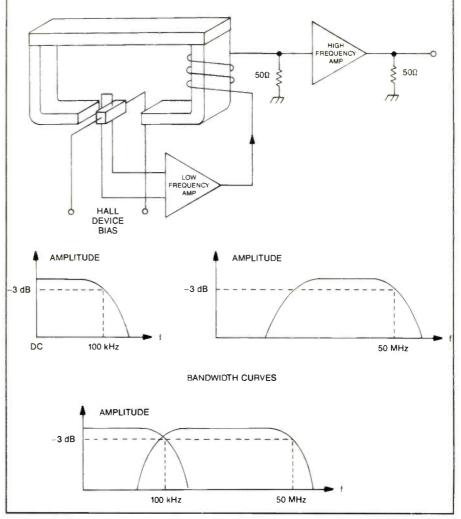

Figure 4. The principle of operation for an active current probe.

or 120V with a 100 X attenuation probe (for  $1M\Omega / 50\Omega$  inputs).

3. Select a bias/offset probe for high speed ECL probing. This provides about 1.3pF loading and  $450\Omega$  resistive loading. The dc offset feature helps cancel the effects of probe resistive loading under user-selectable conditions.

#### For high voltages

High-voltage probes are derated with frequency, so it is important to know your signal characteristics before choosing a specific probe. If your signals are from dc to about 100kHz, you can select a highvoltage probe from its maximum dc voltage specs.

If your signals are beyond about 100kHz, or are pulses, single-shot or repetitive, you will need to consult the manufacturer's detail specs to determine if your first-look probe will do the job.

#### Selecting the right current probe

Current can be derived from voltage measurements made across an added or existing resistor and simply applying Ohm's Law: I = E/R. This may be a valid method for some applications, but in most cases, the added resistance and/or probe capacitive loading can change the circuit operation and, therefore, produce inaccurate test results.

A current probe offers the minimum circuit loading possible and, therefore, gives the most accurate test results. Current probes are classified as ac responding (ac) or ac and dc responding (dc), and are either a fixed core or split-core configuration. You need to know a lot more

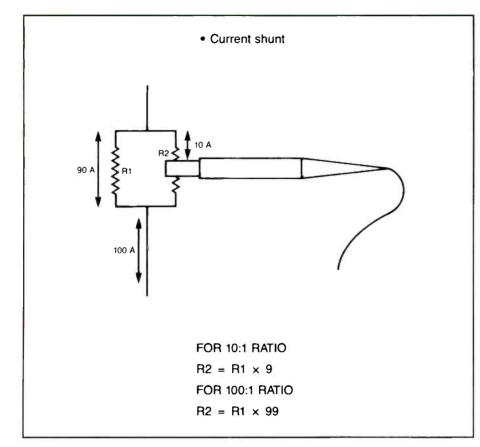

Figure 5. Using current shunts to increase current measuring capabilities by a factor of 10 and 100.

about the total signal being measured when selecting a current probe.

#### An application example: repetitive signals.

To illustrate the use of the catalog information, we will take a typical switching power supply application as an example. You need to measure current, risetime, repetition rate (frequency) and monitor waveshape. Output signal is undirectional, based at ground potential.

What probe do you need? The basic specs involved in selecting a current probe for making either continuous or single-shot measurements.

Selection steps: This is a repetitive waveform with a substantial dc content (because it's undirectional). Most ac current probes cannot handle more than 0.5 Adc without special techniques, such as dc current bucking (Figure 2); so we will only consider dc current probes for this application, refer to Figures 3, 4 and 5.

The final installment of this article series, which will be published in the January issue, will provide a number of tips on using oscilloscope probes.

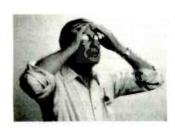

# **TUNER PROBLEM? PTS** has the solution!

Electron

25 years of experience on all major makes & models

#### **TV Tuner Replacements & Service**

Electronic UHF/VHF Phase Lock Loop Superband/Combo Surface Mount Mechanical Varactor

Thousands in Stock! Priced from \$17.95 to \$49.95

----- ALSO AVAILABLE -----TV Mainboards • Complete Chassis • Monitors

Call Today For Your FREE PTS Catalog! 1-800-844-7871

4941 ALLISON STREET #11 ARVADA, COLORADO 80002 Customer Service: 1-800-331-3219 Local: 303-423-7080 Fax: 303-422-5268 Corporate Headquarters: 5233 HIGHWAY 37 SOUTH BLOOMINGTON, INDIANA 47401 Customer Service: 1-800-844-7871 Local: 812-824-9331 Fax: 1-800-844-3291

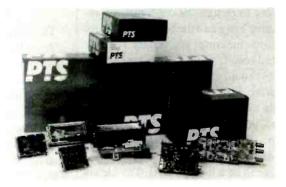

110 MOPAC ROAD LONGVIEW, TEXAS 75602 Local: 903-757-6200 1-800-264-5082

### Computer Corner

# CMOS RAM battery failure—Part 4

#### **By David Presnell**

The past three installments of Computer Corner, in the October, November and December 1993 issues, discussed CMOS RAM, and the battery used to maintain the information that is entered into this RAM to tell the BIOS how the computer is configured. A case history of the author's experience with a failing CMOS battery was also presented with a description of how the author replaced the battery and got the system back up and running again.

Last month's installment describes how to confirm that a problem is caused by CMOS battery failure, and, in general, how to install a new battery and restore the configuration information that was lost when the battery failed.

When nothing goes as it should, there are drastic measures you can try, but only as a last resort. Under no circumstances should you partition or format the disk drive. Also, there are some "tricks of the trade," including some other helpful software utilities. We will discuss some of them in this, the final installment of this Computer Corner series.

#### If all else fails

After you have replaced a CMOS backup battery and nothing goes as it should in trying to restore the configuration information lost when the battery quit, there are drastic measures you can try, but *only* as a last resort. Again, under *no* circumstances should you partition or format the disk drive. First, if you have no programs or data to assist you with the setup procedure, you can try entering a type number in setup and then booting from the hard disk (no floppy in drive A:).

This can be a long process. The idea is to select a type then save it, restart the computer to attempt to get the C:\prompt. You may have to go through 46 types to find the correct one. If it happens to be a type 47 (user definable) you might try looking on the case of the hard drive. The

Presnell is owner of an independent computer servicing business and a freelance technical writer. information you need may be written directly on the drive cover.

Trying this procedure could very well lock up the system requiring you to remove the CMOS battery and start all over. As a professional, it is assumed by the public that you have the necessary tools to do an adequate job. For profitability's sake, I would advise you to obtain the necessary tools and software before you attempt any work on a computer.

You will find out quickly, as you do more computer related work, that you will be forced to purchase more and more software programs to aid in the diagnostics and repair of computers. Many tasks such as CMOS setup can be done without them; but time is money. Manual setup can take an hour or more. With software such as Disk Manager, setup can be completed in seconds. Thus, you can pay for the software the first time you use it.

By following these guidelines and making use of programs such as Disk Base, Disk Manager, DOSUTILS, and others, you should have the system back up and running in no time. As you may now realize, replacing a CMOS backup battery can be much more than simply replacing a battery.

#### Tricks of the trade

There is available a 6V AA battery holder from Dalco Electronics (Part Number 98855) for about \$1.75. These can be fitted with standard AA batteries and plugged directly into a modern AT motherboard's external battery port. Change a jumper setting and now your CMOS RAM is protected by this battery pack. I also have one of these battery holders to which I have soldered a dummy CMOS battery. This device will fit directly into many on-board battery holders. I also carry one that can be hardwired directly to the motherboard.

As a computer service technician, you are expected to get the customer's computer up and running fast. When you arrive on-site and discover an AT with a dead CMOS battery, you might be able to plug in the AA battery pack and set up the CMOS as outlined within this article. Your customer is back up and running in about an hour or less.

Then, when you obtain the necessary lithium replacement battery, you can return and install the new battery, remove your temporary battery pack, check the setup (which you should have recorded), and be on your way to another service call within a few minutes. These little AA battery packs can be very valuable. I carry several in my service kit, and I suggest you do too.

#### Prevention

As you may know, much of this setup work can be prevented, provided some measures are taken prior to CMOS battery failure. DOSUTILS (and other such programs) has a utility called Disk Look (DL) that will automatically backup and restore crucial areas of the hard disk that define its logical structure, including FATs (file allocation tables) and root directories. This critical backup should be done on all computers.

Next, there are programs available that backup the CMOS setup information. For example, I know of two shareware programs that provide this function.

REPLICA (from Scott M. Russell, P.O. Box 534, Thorndale, PA 19372-9998) will create a copy of your system's startup information including your partition table, boot sectors, FATs, CONFIG.SYS file, AUTOEXEC.BAT file, and related device drivers. Replica will create a bootable disk in the event your hard disk crashes. CMOSMGR (from S.B. Behman, The Whizard, 20581 Ashley Way, Saratoga, CA 95070) will capture and store your current CMOS setup settings to a file and should your CMOS ever need to be restored, it will use that file to do so.

You should check with your shareware supplier or contact the people mentioned above and obtain a copy of each of these programs. Then use them. By using CMOSMGR before the CMOS battery fails, you will be able to get your customer's computer up and running in only a few minutes when the battery does go. If the FAT and boot sector files are not available on floppy disk, should a crash occur in one of these vital areas, data loss is likely to occur. That's another article.

There are many programs that can help you with CMOS backup. You might also give Norton Utilities a try. Whatever you choose, read any documentation that comes with it. If it's shareware, by all means register it. Learn how to use the programs before you erase a customer's hard disk.

#### Replace batteries regularly to avoid problems

The best way to avoid problems is to pre-sell your customers on the idea of CMOS battery replacement every three years. When you arrive, first look at the BIOS setup, then make a written record of the standard and advanced CMOS setup tables. Also, make a disk backup of the setup if you have the software available. Next, power down, remove the cover, replace the battery (which you have obtained in advance); setup the CMOS from your record, power up and test out the system, power down and replace the cover, and you're finished. This procedure will take about 10 to 15 minutes.

You can generally charge about \$50 to \$70 for the procedure, including the battery. For this procedure I carry a Portasol Model P-1K Cordless Butane Gas Operated Soldering Tool Kit, the replacement battery (type obtained when 1 first discussed the need with the customer), an AA battery pack (in case the replacement battery won't work for some reason), and a clip-on static strap. I also have all the necessary diagnostic software with me as well. When all should be simple, it's usually not.

Occasionally, you will come upon a customer who has tried to replace the battery himself. In most cases, all you will have to do is set up the CMOS tables. However, I arrived on-site to a computer in which the customer had installed the battery, setup the hard drive type different from the original and had proceeded to partition and format the hard disk. His question to me was "What has happened

to all my client's records? All I did was replace the battery!"

In such a case, you can use one of many file recovery programs to attempt to unformat the drive. If new files have not been written over the disk, your chances are good. In this case, I used DOSUTILS recovery utility, and within an hour or so had this hard disk back in operation with all files intact.

#### Summary

In conclusion, I will suggest a few service business practices I believe will be of use to someone just getting started in computer service.

1. Never assume a simple job will be simple.

2. Never tell the customer what you

think the problem is or how long it will take to fix. Simply tell them you'll look at it and give them a call.

3. Never guarantee when a job will be ready. It will usually take longer.

4. Take your time. Look at the screen before you start hammering down on the keyboard. Read and follow instructions.

5. Know how to back your way out of a program. It is possible to get so deep in some diagnostic programs that you will end up with a locked up computer.

6. Learn the fastest and lowest cost ways of correcting a problem. There are many paths but only one profitable one.

7. Do not underestimate your cost.

8. When you come across a dead CMOS battery, be calm and follow this article to success.

### Use Your Free Reader Service Card For More Information On Companies Advertising In This Issue.

# TANDY DISTRIBUTOR SALES

**Tandy Distributor Sales** has computer cables and accessories to help install and protect your computer system/s.

**Computer Cables/Accessories** - **On-Shore Technology** has many different computer cables and accessories to meet your computer needs. Some of the products available include: extension cables for V24 and Centronics interfaces, cables for IBM & clones, computer to printer cables. Right angle, miniature DIN and 0.05 edge card connectors are available.

**Power Protection Devices** - *SL Waber* offers a Whole House Surge Arrester which protects your equipment from transient voltage surges. SL Waber also offers Surge and Noise Suppressors for phone line protection for modems, fax machines and other communications equipment.

**D-Sub Connectors/Junction Shells** - *3M/Electronic Specialty Products* offers either preassembled or two piece cover D-Sub connectors. The junction shells provide EMI/ESD protection similar to aluminum die cast.

For more information on these <u>and other products</u> available from Tandy Distributor Sales: CALL **800-322-3690** Ext. **378** 

### $\equiv$ Audio Corner $\equiv$

# Should you consider commercial sound?—Public address, paging and intercom systems

#### By Ron Johnson

What's the difference between typical consumer audio equipment and the commercial sound equipment used in public address, paging and intercom systems? That's what I'll be talking about this month. If you're interested in servicing this kind of equipment, or selling and installing it, there are a few important points you should know.

Public address systems can be divided into various categories, in various ways. One way is to split them down the middle into lower-end commercial public address systems, and high-end professional sound reinforcement systems.

The low-end, or commercial types of systems, can be further divided into paging systems, intercoms, background music systems, distributed sound, fast-food drive-through systems, and a number of variations and combinations of these.

The high-end systems are very similar to the professional sound reinforcement systems used by touring musicians, except that the equipment is permanently installed. If you work further into this area you can get into night club, recording studio, and broadcast equipment.

Since the "bread and butter" of sound contracting is commercial equipment let's take a look at some of the features of a typical medium-power public address system.

The imaginary system we're going to talk about is a sound system for a small grocery store. It will provide background music from a consumer tape deck or AM/ FM radio which will be muted when the press-to-talk switch on a paging microphone is depressed. A commercial music source could also be used if the customer desired. The microphone signal is connected to the heart of the system, a com-

Johnson is a journeyman electronics servicing technician and an instructor of technology at the Northern Alberta Institute of Technology in Edmonton, Alberta, Canada.

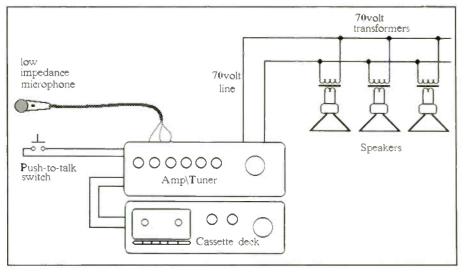

Figure 1. A simple commercial sound system might look like this.

mercial sound distribution amplifier with a 70V output, which drives inexpensive ceiling speakers. This particular amp, the Rotel QA-100, one 1 used frequently when I was in this business, also has a built in AM\FM radio.

Figure 1 shows a block diagram of the components of the system. As we discuss

each section of the system I'll point out some of the features that make this equipment different from other equipment you may have worked on.

#### Microphones

The system in Figure 1 shows one microphone, with a three-conductor cable,

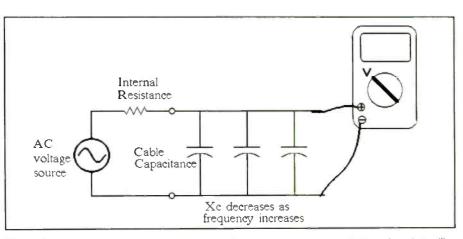

Figure 2. In a commercial sound system, the microphone cable appears to the microphone like a parallel capacitor that increases in value with length. As the frequency of the signal increases, the impedance of the capacitance will drop.

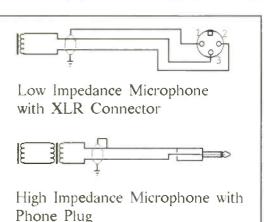

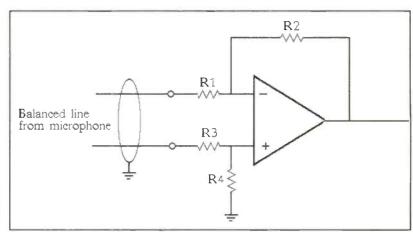

Figure 4. Microphone preamps using operational amplifiers make use of the com-

mon-mode rejection characteristics of the op amp to cancel out the noise on both sides of the line. This is a difference amp configuration that accomplishes this.

Figure 3. Microphone connections will depend on whether the cable is a balanced or an unbalanced line.

connected to the amplifier. This amplifier can accept two low-impedance microphones (balanced or unbalanced) or one low-impedance and one high-impedance microphone. The low-impedance mics are connected to screw terminals on the back of the amp, while the high-impedance one uses a quarter-inch phone plug, which plugs into the front panel.

If you're new to microphones or (like the rest of us) need to brush up on your theory about input impedances, etc., the next couple of paragraphs will give you a quick overview.

#### Microphone impedance

I've already mentioned that there are two categories of microphone impedances: low and high. Although there is quite a bit of theory behind the subject, for practical purposes we can simplify this a bit. First, low-impedance microphones are used when running long microphone lines (up to about 200 feet) because they don't attenuate the high frequencies as much as high-impedance microphones do. Think of the microphone itself as an ac voltage source with an internal resistance (or impedance) in series with it. The cable looks like a parallel capacitor which increases in value with length (Figure 2).

As the frequency of the signal increas-

# Are you looking for the most complete and cost-efficient computer service information available today?

Check with Sams FIRST!

From our vast library of technical service documentation, Howard W. Sams, a leader in the repair industry since 1946, offers schematics and troubleshooting aids for most popular brands of computer equipment sold since 1984.

#### We offer service documentation for:

- ▼ Computer System Units
- ▼ Disk Drives
- ▼ Monitors
- ▼ Self-Contained Systems
- ▼ System Boards

To order, contact your authorized Sams distributor or talk to a customer service representative at our toll-free number.

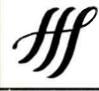

 Howard W. Sams & Company

 2647 Waterfront Pkwy., E. Dr.

 Indianapolis, IN
 46214-2041

 Phone
 1-800-428-7267

 FAX
 1-800-552-3910

### Manufacturers include:

Amdek Leading Edge Sinclair Amstrad Magnavox Sperry AT&T MGA-Mitsubishi Star Atari Okidata Tandon Citoh Osborne Tandy Casio Panasonic Teac Commodore PCs Limited Texas Qume Compaq Instruments Epson Radio Shack Timex Franklin Rana Zenith Data Hewlett Packard Sanyo Systems **IBM** Shugart

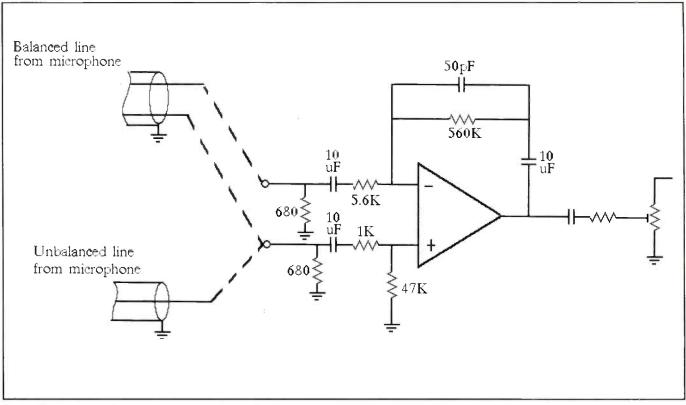

Figure 5. The input of the rotel amp is a bit unusual. The low-impedance inputs accept balanced or unbalanced lines.

es, the impedance of the capacitance will drop. The microphone internal impedance and the capacitive reactance of the cable form a voltage divider in which the voltage across the capacitive reactance is the level of the signal reaching the amplifier. As the signal frequency increases, the signal reaching the amplifier decreases. The higher the microphone impedance the worse the problem becomes because voltage is dropped across the mic impedance and never reaches the amplifier.

All of this just indicates that lower mic impedances allow you to run the wiring farther without degrading the high-frequency response of the signal. For short distances, high-impedance mics work fairly well. The advantage of low-impedance microphones is offset somewhat by the fact that their signal levels are lower and, because of this and the longer lines involved, induced noise can become a problem. To overcome the problem, balanced lines are used.

#### **Balanced vs unbalanced lines**

Figure 3 shows the wiring for balanced and unbalanced lines. Balanced lines use

two conductors inside an overall shield. The mic output is connected to the two lines and the shield is grounded to the amplifier chassis (which should be at earth ground). Grounding the shield causes induced noise currents to be shunted to ground. You can think of the shield as a magnetic barrier around the signal lines. In addition, any noise induced onto both wires (common-mode noise) can be subtracted out using an input transformer or the differential input stage of an op amp.

Unbalanced lines (again, usually used with high-impedance mics) are shorter and have one side of the microphone output connected to the center conductor and the other side connected to the shield. While not as efficient at rejecting noise as balanced lines, they are much shorter (less than 20 feet), so they don't pick up as much noise anyway.

Standard specifications for low- and high-impedance microphones are about  $250\Omega$  for low-impedance and about  $50k\Omega$  for high-impedance. I have seen variations from these standards, though. There are lots of different kinds of microphones: dynamic, ribbon, condenser, etc. One of the most common types, the dynamic microphone is basically an inductive device. Sound waves acting on a diaphragm move a small coil in a magnetic field creating an electrical signal.

Most dynamic microphone coils are low-impedance. To convert them to high impedance, an impedance matching transformer is installed inside the microphone body. You can also get impedance matching transformers in separate packages with connectors on each end to allow easy conversion of existing microphones. Actually voltage output of a microphone varies from one type to the next and the sound pressure level it is picking up but is generally in the order of 10µV to 1mV.

#### Input circuits

Microphone input circuits are set up to match impedances with the type of microphone connected. Older microphone inputs, (especially tube amps, but also some semiconductor circuits), used balancing and matching input transformers on balanced microphone inputs. Connecting the signal to the input of a transformer (which is isolated from ground) allowed

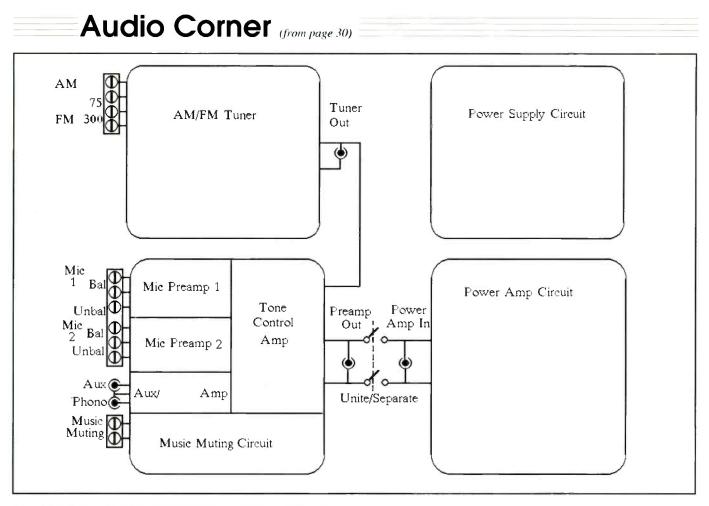

Figure 6. This block diagram shows the layout of a typical PA amp.

the signal to be connected through to the amplifier while rejecting the noise present on both lines (because they were equal and opposite going into the transformer so they canceled).

Microphone preamps using operational amplifiers make use of the common-mode rejection characteristics of the op amp to cancel out the noise on both sides of the line. Figure 4 shows a difference amp configuration that accomplishes this. If R1 equals R3 and R2 equals R4 the gain is simplified to the ratio of R2 divided by R1. As long as the resistor values are exact, and the op amp specifications are good, practically all of the common-mode noise signal should be rejected.

The input of the Rotel amp is a bit unusual. First, the low-impedance inputs accept balanced or unbalanced lines. You don't often see this on public address amplifiers. Analyzing the circuit suggests they have made some design compromises to accomplish this. The result is a more versatile input amp which probably doesn't reject common-mode noise as efficiently as it should. See Figure 5.

They've used a 4558 dual op amp and capacitively coupled the inputs, outputs and even the feedback loop. The two  $680\Omega$  resistors from each input terminal to ground create the input load impedance reflected back to the microphone. (The sensitivity of the microphone varies depending on the terminating impedance.) As Figure 5 shows, the input amp is a difference configuration when connected in balanced mode. The unusual aspect of this design is that the resistors are not matched as in the previous example. This means common-mode signals will not be completely rejected. The reason for using this design is unclear but may relate to unbalanced operation.

When an unbalanced input is connected, the input to the op amp's inverting input is left open. Because the coupling capacitor is relatively large ( $10\mu$ F), it looks like a low resistance to all but the lowest frequencies. This has the effect of connecting that input to ground through the  $680\Omega$  resistor, creating a non-inverting configuration. The gain of this configuration works out to be about 90.

A switching jack changes the input amp into a "virtual" buffer amp (unity gain) when a high impedance microphone is plugged in. I say virtual because it connects  $10\mu$ F into the feedback loop which, again, is a very low resistance for all but the lowest audio frequencies. The reason for this is the high-impedance microphone doesn't require as much gain as the low-impedance one.

#### The public address amp

Before we talk about the output stage, let's see how the amp itself is laid out and discuss a few other features.

Figure 6 shows the block diagram of the Rotel amp. The tuner module has a terminal block that allows the connection of an antenna or cable. The output of the tuner is connected to the preamplifier but is also brought out to an RCA jack so you could connect it to another amp or other device. In addition to the microphone inputs to the preamp module, an auxiliary

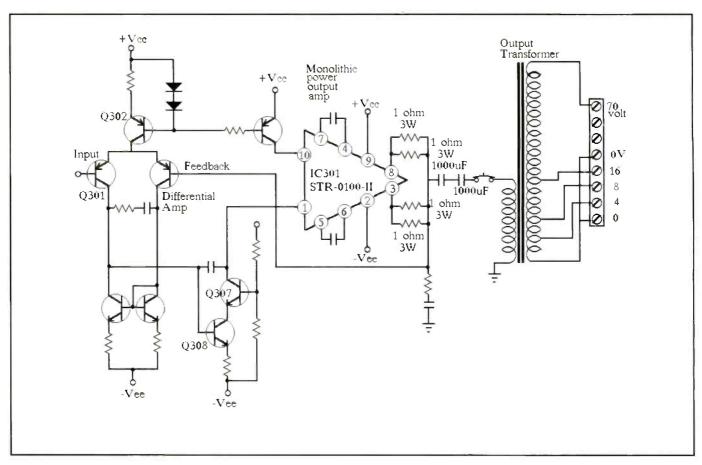

Figure 7. Simplified diagram of the output of a public address amplifier.

input and a phono input can be plugged into RCA jacks. The phono input accepts magnetic cartridge output levels and performs the standard RIAA equalization on the signal.

All of these signals are mixed together through resistors onto a bus before being applied to the next stage which incorporates the bass and treble controls. A muting circuit, consisting of a couple of NPN transistor switches, is connected to the point where the tuner, aux and phono signals come together. A contact closure across the muting input terminals effectively shorts these program signals to ground through one of these transistors. The microphones are unaffected by the muting function. By connecting a momentary switch on the paging mic to the muting input, paging can be accomplished.

This amp also has the output of the preamp and the input to the power amp brought out to RCA jacks. The unite/separate switch allows you to disconnect the preamp from the power amp and use the jacks to insert an equalizer or other device. You could also mix in signals from other sources. This feature makes troubleshooting the amp easier because you can check for preamp output, and inject a signal into the power amp at this point.

#### The power amp

This amp, being a fairly new design, uses a monolithic power amp module in its output. The rated power output is 100WRMS, a respectable figure as public address amplifiers go. Figure 7 shows a somewhat simplified diagram of the output stage, including the differential input stage made up of discrete transistors and the output transformer used to drive the speaker load. In past articles I've discussed quasi-complimentary transistor power amps and push-pull tube amps. This one really isn't all that much different in concept, just simpler because of the use of a chip.

The input signal is fed into Q301 which is one side of the differential input stage. The other side of the amp comes from the output of the power chip and gives the negative feedback necessary to minimize noise and distortion, and maintain stability in the amplifier. Q302 is basically a constant current source to the emitters of the difference amplifier (diff amp). Its emitter current is set by the voltage across the two diodes connected to its base. The output of the diff amp goes through Q308 and Q307 before driving the chip.

Notice the two  $1000\mu$ F capacitors in series with the output load (the transformer). These are good suspects if you're having trouble with an amp like this. Also keep an eye on the output resistors. They are 1 $\Omega$ , 3W resistors and could go open in the event of a catastrophic failure. This amp is pretty forgiving (partly because of the transformer in the output), but nothing is indestructible.

#### The 70V output

The final aspect of this system that 1 want to look at is the 70V output. This is probably the most characteristic—and least understood—aspect of commercial sound systems.

Seventy-volt lines are used in sound systems for the same reason high-voltage lines are used in power distribution systems. When you have to put in long speaker wire runs, losses in the wire become a problem. You want to deliver the same power to a speaker some distance away but you don't want high levels of current in your speaker lines. By increasing the voltage, the same amount of power can be delivered using less current. This means lighter gauge wire can be used.

But there is another advantage to 70V outputs on public address amplifiers. With a typical consumer or sound reinforcement amplifier the speaker load is usually pretty standard. The amp is rated to deliver some specified power into a specified load such as  $16\Omega$ ,  $8\Omega$ , or  $4\Omega$ . If you make the load too small, the amplifier will exceed its maximum power output. The load is determined by the type of speakers and the arrangement in which they are connected.

These arrangements are standard (because you don't usually have very many speakers), but they're not very flexible. It doesn't take many  $8\Omega$  speakers connected in parallel to bring the load impedance below the minimum value. Series-parallel networks can be used but don't lend themselves very well to the physical layout of typical public address systems.

With public address systems—especially distributed, or ceiling speaker systems—you may want to connect many speakers to the system in a variety of locations. Usually you don't need more than a few watts out of each speaker because they are relatively close to the listener but twenty or thirty speakers wouldn't be uncommon in a medium-sized grocery store. The maximum output power of the amplifier is still the limiting factor in what you connect to the output but you need a way of doing it that doesn't cause problems for the amp.

The answer is to use standard  $8\Omega$  speakers with small impedance matching transformers which allow them to be connected to the 70 volt, high impedance speaker line. All speaker transformers in the system are connected in parallel across the 70V line making it simple to add speakers to the system. To control the output level of the speakers, the transformers have various taps to which to

connect the speaker. The taps are labeled in terms of watts. In its simplest form, the procedure is to total up the watts of all the speakers connected. The total should not exceed the power rating of the amplifier.

#### Some drawbacks

There is more to the determination of actual output and input impedances than 1 have mentioned but I've tried to concentrate on the practical side of it. In reality, 70V systems have some drawbacks. Often the quality of the transformers used degrades the frequency response out of the speakers. Inexpensive transformers also add insertion losses because they dissipate power themselves.

Older tube amps, which have inherently high output impedances, could often drive 70V lines directly. Semiconductor outputs are low-impedance, so a step-up transformer is generally used to create the 70V output. The transformer on the Rotel amp we've been looking at has multiple taps on its output. The lower taps match  $4\Omega$ ,  $8\Omega$  and  $16\Omega$  speaker systems while the highest tap on the transformer drives the 70V line. Keep in mind, though, that only one output can be used at a time; either 70V or one of the others.

The other important thing to remember is that, when using the 70V line, all speakers must have impedance matching transformers. If you connect a standard 8 $\Omega$ speaker to the 70V line the least you can expect is loud, distorted sound. The worst case scenario involves smoke billowing out of your amplifier. Rotel, in its wisdom, installed a circuit breaker between the power output and the transformer.

Well, there is so much more about public address that could be said. I couldn't hope to do it justice here but maybe this will help you decide whether you're interested in getting involved. Really, it's a field unto itself, related to other areas of electronics but with its own foibles and interesting technologies.

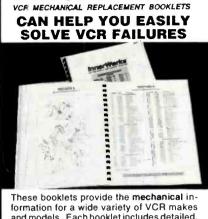

InnorWarl

and models. Each booklet includes detailed, easy to follow mechanical diagrams, with a complete listing of mechanical parts and assemblies EACH INNERWORKS BOOKLET . Provides information for 15-20 VCR Models of a particular manufacturer. Provides the facts you need to easily determine which models use similar parts. Is color coded for fast group identification. InnerWorks Booklets are just ...... \$19% each For complete details call . . . 1-800-558-9572 FAX: 1-800-887-2727 First In Quality, Service and Delivery" REMIUM RTS-ELECTRONICS COMPANY P. O. Box 28 . Whitewater, Wisconsin 53190-0028

#### ULTRA-LOW COST LINEAR PROGRAMMABLE POWER SUPPLIES

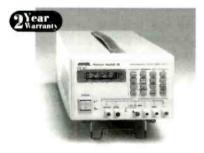

#### User-friendly with LCD readouts at analog prices

- Output Voltage/Current Programming and Reodbock vio LCD Panel
- Data Entry with Front-Panel Keypod
- Power-off Memory
- Microprocessor Controlled
- Voltage and Current Step-up/Step-down Function
- Superior Line/Lood Regulation
- Output Enoble/Disable
- Intelligent Forced-Air Fan Operation
- Optional RS-232 Interface for Remote Operation (standard on LPS-305)

American Reliance, Inc. 11801 Goldring Road, Arcadia, CA 91006 (800) 654-9838 • Fax: (818) 358-3838

# Test your electronics knowledge

### Try this tough quiz

#### By J.A. Sam Wilson

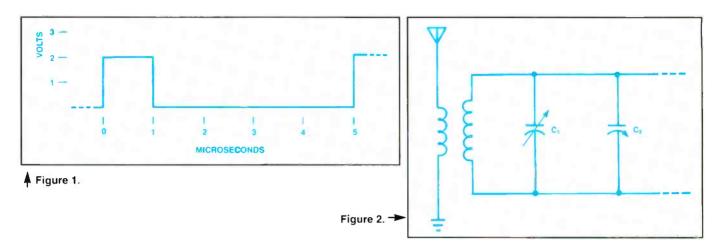

We haven't had a tough TYEK test for a long time. At least that's what some readers tell me. OK. If you can get seven correct answers on this test you're a supertech! But, then, if you read ES&T you're a supertech even if you don't get seven right!

1. What is the percent duty cycle for the waveform shown in Figure 1?\_\_\_\_\_

2. Tune the resonant circuit in Figure 2 to a lower frequency by moving the plates of C2

- A. closer together.
- B. further apart.

3. Which of the following is used to remove parasitic oscillations in amplifiers?

Wilson is the electronics theory consultant for ES&T.

- A. Bead ledge
- B. Elastomer
- C. Ferrite core
- D. None of the choices is correct.

4. The voltage  $(V_c)$  across a certain charging capacitor is calculated by the equation

 $V_{\rm C} = 15 \left[ 1 - 1/(\epsilon^{-t/0.06}) \right]$ 

How long does it take the voltage across the capacitor to reach 10V?

5. What is the power factor of the circuit in Figure 3?\_\_\_\_\_

6. A certain transmission line has a characteristic impedance of  $300\Omega$ . When connected to a source having an internal impedance of  $375\Omega$  and a load impedance of  $220\Omega$ , what is the surge impedance of the transmission line?

Figure 4.

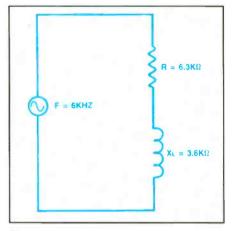

#### Figure 3.

7. A diversity antenna system is effective against

- A. adjacent channel interference.
- B. co-channel interference.

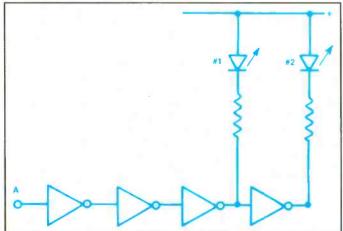

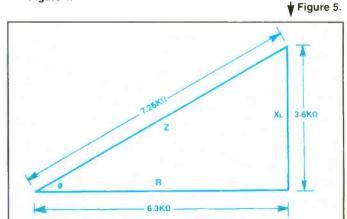

C. re-radiation.

D.(none of these choices is correct.)

8. Your frequency counter cannot count to a value sufficiently high for your application. You can use your frequency counter if you use a \_\_\_\_\_\_.

9. Which of the following can be used to measure a voltage?

- A. Capacitor
- B. Inductor
- C. Potentiometer
- D. None of these choices is correct.

10. What is the third harmonic of a 1.277kHz sinewave signal?

- A. 0.426kHz
- B. 3.831kHz

C. Neither choice is correct.

**Bonus Question (10 points)** 

Refer to Figure 4. A logic 0 is delivered to A. Which (if any) of the LEDs will be ON?

- A. LED #1
- B. LED #2
- C. Both LEDs
- D. Neither LED

(Answers on page 52)

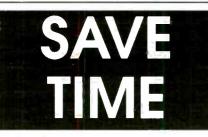

For fast, accurate service, please remove the peel off label used to address your magazine, and attach it to the Reader Service Card, the Address Change Card or to any correspondence you send us regarding your subscription.

Mail All Correspondence To: Electronic Servicing & Technology 76 North Broadway Hicksville, NY 11801

# \_\_\_\_Literature \_\_\_

# Catalog of test and measurement products

Analogic Corporation announces a new test and measurement catalog featuring its complete line of high precision instrumentation products. This catalog presents 72 pages of instruments and is intended to help design and test engineers solve their complex application problems. Featured in the catalog is the company's complete family of waveform generators and synthesizers, waveform analyzers, and general purpose instrumentation.

The catalog showcases high-precision arbitrary waveform synthesizers, which offer performance up to 800 Ms/s. Ten recently introduced waveform generators extend the product line to offer features and a price to suit almost every application. The new products include both standard and programmable function generators, arbitrary function generators, highbandwidth arbitrary waveform generators, and a flexible pulse generator useful for comparator and device testing, telecommunications, and ATE.

Also featured are waveform analyzers, including the recently introduced Model 6500. This DSP-based analyzer performs real-time analysis in both the time and frequency domains. Six plug-in modules complement the analyzers for use in applications such as radar, vibration, medical research, wideband video, component and circuit testing, acoustics, audio, and communications. Completing the product line are general purpose instruments, including digital multimeters. dc voltage standards, electronic loads, and a PC-compatible waveform digitizer.

## Circle (100) on Reply Card

# **Brochure details UPS products**

Tripp Lite's new UPS systems brochure showcases the company's battery backup model line. Included in the fullcolor, 12-page brochure are complete specifications and benefits of the company's standby UPS systems and on-line, sine wave UPS systems.

New products, like the company's adapter for UPS, software for automatic, unattended shutdown of any network and a complete line of international 230 UPS models are also described.

The brochure also discusses why network power protection is a crucial requirement for today's network installations, details the various waveform outputs available in current UPS designs and lists various options, like extended battery capability, rack mount kits and remote turn-on.

## Circle (101) on Reply Card

# Power protection catalog

A power protection catalog, from Best Power Technology, Inc., helps users of sensitive electronics products define and solve power problems. It shows how to save money by protecting equipment from power problems such as surges, sags, spikes, noise, brownouts, blackouts, and lightning.

The catalog is a power protection reference manual. Colorful, easy-to-read, tabbed sections move readers from section to section. Along with brief descriptions and specifications of the company's products, the catalog offers these handy sections:

The power problem analysis and solutions section gives a brief review of many common power problems, symptoms that make their identification simple, and a brief discussion of which type of power protection technology will best solve the problem and why.

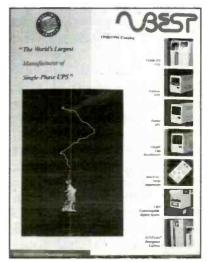

The how-to-buy a UPS/SPS section makes selecting the right power protection as easy as asking a few very basic questions about the system that needs protection. Readers then select the appropriate level of power protection based on their answers.

The latest advances in UPS communication software section explains how, with communications software, UPS users need never worry that their system will crash because of unattended operation during long outages.

Circle (102) on Reply Card

# 

# Instant bonding kit

*Planned Products* introduces the 4300 Circuit Works Quick-Bond Gel Kit to provide rugged, instant bonding of metals, rubbers and plastics. The kit includes an accelerator that can be applied directly over the adhesive to assure instant bonding results.

Developed for design, prototype and repair applications, the kit provides a one part, cyanoacrylate gel that will not

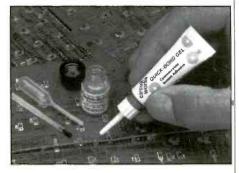

migrate to unwanted areas after application. Useful for filling gaps, wide tolerances, and bonding dissimilar materials, the gel can be used alone or with the supplied accelerator for instant bonding. The accelerator can be brushed on difficult to reach areas, or applied directly over the gel adhesive. Bonding is instantaneous as the accelerator contacts the adhesive, assuring reliable results in any environment regardless of temperature or humidity. The accelerator is applied using the kit's poly brush or pipette.

The cured gel is a colorless solid that resists shock, impact and temperature cycling. Cured adhesive provides an aluminum to aluminum tensile strength of 3770 psi and a working temperature range of -65F to 200F (-54C to 93C). Softening begins at 329F (165C). The dielectric strength of the cured adhesive is 11.6KV/mm.

Applications include bonding jumper wires to circuit boards, fixturing surface mount components, component mounting, strain relief, shallow potting, and general instant bonding.

Each kit includes the gel adhesive, accelerator, with an applicator brush and pipette for applying the accelerator.

Circle (50) on Reply Card

# Surface mount and thru-hole soldering system

PACE announces the introduction of

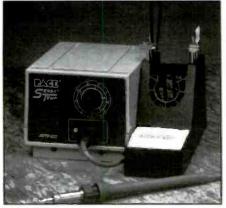

the ST 20, designed specifically for production soldering of thru-hole and surface mount components.

The system incorporates SensaTemp technology providing the high capacity/low temperature heating required to safely handle all production applications. While the unit permits setting accurate honest tip temperatures between 200F and 900F, most routine surface mount soldering tasks, even on high pin count packages, are performed at temperatures as low as 525F. If desired, a specific temperature can be locked in to prevent unauthorized tampering.

The product's electronics incorporate an auto-off safety system which powers off the unit automatically after 90 minutes of inactivity. This feature increases tip/heater life and saves energy.

Circle (51) on Reply Card

# **Intelligent FET probes**

*LeCroy* introduces a new line of active FET probes, together with the Probus Interface. This interface system is a complete measurement solution from probe tip to oscilloscope display. The interface supplies power to active probes and automatic attenuation sensing, and also enables direct control of the probe offset and input coupling from the instrument's

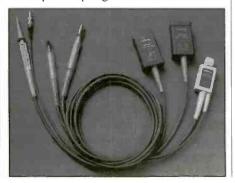

front panel. In addition, it automatically calibrates the gain and offset at the probe tip—it can even compensate for non-linearities—providing the most accurate measurements.

Two FET probes are already equipped with the system: Models AP020 and AP021 offer 1GHz and 800MHz bandwidth respectively. AP020 features a x10 signal attenuation. The AP021 offers a x5 attenuation. The AP003 1GHz FET probe is equipped with a standard BNC connector and can be used with any oscilloscope with a 50 $\Omega$  input.

FET probes provide the oscilloscope user with a higher level of measurement capability. Compared with passive probes, they offer low circuit loading, low capacitance and high bandwidth.

# Circle (52) on Reply Card

## Needle-tip pen oiler

A new pen oiler filled with a lubricant containing Teflon that is ideal for maintaining a wide-variety of products ranging from scientific instruments to cameras, guns, and fishing tackle is being introduced by *Syon Corporation* of Ashland, MA.

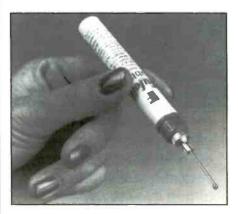

The Lubit-8 Pen Oiler is filled with a blend of natural and synthetic oils containing microminiature particles of Teflon and Fluon held in permanent suspension. Featuring a needle-tip which precisely dispenses the lubricant, one drop at a time, this oiler is for use where sprays and oil cans are impractical.

Designed to be clipped to a shirt pocket or carried in a field service kit or other small tool box, the oiler is about the size of a fountain pen. The lubricant is unaffected by -60F to +500F temperatures, is very slippery, resists dust, does not coagulate, and leaves no oily residue.

Circle (53) on Reply Card

# DMM/thermometer/relative humidity meter

*Newport Electronics* introduces the Model HHM25, a portable handheld DMM which features true RMS functions, with the capability of measuring up to 3 type K thermocouples using the included adaptor. The DMM measures

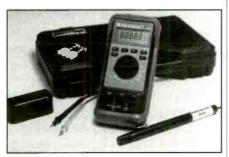

voltage from 0.01mV to 1000Vdc or 1000Vac, current from 0.01mA to 10A for ac and dc, frequency from 1Hz to 19.99kHz, capacitance from 0.001nF to  $99.99\mu\text{F}$ , resistance values from  $400\Omega$  to  $40M\Omega$ . The temperature measurements will allow for up to three type K thermocouple inputs for measurements of either T1, T2, T3 or T1-T2 with a temperature range of -346F to 2498F (-200C to 1370C).

Standard features include a  $4\frac{1}{2}$  digit display which indicates the measurement functions, measurement units, thermocouple or relative humidity probe, display hold, overrange and low battery warning and a bar graph display.

The meter is supplied with 3 type K beaded wire thermocouples, thermocouple adaptor, heavy duty rubber protective boot, rugged carrying case, 9V battery and operator's manual. An optional humidity probe may be used allowing the user to measure relative humidity over the range of 15% to 95%.

## Circle (54) on Reply Card

## **Disposable wrist band**

Dispos-A-Strap from *Richmond Static Control Services*, is a new, onepiece grounding strap designed to be thrown away after one use. The design includes a sturdy elastic strap contain-

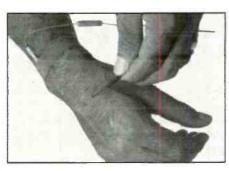

ing conductive filaments positioned above the inner layer for maximum skin contact and conductivity for protection against ESD. The convenient five-foot straight wire features a builtin  $1M\Omega$  resistor and an easy-to-adapt banana configuration plug for easy, yet solid grounding. The wrist strap and straight wire are yellow.

The strap is useful for inclusion in the factory packaging of personal computers and other electronic equipment that may require elementary service or repair by the end user. It is also designed for use by field service technicians when making repair and service calls on electronic equipment containing PC boards, such as computers, copiers, printers and fax machines, to insure protection from electrostatic damage to sensitive integrated circuits.

#### Circle (55) on Reply Card

## **Digital scopes**

*Tektronix* announces two new oscilloscopes: the 50MHz TDS 310 and the 200MHz TDS 350 digital, real time oscilloscopes featuring high-speed oversampling. The digital scopes acquire and display signals similar to analog scopes, eliminating the potential for aliasing of the waveform. The TDS 310's two channels digitize at a rate of 200 megasamples per second and the TDS 350 at one gigasample per second, providing accurate representations of waveforms at the full bandwidth of each scope, even for single-shot events.

The series communication option includes GPIB, RS232 and Centronicstype interfaces for hard copies. In addition to over 20 waveform measurements, the oscilloscope offers four acquisition modes: sample. envelope, average and peak detect.

Circle (56) on Reply Card

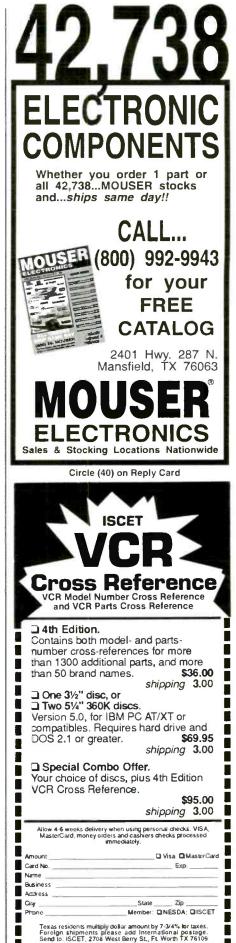

# What Do You Know About Electronics? Tunnel diodes are alive and well

# By J.A. Sam Wilson

# Announcement

For those of you who need information about or from any technician organization such as the CET programs, CET testing, activities of technicians, etc., I would like to inform you that I am no longer a member of any of these groups. Therefore, you may want to try contacting the following memberships that are involved with CET testing (in alphabetical order):

Electronics Technicians Association— ETA 604 N. Jackson Street Greencastle, IN 46135

International Society of Certified Electronics Technicians—ISCET 2708 West Berry Street Ft. Worth, TX 76109

For those of you who are not aware of it, the following entry is your contact for buying tunnel diodes:

Wilson is the electronics theory consultant for ES&T.

Germanium Power Devices Corp. 300 Brickstone Square P.O. Box 3065 Andover, MA 01810 Sales Manager: Rick Kassiotis

Apparently, the big companies have abandoned all germanium devices. The tunnel diode is just one example. I suppose this means that someday they will abandon all silicon devices in favor of the gallium arsenide devices. That is what is known as progress. (?)

# Letters

I have received two letters I want to share with you. The first is from FM in Darien, IL.:

# Mr. Wilson:

Ibelieve the answer to problem 3 in Test Your Electronics Knowledge is wrong and should have been 151 instead of 97. The problem was to decode BCD number 10010111. The first four digits to the left are 144 in decimal and to the right the last four digits are 7 in decimal. This brings the total to 151 decimal. Thank you.

Sam Says:

If you have been following WDYKAE? you already know that the BCD number is divided into groups of four binary numbers. Each four-bit binary number is then decoded into a decimal number between 0 and 9. So, 97 is the correct answer.

I want to thank FM for his very professional letter. There are two important lessons to be learned from this. The first is that it can take an awful long time to get an answer. The second is that sometimes something seems to be wrong, but, it turns out to be right. Note that Frank Massi did not jump all over me with insults. Maybe by printing his letter as a model we can all learn a better way to correspond.

The second letter is from Erich Hollingswood. He says he and the Chief Tech

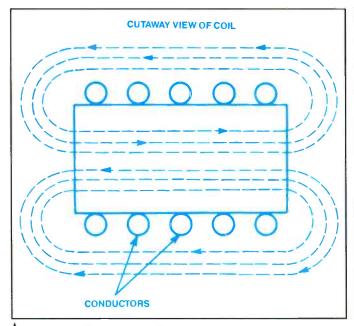

Figure 1. A voltage is induced in a conductor anytime there is a change in the magnetic field around the conductor.

**Figure 2.** The voltage induced in a coil with an iron core will be greater than the voltage induced in the same coil with an air core because of the lower magnetic reluctance of the iron core.

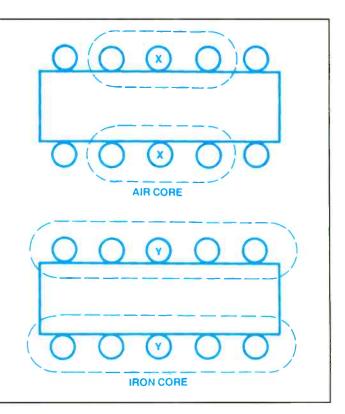

of Halls TV in Prentiss, MS really enjoy our articles. He adds-Keep up the good work, gentlemen!!!

I don't have room to print the complete (very professional) letter, but, this is the idea he proposes. He says that the method of decoding the BCD number couldn't work because 01111111 would decode as 7F and that is not a decimal number.

He proposes that the method of decoding that I gave would really convert the binary string to a hexadecimal number.

Actually, he makes an important point. In the BCD decoding no four-digit number can be greater than 1001-that is to say, none of the four-digit numbers can be greater than decimal 9. I should have made that clear.

Of course, BCD stands for binarycoded decimal. It does not mean binarycoded hexadecimal.

Many, many thanks to the writers of the above letters.

# **Inductance as determined** by magnetism

I have had a discussion with a very intelligent person. He likes to give me ideas about basics that I can write about. In this case it is about the way the magnetic field is represented in electromagnetic devices. I'll use an inductor as an example.

Faraday's Law states that any time there is relative motion between a magnetic field and a conductor, a voltage is generated. The mathematical expression for Faraday's Law is expressed in two different ways, but both are saying the same thing in different ways.

$$V = -N (d^{i}/dt)$$
 and  $V = -L (d^{i}/dt)$ 

In these equations, V is the induced voltage or counter voltage, N is the number of turns in the coil, and, L is the inductance of the coil. The mathematical expression dø/dt means the rate of change of flux, and, di/dt means the rate of change of current that produces the changing flux.

It doesn't matter whether the flux is moving and the conductors are motionless, or, the conductor is moving and the flux is motionless.

Refer to Figure 1. Note that the flux is shown in the center of the coil and that flux, represented by broken lines, is shown with arrows. This illustration is sometimes accompanied with a statement

like "the greater the flux the greater the induced voltage.

You *might* get the idea that a voltage is induced in the coil by the flux lines in the core. Also, from the arrows on the flux lines you *might* get the idea that the flux lines are moving.

There is no physical law or effect that relates the flux in the center of a coil to the voltage induced in the coil. To explain what is being illustrated I have provided the illustrations in Figure 2. Note that there are two cases being shown. In the first case, the core of the coil is air. In the second case, it is iron.

At the peak of one-half cycle the flux around the conductor marked with an X reaches across only two adjacent conductors. That means an induced voltage will occur only in those conductors. The same thing happens with all of the other conductors. Therefore, there is not much total induced voltage.

In the case of the coil with the iron core, the low reluctance of the iron results in the peak flux reaching across all of the turns of wire. So, the peak flux around conductor Y induces a voltage in all of the other conductors. Observe in Figure

# ORGANIZE AND PROTECT YOUR COPIES OF ES&T

Now there's an easy way to organize and keep copies of your favorite magazine readily available for future reference.

Designed exclusively for ES&T by Jesse Jones Industries, these custom-made titled cases and binders provide the luxury look that makes them attractive additions to your bookshelf, desk or any location in your home or office.

Whether you choose cases or binders, you'll have a storage system that's durable and well organized to help protect your valuable copies from damage.

- Cases and binders designed 
   Cases V-notched for easy to hold a year's issues (may vary with issue sizes).
- Constructed of reinforced board, covered with durable red leather-like material.
- Free personalization foil for indexing year.

Title hot - stamped in gold.

- access.
- Binders have special spring mechanism to hold individual rods which easily snap in. This allows magazines to be fully opened for easy readability.

| Electronic Servicing & Technology<br>Jesse Jones Industries, Dept. EST          | Quantity                 | Cases                                     | Binders                                                                                                   |
|---------------------------------------------------------------------------------|--------------------------|-------------------------------------------|----------------------------------------------------------------------------------------------------|
| 499 East Erie Avenue,                                                           | One                      | \$ 7.95                                   | \$ 9.95                                                                                                   |
| Philadelphia, PA 19134                                                          | Three                    | \$21.95                                   | \$27.95                                                                                                   |
| Please send cases; binders                                                      | Six                      | \$39.95                                   | \$52.95                                                                                                   |
| Enclosed is \$                                                                  | Add S1 per<br>and handli | r case/bind<br>ng. Outside<br>nder. (U.S. | Add \$1 per case/binder postage<br>and handling. Outside USA \$2.50<br>per case/binder. (U.S. tunds only) |
| American Express     Nastercard     Diners Club                                 |                          |                                           |                                                                                                    |
| Card #                                                                          | Exp. Date                |                                           |                                                                                                    |
| Signature                                                                       |                          |                                           |                                                                                                    |
| Print Name                                                                      |                          |                                           | and a state of the state of the                                                                           |
| No P.O. Box Numbers Please                                                      | 0                        |                                           |                                                                                                    |
| Address                                                                         |                          |                                           |                                                                                                    |
| City/State/                                                                     |                          |                                           |                                                                                                    |
| Zip                                                                             |                          |                                           |                                                                                                    |
| PA Residents add 7% sales tax<br>Call TOLL FREE 7 days, 24 hours 1-800-825-6690 | 1-800-825                | -6690                                     |                                                                                                    |
|                                                                                 |                          |                                           |                                                                                                    |

1 that the flux lines in the center of the coil will add to produce a good healthy flux density in the core.

The arrows on flux lines do not indicate flux motion. Instead, they show the path that a unit north pole would move if there was such a thing. A unit north pole is a very small magnet that has a north magnetic pole but no south magnetic pole. People are spending lifetimes looking for those things but none has ever been found. If they do find one you will hear

**To Order Back** 

Issues

Send \$3.50 Per Issue (Check,

Money Order, Mastercard,

VISA, Discover and AMEX.

the sound of one hand clapping.

To summarize, the flux in the center of the core is the result of adding the fluxes around each turn. However, the countervoltage induced in the coil is the sum of the voltages induced in each winding by adjacent windings.

Frone Smix has passed his first quarter in his post-high course in electronics. His study of magnetism has given him an idea he believes he can patent. Since the flux passing through the center of the core

# Send All **Correspondence To:**

CQ Communications 76 North Broadway Hicksville, NY 11801 Or Call 516-681-2922 FAX 516-681-2926

# Test your electronics knowledge

# Answers to the quiz

(from page 46)

1. 20%. Percent duty cycle is equal to the ON time divided by the time for one cycle multiplied by 100.

2. A. Moving the plates closer gives a higher capacitance and a lower resonant frequency.

3. D. The correct answer is ferrite bead. Resistors have also been used.

4. About 66ms. This type of problem was worked in ast month's "WDYKAE?".

5. See Figure A.

6.  $300\Omega$ . The surge impedance is the same as the characteristic impedance.

7. D. The diversity antenna system is effective against fading. This antenna system consists of a receiver and a number of antennas spaced a wavelength (or, two wavelengths) apart.

8. Prescaler. That is what a prescaler does.

9. C. Potentiometer is a name used for a variable resistor. It is also a name used for an instrument that measures voltage.

10. C. Sinewaves have no harmonics.

# **Solution To Bonus Question** (10 points) The answer is B. LED #2.

does not produce the counter voltage characteristic of inductance, then, why not make the core hollow? According to Frone, that would give us much lighter inductors and transformers.

Of course, it will not work because decreasing the cross section of the iron core causes an increase in the core reluctance. That, in turn, will reduce the number of flux linkages.

# **Calculator** practice

Nothing clears the air better than an arithmetic problem that everyone understands. Here is one you can pass around.

Enter any three-digit number on your calculator. Without clearing, repeat the same three numbers. For example, if you chose 432 for the first 3-digit number you would now have 432432 displayed.

Divide that number by 11. Divide the result by 7.

Divide that result by 13. You should have the original number.

# **Technician** hazards

I have warned technicians many times in WDYKAE? about the hazards of lead and lead solder. In some cases, technicians have picked up the very dangerous hazard of holding solder in their mouth during the soldering process. In other words, they are using their mouth as a third hand. Do that for a little while and the result is Big Casino! In other words, the technician assumes room temperature. (In electronics we never say die.)

The first sign of lead poisoning is loss of memory. Also, there is a reduction of math skills. These things make it very difficult to diagnose in some students.

Another symptom is loss of circulation. A tingling sensation in the fingers is a warning sign.

According to an Associated Press release, a technician in Ohio began to notice all of those symptoms. He was diagnosed as having 10 times the lead level in normal humans.

People who knew him gave this clue: He was fond of chewing on the insulation scraped off wires. That plastic coating has a high level of lead! It was the cause of the high level of lead in the technician.

Understand this important point: Once the lead gets into you it is nearly impossible to get out.

# Electronic Troubleshooting, by Daniel R. Tomal and Neal S. Widmer, TAB Books, 384 pages, 317 illus., \$24.95 paper, \$34.95

hardcover.

**===Books**=

A full revision and update of Daniel Tomal's *Principles and Practice of Electrical and Electronic Troubleshooting*, this compact reference puts state-of-the-art troubleshooting techniques at the fingertips of electronics technicians, students, and hobbyists.

Included in this book is an ample supply of time-saving diagnostic tables and charts that make pinpointing problems with electronic equipment quick and easy. Authors Tomal and Widmer show readers how to troubleshoot and repair electric motors and generators, residential and industrial wiring, digital circuits, microprocessor-based systems, industrial controls, radios and televisions, sequential digital circuits, and biomedical equipment. Also included at the end of each chapter are examination questions/problems.

Tomal is an assistant professor in the technology and engineering department at Purdue University, North Central. Neal S. Widmer is an associate professor of electrical engineering technology at Purdue University.

> TAB Books, McGraw-Hill, Inc., Blue Ridge Summit, PA 17294-0850

# Practical Filter Design, By Jack Middlehurst, Prentice Hall, 259 pages, includes 3½ inch DOS disk, \$35.00, paper.

Although filters are basically easy to understand, you don't get this impression from most books. This is a non-mathematical treatment for electronics hobbyists and technicians. This book looks at the circumstances where filters are needed, indicates which ones to choose for specific applications, and discusses their limitations. Details are given of the circuits, construction and tuning of LC filters, as well as simple active filters. Butterworth, Chebychev and elliptic forms of low-pass, high-pass, band-pass and bandreject filters are described, as well as active and passive crossover and notch filters. To truly remove any difficulties with mathematics, computer programs in GW BASIC are provided on disk so that filters and their properties can be easily designed and predicted.

Prentice Hall, Englewood Cliffs, NJ 07632

## Build Your Own 386/386SX and Save a Bundle, 2nd Edition, By Aubrey Pilgrim, TAB Books, 248 pages, \$18.95, paper.

Windcrest has two words for people who think they can't afford high-power personal computing—Aubrey Pilgrim. He wrote the book on how to build a state-of-the-art PC at home for a fraction of the cost of a new storebought system. Build Your Own 386/386SX and Save a Bundle, 2nd Edition, the latest in Pilgrim's bestselling Save a Bundle series, shows how anyone, regardless of their level of computer or electronics skill, can assemble their very own 80386-based microcomputer using inexpensive mail-order parts.

Pilgrim's clear, step-by-step instructions and close-up photographs lead do-it-yourself PC builders through each phase of the assembly process, explaining not only where each component goes, but also what it does and how it does it. A revised edition of the national bestseller Build Your Own 80386 IBM Compatible and Save a Bundle, this volume now includes material on the new 386SX and 486SX microprocessors, as well as expert advice on howto-build a computer that takes full advantage of DOS 5 and Windows 3.1. Pilgrim also furnishes complete, up-to-date information on component prices and availability, parts suppli-ers, troubleshooting techniques, peripherals, and software.

> TAB Books, McGraw-Hill, Inc., Blue Ridge Summit, PA 17294-0850

# Professional Photocopier Troubleshooting and Repair, By Eric Kuaimoku, TAB Books, 352 pages, 240 illus., \$29.95, hardcover.

For licensed technicians and apprentices who want to add photocopier repair expertise to their resumes, *Professional Photocopier Troubleshooting and Repair* provides a comprehensive course in the tools and techniques employed by working professionals.

Eric Kuaimoku takes an in-depth look at each photocopier component and subsystem—including optical devices, developer drums and sensors, fusing mechanisms, and paper transfer rollers and belts—pinpointing the sources and solutions to problems that typically arise through extended use. This hardcover edition will give technicians and students all the background information and practical know-how they need to service and repair a full line of personal and business photocopiers.

> TAB Books, McGraw-Hill, Inc., Blue Ridge Summit, PA 17294-0850

# Zen and the Art of the Internet: A Beginner's Guide, By Brendan Kehoe, Prentice Hall, 112 pages, \$22.00, paperback.

Are you lost in the Internet? If you have ever had any questions about the Internet, this new book is for you. Prentice Hall proudly announces the publication of Zen and the Art of the Internet: A Beginner's Guide by Brendan Kehoe, a guide to navigating through the Internet. Zen and the Art of the Internet is the first easy-to-read introduction to the Internet for both computing novices and experts. Readers will find a practical and complete guide to navigating through the Internet and using the network to the fullest extent. The book is operating system neutral, and can be used as a quick reference readers can use at a minute's notice. It covers topics such as the Internet, UUCP, bitnet, Electronic Mail, FTP, and Commercial Services (eg. electronic journals, newsletters, and Clarinet News).

Contents: Foreword: Preface; Acknowledgements; Chapter 1, Network Basics; Chapter 2, Electronic Mail; Chapter 3, Anonymous FTP; Chapter 4, Usenet News; Chapter 5, Telnet: Chapter 6, Various Tools; Chapter 7, Commercial Services; Chapter 8, Things You'll Hear About; Chapter 9, Finding Out More; Conclusion; Appendix A—Getting to Other Networks: Appendix B—Retrieving Files Via Email: Appendix C—Newsgroup Creation; Appendix D—Items Available for FTP; Appendix E—Country Codes; Glossary; Bibliography; and Index.

Prentice Hall, Simon & Schuster Education Group. Englewood Cliffs. NJ 07632

# Digital Oscilloscope Handbook, Test & Measurement Series, By Charles G. Masi, Butterworth/Heinemann, 250 pages, \$29.95, hardcover.

The Digital Oscilloscope Handbook provides a complete reference for what you need to know about using digital scopes. It covers the essentials, starting at a level comprehensible to anyone with an electronics background and is broad enough to cover offerings from all major vendors as well as most classes of applications.

This Handbook serves as an introduction to digital oscilloscopes as well as a treasury of information for experienced digital scope users seeking a deeper understanding of these powerful instruments. This new book brings together in one place information that has been available only in scattered trade magazine articles or manufacturer application notes. It covers everything from basic principles to a detailed look at the circuitry that makes digital scopes work. The book also demonstrates real-world applications for novices as well as users who are already familiar with the use of digital scopes.

Contents include hardware fundamentals, an introduction to digital oscilloscopes, digital oscilloscope circuitry, basic measurement applications. data acqui- sition and time domain reflectometry.

Butterworth/Heinemann, Stoneham, MA 02180

# **1993 ARTICLE INDEX**

| BASICS                                                         | Month        | Page       |
|----------------------------------------------------------------|--------------|------------|
| Basics of active filtering                                     |              |            |
| By Dale C. Shackelford                                         | Jan          | 6          |
| Controlling static at the service bench                        | C            |            |
| By Bob West                                                    | Sep          | 6          |
| Gremlins in the power lines                                    | NL           | 12         |
| By Bob Polk                                                    | Nov          | 12         |
| Multimeter update: Component testing with                      |              |            |
| the DMM, power supply and tracker                              | Can          | 12         |
| By Ron C. Johnson                                              | Sep          | 12         |
| New consumer electronics technology—                           |              |            |
| A special report                                               | Can          | 20         |
| By The ES&T Staff<br>Notes about the homemade isolation        | Sep          | 20         |
| transformer                                                    |              |            |
|                                                                | Can          | 10         |
| By R.D. Redden<br>Practical active filters                     | Sep          | 48         |
|                                                                | San          | 52         |
| By Dale Shackelford                                            | Sep          | 52         |
| Principles of switching power supplies                         | Carr         | 10         |
| By The ES&T Staff                                              | Sep          | 19         |
| Restoring scratched compact discs                              | Jul          | 51         |
| By Matt J. McCullar                                            | JUI          | 21         |
| Servicing consumer electronics on site<br>By Homer L. Davidson | Feb          | п          |
| Setting up a service bench: Build this variable                | reu          | <u>1</u>   |
| isolation ac power source                                      |              |            |
| By Homer L. Davidson                                           | May          | 10         |
| Special purpose semiconductor diodes                           | Way          | 10         |
| By Dale C. Shackelford                                         | Jul          | 47         |
| Unraveling the parts numbering maze                            | 501          |            |
| By Vaughn D. Martin                                            | Apr          | 22         |
| What is CMOS RAM?                                              | ( <b>1</b> ) |            |
| By David Presnell                                              | Nov          | 49         |
| Where are they now?                                            |              |            |
| By Victor Meeldijk                                             | Feb          | 21         |
| by view meening                                                | 100          | <i>~</i> · |
| COMPLITED/MONUTOD SEDVICU                                      |              |            |
| COMPUTER/MONITOR SERVICI                                       | NG           |            |
| Tape backups for IBM compatible computers                      | 1.5          | 24         |
| By Sheldon Fingerman                                           | Jun          | 24         |
| Understanding and troubleshooting personal                     |              |            |
| computers—Parts I, II, and III<br>Pre John Kull                | Jul          | 6          |
| By John Kull                                                   | JUI          | 6          |
| CONTRIBUTION EDUCATION                                         |              |            |
| CONTINUING EDUCATION                                           |              |            |
| Technical training and literature—Knowledge                    |              |            |
| by the pound                                                   |              |            |
| By Matt J. McCullar                                            | Jul          | 6          |
| Technical training and literature—Sources of                   |              |            |
| schematics and technical information                           |              |            |
| By Victor Meeldijk                                             | Aug          | 9          |
| Technical training and literature—Using                        |              |            |
| manufacturers' tech help lines                                 | A            |            |
| By Sheldon Fingerman                                           | Aug          | 14 1       |

| Page | PARTS AND EQUIPMENT PURCH<br>1993 Buyer's Guide                  | IASING |         |
|------|------------------------------------------------------------------|--------|---------|
|      | By The ES&T Staff                                                | Mar    | 4       |
| 6    | Distributors showcase                                            | IVIAI  | 90<br>1 |
| 6    | By The ES&T Staff                                                | Apr    | 41      |
| 0    | Replacement parts showcase                                       | p      |         |
| 12   | By The ES&T Staff                                                | Aug    | 46      |
|      | Replacement parts/servicing information                          | C      |         |
|      | sourcebook                                                       |        |         |
| 12   | By The ES&T Staff                                                | Dec    | 8       |
|      | Selecting replacement electrolytic capacitors                    |        |         |
|      | By Ralph W. Muller                                               | Dec    | 28      |
| 20   | Sources of replacement parts                                     | D      | 10      |
|      | By Victor Meeldijk<br>Sources of technical information           | Dec    | 18      |
| 10   | By Victor Meeldijk                                               | May    | 50      |
| 48   | By victor Meetuijk                                               | wiay   | 50      |
| 52   | SERVICING/TROUBLESHOOTIN<br>TECHNIQUES                           | G      |         |
| 19   | Applying lateral thinking to troubleshooting                     |        |         |
| 51   | By Ron C. Johnson                                                | Sep    | 58      |
| 51   | Setting up a service bench: Heart of the                         |        |         |
| H    | service center                                                   | Mari   | 6       |
|      | By Conrad Persson<br>Servicing personal headphone stereos        | May    | 6       |
|      | By Sheldon Fingerman                                             | Apr    | 18      |
| 10   | Troubleshooting flat tension mask CRT's-                         |        | 10      |
|      | Video circuitry in the ZCM-1492                                  |        |         |
| 47   | By John A. Ross                                                  | Jan    | 10      |
| 22   | Troubleshooting microwave oven high                              |        |         |
| 22   | voltage circuits                                                 | -      |         |
| 49   | By Homer L. Davidson                                             | Feb    | 16      |
|      | Troubleshooting the Philips S1/S4 chassis<br>By Dale Shackelford | A.1.0  | 16      |
| 21   | TV power supply troubleshooting                                  | Aug    | 10      |
|      | By Brian E. Jackson                                              | Jun    | 48      |
|      | Understanding compact disc troubleshooting                       |        |         |
|      | concepts—Part 1                                                  |        |         |
| 24   | By Marcel R. Rialland                                            | Oct    | 15      |
| 24   | Understanding compact disc troubleshooting                       |        |         |
|      | concepts—Part 2<br>By Manuel D. Dialland                         | Man    | 24      |
| 6    | By Marcel R. Rialland                                            | Nov    | 24      |
|      | SOFTWARE                                                         |        |         |
|      | Computer software for service center                             |        |         |
|      | management                                                       | Feb    | 6       |
| 6    | TOOLS/TEST EQUIPMENT                                             |        |         |
| 0    | All about transformers                                           |        |         |
|      | By Homer L. Davidson                                             | Apr    | 10      |
| 9    | Modern scopes for modern circuits                                | 1      |         |
|      | By Brian Phelps                                                  | Apr    | 6       |
| 202  | Planning the technician's toolkit                                |        |         |
| 14   | By Conrad Persson                                                | May    | 17      |

# TELEVISION

- **Replacement Tuners**
- Mainboards
- **Complete Chassis**
- **Projection Sets**

# ALSO SERVICING AND SELLING COMPUTER MONITORS

(See reverse side for SPECIAL OFFER) If PTS's Postcard is Missing Circle (47) on Reply Card

**CALL MCM** ELECTRONICS FOR ALL YOUR **ELECTRONIC** PARTS NEEDS 1-800-543-4330 FAX 1-513-434-6959

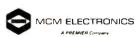

If MCM's Postcard is Missing Circle (98) on Reply Card

ES&T Postcards An Easy Way to Get Immediate Action.

# DTS Flortronics

# Your Single Source for All Major Brands of **TELEVISION TUNERS & MAINBOARDS**

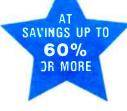

When Compared Te Manufacturer Replacement Tuner Replacement 1795-4995

CALL TODAY TO RECEIVE

YOUR FREE PTS CATALOG

AOC Bohsei **Curtis Mathes** Daewoo Dumont Emerson Fisher Funai **General Electric Gold Star** 

Hitachi **JC Pennev** JVC KTV Magnavox Matsushita MGA Midland Mitsubishi NAP

NEC Panasonic Philco Philips Proscan Quasar **Radio Shack** RCA Sampo Samsung

Sanvo Sears Sharp Sony Symphonic Tatung Teknika TCE Toshiba Wards Zenith

# 1-800-844-7871

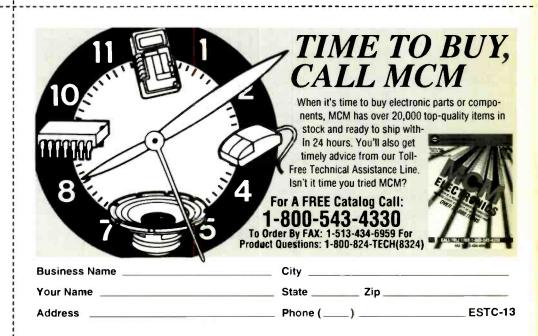

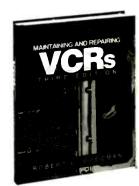

## #4204H. \$39.95

Name

# CALL TOLL FREE **\*** 1-800-822-8158 or FAX: 717-794-2080

SATISFACTION GUARANTEED

Turn faulty VCRs into Profits

You've got the know-how-now get the repair tips you need to successfully repair any VCR malfunction in MAIN-TAINING AND REPAIRING VCRS-3rd Ed. by Robert A. Goodman. This new edition takes an illustrated, problemsolving approach to fixing every VHS, 8mm and camcorder in the businessfrom diagnosing the problem to servicing any potential problem. This "insiders" guide to the latest VCR technology, service data, and troubleshooting tips will help you boost your earning power. 400 pp., 400 illus.

## Easily fix:

- jammed video cassettes
- programming controls
- mechanical noises power supplies
- roller guides
- sound/video circuits
- · and more.

| Name [please print]                                                 | After 15 days honor our invoice for \$39.95 plus                                        |  |  |  |
|---------------------------------------------------------------------|-----------------------------------------------------------------------------------------|--|--|--|
| Address                                                             | postage, handling, and state and local sales tax<br>or return the book and owe nothing. |  |  |  |
| City                                                                |                                                                                         |  |  |  |
| State/Zip                                                           | X                                                                                       |  |  |  |
| Orders are subject to credit approval and acceptance by McGraw Hill | Sign Here: invalid without signature                                                    |  |  |  |

INI4ETI

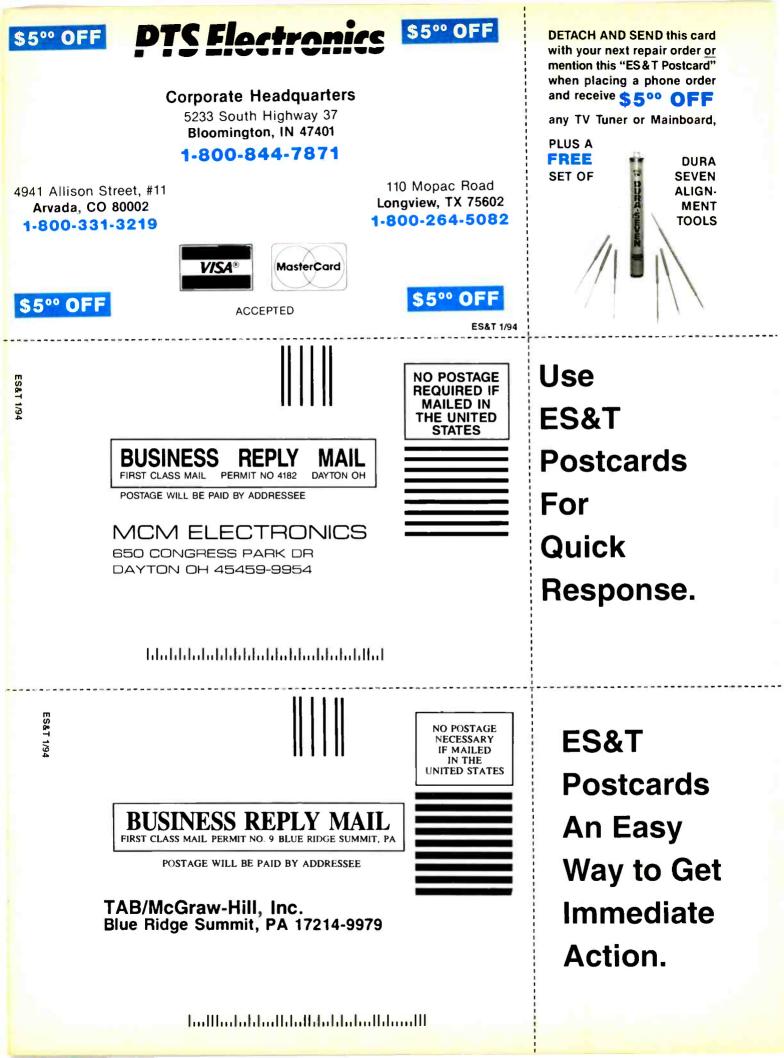

| June 1986                                                           | Profax #     | November 1987 Pi                                | ofax #       |
|---------------------------------------------------------------------|--------------|-------------------------------------------------|--------------|
| RCA CTC125 chassis                                                  | 2085         | GE color TV, CTC140 chassis                     | 3014         |
| RCA 207 series weather clock                                        | 2086         |                                                 |              |
|                                                                     |              | December 1987                                   |              |
| July 1986                                                           |              | Hitachi color TV, chassis CT0911                | 3015         |
| GE NF chassis                                                       | 2087         | Zenith color TV, chassis SD2097S                | 3016         |
| GE PM-C chassis                                                     | 2088         |                                                 |              |
|                                                                     |              | January 1988                                    | 2017         |
| August 1986                                                         |              | Zenith PV800 color monitor                      | 3017         |
| RCA CTC136 chassis                                                  | 2089         | Hitachi color TV, CT1358 chassis                | 3018         |
| September 1986                                                      |              | February 1988                                   |              |
| RCA CTC130-S1 chassis                                               | 2090         | GE VCR, 1VCR2018W model                         | 3019         |
|                                                                     | 2090         | March 1988                                      |              |
| October 1986                                                        |              | GE 8-4500 projection TV                         | 3020         |
| GE X110 chassis, B&W TV                                             | 2091         |                                                 | 2020         |
| GE TV/AM/FM clock radio                                             | 2092         | April 1988                                      |              |
|                                                                     |              | NAP projection TV, E54-10 chassis               | 3021         |
| November 1986                                                       |              | Zenith color TV, C2020H chassis                 | 3022         |
| RCA B&W TV basic service data, UVM chassis                          | 2093         |                                                 |              |
| GE 14-inch portable color TV, RS-A chassis                          | 2094         | May 1988                                        |              |
|                                                                     |              | RCA PVM050 color TV                             | 3023         |
| December 1986                                                       |              | Hitachi CT2652, CT2653 color TVs                | 3024         |
| GE X110 chassis (cont.)                                             | 2095         |                                                 |              |
| RCA UWJ chassis                                                     | 2096         | June 1988                                       |              |
| T                                                                   |              | Hitachi color TVs, CT2647/CT2648/CT2649 chassis | 3025         |
| January 1987                                                        | 2007         | NAP projection TV, E54-15 chassis               | 3026         |
| GE color TV, MK-2 chassis                                           | 2097         | July 1988                                       |              |
| February 1987                                                       |              | GE model IVCR2006W VCR                          | 3027         |
| RCA color TV supplement, CTC117-S2                                  | 2098         | Zenith color TV, CM-139/B-0 (B) chassis         | 3028         |
| GE color TV. MK-1 chassis                                           | 2099         |                                                 | 0020         |
|                                                                     |              | August 1988                                     |              |
| April 1987                                                          |              | Hitachi color TV, CT1344 chassis                | 3029         |
| Hitachi color TV, CT2250B, CT2250W chassis                          | 3000         | NAP color TV, E51-56 chassis                    | 3030         |
|                                                                     |              |                                                 |              |
| May 1987                                                            | 2002         | September 1988                                  | 2021         |
| RCA color TV, VDM140 chassis                                        | 3002         | RCA color TV, PVM035 chassis                    | 3031<br>3032 |
| GE color TV, NF chassis update<br>GE 5-inch B&W TV, 7-7130A chassis | 3003<br>3004 | GE color TV, NC-05X3/06X1 chassis               | 3032         |
| GE 5-men bæw i v, 7-7150A enassis                                   | 2004         | October 1988                                    |              |
| June 1987                                                           |              | Hitachi CT3020W/CT3020B color TV                | 3033         |
| Hitachi color TV, CT1358 chassis                                    | 3005         | Zenith CM-139/B-3 (1) SD2511G/SD2581H color TV  | 3034         |
| RCA color TV, CTC135 chassis                                        | 3006         |                                                 |              |
|                                                                     |              | November 1988                                   |              |
| July 1987                                                           |              | Hitachi VHS VCR, model VT-63A                   | 3035         |
| Zenith color TV, D13085/D1910B chassis                              | 3007         | NAP RD4502SL/RLC312SL color TV monitors         | 3036         |
| GE color TV, MK-1 chassis, model 8-1938                             | 3008         |                                                 |              |
| 4 4 1007                                                            |              | December 1988                                   | 12027        |
| August 1987<br>Zenith color TV, D2500W chassis                      | 3009         | GE projection TV, PW chassis, model 40PW3000KA0 | 13037        |
| Hitachi color TV, CT2020W, CT2020B chassis                          | 3010         | January 1989                                    |              |
|                                                                     | 2010         | Hitachi color TV, CT1955, NP85XA chassis        | 3038         |
| September 1987                                                      |              | NAP color TV, series 19C2 chassis (Magnavox)    | 3039         |
| Zenith color TV, SD2501W chassis                                    | 3011         |                                                 |              |
| Hitachi color TV, CT2250B, CT2250W chassis                          | 3012         | February 1989                                   |              |
|                                                                     |              | RCA/GE color TV, CTC145/146 chassis             | 3040         |
| October 1987                                                        |              | Zenith color TV, CM-140/b-2(G) chassis          | 3041         |
| RCA color TV, CTC134 chassis                                        | 3013         | (models SE2503G/SE2505P, SE2507N/SE2509H)       |              |
|                                                                     |              |                                                 |              |

| March 1989                                              | Profax # | April 1990                                                  | Profax # |
|---------------------------------------------------------|----------|-------------------------------------------------------------|----------|
| NAP color TV, chassis E34-11                            | 3042     | Hitachi G7XU2/3 chassis color TV                            | 3063     |
| Hitachi color TV, chassis CT1941/CT19A2,                |          | G7XU2 - models CT2087B/W, A087 (MT2870                      |          |
| NP83X chassis                                           | 3043     | through MT2878)                                             |          |
| 4 9 1000                                                |          | G7XU3 - models CT2088B/W, A088 (MT2880,                     |          |
| April 1989                                              | 2014     | MT2886, MT2887)                                             |          |
| GE VHS VCR, model 1VCR2002X                             | 3044     | May 1990                                                    |          |
| Hitachi CT1955 color TV                                 | 3045     | May 1990<br>Zenith PV-140/Digital (G) Rear Proj. digital TV | 3064     |
| May 1989                                                |          | receiver, Zenith surround stereo system                     | 5004     |
| Zenith CM-14-0/B-3(1) color TV                          | 3046     | receiver, Zemin surround screo system                       |          |
| (models SE2721H/SE2725R/SE2727H)                        | 2010     | June 1990                                                   |          |
| GE color TV, 1987 CTC136                                | 3047     | Hitachi CT4580K, VP7X2 chassis projection TV                | 3065     |
| ,                                                       |          | Thach C14500R, V1772 chassis projection 1 V                 | 5005     |
| June 1989                                               |          | July 1990                                                   |          |
| RCA P42000-S1 projection TV                             | 3048     | Zenith PV454-1P chassis color TV                            | 3066     |
| (additional models: RVM46700, 46GW700, P460             |          |                                                             | 2000     |
| NAP color TV, chassis E54-15                            | 3049     | August 1990                                                 |          |
| (Magnavox RD8518 and RD8520; Philco model P             | 8190S;   | RCA/GE TX81 chassis color TV                                | 3067     |
| Sylvania PSC410 and PSC420)                             |          |                                                             | 5007     |
|                                                         |          | September 1990                                              |          |
| July 1989                                               |          | RCA/GE CTC156 chassis color TV                              | 3068     |
| Hitachi CT2066 color TV                                 | 3050     |                                                             | 5000     |
| RCA CTC135 color TV                                     | 3051     | October 1990                                                |          |
|                                                         |          | Hitachi VP9X1 chassis color TV                              | 3069     |
| August 1989                                             |          |                                                             |          |
| GE CTC135-S1 color TV                                   | 3052     | November 1990                                               |          |
| Zenith CM-140/B-2(1) color TV                           | 3053     | RCA/GE CTC169 (PV) chassis Color TV                         | 3070     |
|                                                         |          |                                                             |          |
| September 1989<br>RCA CSM055 color TV/AM/FM/clock radio | 3054     | December 1990                                               |          |
| KCA CSIM055 COLOF T V/AM/FM/CIOCK Taulo                 | 30.04    | RCA CTC91 chassis color TV                                  | 3071     |
| October 1989                                            |          |                                                             |          |
| Hitachi CT2086 B/W chassis G7NU3 color TV               | 3055     | January 1991                                                | 2072     |
| Zenith PV4661H rear-projector color TV                  | 3056     | RCA CTC99 chassis color TV                                  | 3072     |
|                                                         | 0000     | February 1991                                               |          |
| November 1989                                           |          | RCA CTC107 chassis color TV                                 | 3073     |
| GE 1987 8-4500 projection color TV                      | 3057     |                                                             | 5015     |
| RCA/GE CTC145/146 color TV                              | 3058     | March 1991                                                  |          |
|                                                         |          | RCA/GE CTC168 chassis color TV                              | 3074     |
| December 1989                                           |          |                                                             |          |
| ZENITH CM-140/DIGITAL(C) chassis color TV               | 3059     | April 1991                                                  |          |
| (Models SE3135P/SE3191H/SE3535H                         |          | RCA/GE CTC86 chassis color TV                               | 3075     |
| /ZB2771H/ZB2771H2/ZB2777H/                              |          |                                                             |          |
| ZB2777H2/ZB2797P/ZB2797P2                               |          | May 1991                                                    | 2074     |
| /ZB2797Y/ZB2797Y2/ZB3193H/ZB3193Y/                      |          | RCA/GE KCS203 chassis B&W TV                                | 3076     |
| ZB3539T/ZB3539Y)                                        |          | June 1991                                                   |          |
| January 1990                                            |          | RCA CTC96 chassis color TV                                  | 3077     |
| Hitachi CT1395W G7NSU2 color TV                         | 3060     | KCA CTC/0 chassis color TV                                  | 2011     |
|                                                         | <i></i>  | July 1991                                                   |          |
| February 1990                                           |          | RCA CTC107 chassis color TV                                 | 3078     |
| Zenith CM-139/B1 (Y) and (K) Color TV Recieve           | ers 3061 |                                                             |          |
| Models SD2097S (Y) and SD1327W3, SD1327Y,               |          | August 1991                                                 |          |
| SD1327Y3(K)                                             |          | Hitachi CT1947/CT19A7 chassis color TV                      | 3079     |
|                                                         |          |                                                             |          |
| March 1990                                              |          | September 1991                                              | 4000     |
| RCA/GE CTC148/149-S2 chassis color TV                   | 3062     | Hitachi CT2541/2542 chassis color TV                        | 3080     |
|                                                         |          |                                                             |          |

| Profax Ten-Year Directory<br>(January 1984-December 1993) |          |                                         |          |  |  |  |
|-----------------------------------------------------------|----------|-----------------------------------------|----------|--|--|--|
| January 1984                                              | Profax # | March 1985                              | Profax # |  |  |  |
| RCA KCS206 B&W                                            | 2033     | GE GK chassis                           | 2060     |  |  |  |
| NAP E34 chassis                                           | 2033     | Hitachi CQ4X chassis                    | 2061     |  |  |  |
| NAI LOT CHASSIS                                           | 20.14    | Thachi CQ4X chassis                     | 2001     |  |  |  |
| February 1984                                             |          | April 1985                              |          |  |  |  |
| NAP 19C2 chassis                                          | 2035     | RCA CTC117 chassis                      | 2062     |  |  |  |
| RCA KCS213 B&W                                            | 2036     | NAP UXC chassis                         | 2063     |  |  |  |
|                                                           |          |                                         |          |  |  |  |
| March 1984                                                | 2027     | May 1985                                | 20/1     |  |  |  |
| GE AF/C chassis                                           | 2037     | GE EC-A chassis                         | 2064     |  |  |  |
|                                                           |          | NEC DJ-60EN(R) chassis                  | 2065     |  |  |  |
| April 1984                                                | 2020     | June 1985                               |          |  |  |  |
| GE GL/X chassis                                           | 2038     | GE EP-B chassis                         | 2066     |  |  |  |
| GE XK B&W chassis                                         | 2039     | GE EP-B chassis                         | 2000     |  |  |  |
| NAP E32 chassis                                           | 2040     | July 1985                               |          |  |  |  |
|                                                           |          | GE 19PC-F/H chassis                     | 2067     |  |  |  |
| May 1984                                                  |          | OE 19FC-17II chassis                    | 2007     |  |  |  |
| RCA CTC111 series                                         | 2041     | August 1985                             |          |  |  |  |
|                                                           |          | GE PM-B chassis                         | 2068     |  |  |  |
| June 1984                                                 |          |                                         | 2000     |  |  |  |
| GE XJ B&W chassis                                         | 2042     | September 1985                          |          |  |  |  |
| NAP E32-58, -59 chassis                                   | 2043     | NAP EC-31-52, -56 & -58 chassis         | 2069     |  |  |  |
|                                                           |          | RCA CTC118 chassis                      | 2070     |  |  |  |
| July 1984                                                 |          | Refre refre enablis                     | 2070     |  |  |  |
| GE EC/K chassis                                           | 2044     | October 1985                            |          |  |  |  |
| NAP K10 chassis                                           | 2045     | NAP E-34-18, -32 & -33 chassis          | 2071     |  |  |  |
|                                                           |          | RCA CTC121 chassis                      | 2072     |  |  |  |
| August 1984                                               |          |                                         |          |  |  |  |
| RCA CTC123 series                                         | 2046     | November 1985                           |          |  |  |  |
| NAP RD425SI & RXC192SL chassis                            | 2047     | GE BC-N chassis                         | 2073     |  |  |  |
|                                                           |          | GE EP chassis                           | 2074     |  |  |  |
| September 1984                                            |          |                                         |          |  |  |  |
| NAP E53-45, -46, -47, -48 chassis                         | 2048     | December 1985                           |          |  |  |  |
| GE XE B&W chassis                                         | 2049     | GE PC-J chassis                         | 2075     |  |  |  |
|                                                           |          | RCA CTC126 chassis                      | 2076     |  |  |  |
| October 1984                                              |          |                                         |          |  |  |  |
| RCA CTC132/132 series                                     | 2050     | January 1986                            |          |  |  |  |
|                                                           |          | RCA MMC 100, video monitor              | 2077     |  |  |  |
| November 1984                                             |          | GE PM-A chassis                         | 2078     |  |  |  |
| GE AB/AC chassis                                          | 2051     |                                         |          |  |  |  |
| NAP BD 3911 SL01 B&W chassis                              | 2052     | February 1986                           | 2070     |  |  |  |
| D 1 1004                                                  |          | GE BC-A chassis                         | 2079     |  |  |  |
| December 1984                                             | 2052     | RCA 117 chassis                         | 2080     |  |  |  |
| RCA KCS B&W AM/FM/clock                                   | 2053     | March 109/                              |          |  |  |  |
| Hitachi NP81X chassis                                     | 2054     | March 1986                              | 2091     |  |  |  |
| Jonuary 1085                                              |          | RCA CTC133 chassis                      | 2081     |  |  |  |
| January 1985<br>GE CM chassis                             | 2055     | April 1986                              |          |  |  |  |
| NEC C13-304A chassis                                      | 2055     | April 1986<br>GE 25 PC(J) chassis       | 2082     |  |  |  |
| GE XM-E chassis                                           | 2056     | RCA CTC120 chassis                      | 2082     |  |  |  |
| OL AIM-L CHASSIS                                          | 2037     |                                         | 2005     |  |  |  |
| February 1985                                             |          | May 1986                                |          |  |  |  |
| GE PC-A chassis                                           | 2058     | GE HP chassis, tuning & control systems | 2084A    |  |  |  |
| Hitachi CT2516 chassis                                    | 2059     | GE HP chassis, chroma                   | 2084B    |  |  |  |
|                                                           |          |                                         | 20010    |  |  |  |

| Soldering devices                        |     |    | Horizontal output transistor problems    |     |    |
|------------------------------------------|-----|----|------------------------------------------|-----|----|
| By Sheldon Fingerman                     | Nov | 6  | By Homer L. Davidson                     | Nov | 16 |
| Test equipment probes—Part 1             |     | ~  | Servicing an unusual Magnavox TV problem |     |    |
| By Vaughn D. Martin                      | Oct | 6  | By Homer Davidson                        | Jun | 28 |
| Test equipment probes—Part 2             |     |    | Servicing monochrome televisions         |     |    |
| By Vaughn Martin                         | Nov | 29 | By Dale Shackelford                      | Jun | 44 |
| Test equipment showcase                  |     |    | Ten RCA CTC140 chassis symptoms          |     |    |
| By The ES&T Staff                        | Dec | 44 | By Homer Davidson                        | Jul | 42 |
| Test equipment update: Analog signature  |     |    | Tuner and control problems               |     |    |
| analyzers—Part I of three parts          |     |    | By Homer Davidson                        | Oct | 46 |
| By Vaughn Martin                         | Jun | 14 | Understanding TV horizontal output/      |     |    |
| Test equipment update: Analog signature  |     |    | deflection circuits                      |     |    |
| analyzers—Part II                        |     |    | By Glen Kropuenske                       | May | 20 |
| By Vaughn Martin                         | Jul | 18 |                                          |     |    |
| Test equipment update: Analog signature  |     |    |                                          |     |    |
| analyzers—Part III                       |     |    | VCR SERVICING                            |     |    |
| By Vaughn D. Martin                      | Aug | 22 | CD alignments                            |     |    |
| Test equipment update: Understanding     |     |    | By Sheldon Fingerman                     | Oct | 23 |
| measurements in horizontal output stages |     |    | Inspection, cleaning and lubrication of  |     |    |
| By Glen Kropuenske                       | Jun | 8  | camcorders                               |     |    |
|                                          |     |    | By The ES&T Staff                        | May | 47 |
| TV SERVICING                             |     |    | VCR servicing                            |     |    |
| A primer on color TV                     |     |    | By Victor Meeldijk                       | Jun | 53 |
| By Vaughn Martin                         | Sep | 28 |                                          |     |    |
|                                          |     |    |                                          |     |    |

# **1993 DEPARTMENT INDEX**

May

Jun

# **AUDIO CORNER**

part series

three-part series

| AUDIO CORNER                                | Month | Page |
|---------------------------------------------|-------|------|
| Better audio through digital compression    | Jul   | 58   |
| The Digital pot                             | Jan   | 23   |
| Digital compact cassette                    | Feb   | 61   |
| Lightning protection for audio gear         | Jun   | 64   |
| More musical instrument amps and other      |       |      |
| MI equipment                                | Nov   | 54   |
| Radio broadcast data is here                | Aug   | 42   |
| Servicing musical instrument electronics    | Oct   | 58   |
| Should you become a sound contractor?       | Dec   | 62   |
| Sound advice                                | Sep   | 66   |
| The "super tuner"                           | Mar   | 61   |
| Why radio sometimes sounds inferior to      |       |      |
| CD or tape                                  | May   | 66   |
|                                             | -     |      |
| BUSINESS CORNER                             |       |      |
| The SBA goes on-line                        | Jan   | 44   |
| Using a service form                        | Jul   | 60   |
| Will Total Quality Management work for you? | Aug   | 44   |
| Will Total Quality Management work for you  |       |      |
| Part 2                                      | Sep   | 61   |
| Will Total Quality Management work for you? |       |      |
| —Part 3                                     | Oct   | 62   |
| Will Total Quality Management work for you? |       |      |
| —Part 4                                     | Nov   | 53   |
| Will Total Quality Management work for you? |       |      |
| —Part 5                                     | Dec   | 43   |
|                                             |       |      |
| COMPUTER CORNER                             |       |      |
| Beware of emulation                         | Jul   | 57   |
| The CD-ROM primer—the first of a three-     |       |      |
| part series                                 | Apr   | 28   |
| The CD-ROM primerpart II of a three-        |       | 11   |
|                                             |       |      |

The CD-ROM primer-the conclusion of a

|   | CMOS battery failure                                                                                                    | Oct                                    | 56                                     |
|---|----------------------------------------------------------------------------------------------------|----------------------------------------|----------------------------------------|
|   | CMOS battery failure—Part 2                                                                                                    | Nov                                    | 66                                     |
| ļ | Symptoms of CMOS battery failure—Part 3                                                                                                    |                                        |                                        |
|   |                                                                                                    |                                        |                                        |
|   | VIDEO CORNER                                                                                                    |                                        |                                        |
| I | Build this tester for infrared remote control                                                                                                    | Mar                                    | 58                                     |
|   | Movable heads drive circuitry                                                                                                    | Apr                                    | 56                                     |
|   | On-screen video display technology-Part III                                                                                                    | Jan                                    | 50                                     |
|   | Servicing the Hitachi VM series camcorder                                                                                                    | Nov                                    | 60                                     |
|   | The unusual Magnavox problem solved                                                                                                    | Sept                                   | 62                                     |
|   | Video Update: Setting VCR head switching                                                                                                    | Feb                                    | 50                                     |
|   | augopageur gebulania                                                                                                    |                                        |                                        |
|   | SUCCESSFUL SERVICING                                                                                                    |                                        |                                        |
|   | Diversification in servicing?                                                                                                    | Feb                                    | 46                                     |
|   | Pyramid Electronics                                                                                                    | Jan                                    | 47                                     |
|   | TEQUNAL ACU/TRAURI POUCO                                                                                                    |                                        | 20                                     |
|   | <b>TECHNOLOGY/TROUBLESHOOT</b>                                                                                                    | ING III                                | -3                                     |
|   | JVC HRD-31OU VCR: Noise in the                                                                                                    |                                        |                                        |
|   | playback picture                                                                                                    | Feb                                    | 55                                     |
|   | Mitsubishi model CS-1347R: No audio                                                                                                    | Jan                                    | 54                                     |
|   | Z-axis adhesive tape                                                                                                    | Feb                                    | 63                                     |
|   |                                                                                                    |                                        |                                        |
|   | WHAT DO YOU KNOW ABOUT                                                                                                    |                                        |                                        |
|   | ELECTRONICS?                                                                                                    |                                        |                                        |
|   | Constructing a microcomputer—Part II                                                                                                    | Mar                                    | 50                                     |
|   | Conversion factors                                                                                                    | Sep                                    | 64                                     |
|   |                                                                                                    |                                        |                                        |
| ļ | Graphical solutions-Continued                                                                                                    | Nov                                    | 63                                     |
|   | More about computer memories                                                                                                    |                                        | 63<br>54                               |
|   |                                                                                                    | Nov                                    | 63<br>54<br>55                         |
|   | More about computer memories                                                                                                    | Nov<br>Apr                             | 63<br>54                               |
|   | More about computer memories<br>More about graphical solutions                                                                                                    | Nov<br>Apr<br>Dec                      | 63<br>54<br>55<br>59<br>56             |
|   | More about computer memories<br>More about graphical solutions<br>More about tunnel diodes                                                                          | Nov<br>Apr<br>Dec<br>Jun               | 63<br>54<br>55<br>59<br>56<br>57       |
|   | More about computer memories<br>More about graphical solutions<br>More about tunnel diodes<br>More on the AM radio detector for IR remotes                          | Nov<br>Apr<br>Dec<br>Jun<br>Feb        | 63<br>54<br>55<br>59<br>56<br>57<br>52 |
|   | More about computer memories<br>More about graphical solutions<br>More about tunnel diodes<br>More on the AM radio detector for IR remotes<br>Sam-Science and Math? | Nov<br>Apr<br>Dec<br>Jun<br>Feb<br>Jan | 63<br>54<br>55<br>59<br>56<br>57       |

| RCAGE CTC 167 chassis color TV         3081         Sharp Cleasis No. 2581 Color TV         3097           November 1991         Sharp Model VC:A5U         3098           RCAGE CTC 166 chassis color TV         3082         March 1993         Sharp Model 20C:S200         3099           December 1991         Sharp Model 20C:S200         3100         RCAGE CTC 166 chassis color TV         3083           January 1992         Sharp Model 275 V70         3101         March 1993         Sharp Model 275 V70         3101           RCAGE CTC 168 Chassis color TV         3085         Sharp Model 275 V70         3101         May 1993           RCAGE CTC 168 Chassis color TV         3085         Sharp VCR Model VC:H870U/C, VC:8870U/C         3102           March 1992         June 1993         Sharp VCR Model VC:H870U/C, VC:8870U/C         3103           March 1992         July 1993         Sharp VCR Model VC:H903U/C, VC:4904U/C         3104           April 1992         July 1993         Sharp VCR Model VC:H870U/C         3104           May 1992         RCAGE CTC 168.53 Color TV         3088         Sharp VCR Model VC:H870U/C         3107           July 1992         Hitach VT:M31A VCR         3099         Sharp Model STEX         Speember 1993         Sharp Model STEX KS SDEX KS         3108           Septem                                                                                                    | October 1991                               | Profax #      | February 1993    |                            | Profax # |
|----------------------------------------------------------------------------------------------------|--------------------------------------------|---------------|------------------|----------------------------|----------|
| Number 1991         Number 1993         Number 1993           RCA/GE CTC 166 chassis color TV         3082         Sharp Model 20CS-S2(0)         3099           CA/GE CTC 169 chassis color TV         3083         Sharp Model 27S/V70         3101           RCA/GE CTC 169 chassis color TV         3083         April 1993         Sharp Model 20SB/S Color TV         3103           RCA/GE CTC 168 Chassis color TV         3085         Sharp Model 20SB/S Color TV         3103           March 1992         June 1993         Sharp Model 20SB/S Color TV         3103           March 1992         June 1993         Sharp VCR Model VC-H80/UC, VC-8870/UC, VC-8870/UC         3104           April 1992         June 1993         Sharp VCR Model VC-H903/UC, VC-4504/UC         3104           April 1992         Sharp VCR Model VC-H903/UC, VC-H904/UC         3105           Mary 1993         Sharp VCR Model VC-H903/UC, VC-H904/UC         3106           Mary 1992         Sharp VCR Model VC-H903/UC, VC-H904/UC         3106           Mary 1992         Sharp VCR Model VC-H903/UC, VC-H904/UC         3106           June 1993         Sharp VCR Model VC-H903/UC, VC-H904/UC         3106           June 1993         Sharp VCR Model VC-H903/UC, VC-H904/UC         3106           Mary 1992         Sharp VCR Model VT-H907/WAR         30                                                                                                    |                                            |               |                  |                            |          |
| RCA/GE CTC166 chassis color TV       3082       March 1993       3099         December 1991       3093       April 1993       3100         RCA/GE CTC168 chassis color TV       3084       April 1993       3101         RCA/GE CTC 168 Chassis color TV       3085       Sharp Model 2755V70       3101         RCA/GE CTC 168 Chassis color TV       3085       Sharp Model 205B65 Color TV       3103         March 1992       Sharp Model 205B65 Color TV       3103         March 1992       Sharp VCR Model VC-A503U, VC-A504U/C       3102         March 1992       Sharp VCR Model VC-A503U, VC-A504U/C       3103         March 1992       Jule 1993       Sharp VCR Model VC-H87U/C       3103         May 1992       Sharp VCR Model VC-H87U/C       3106         May 1992       Sharp VCR Model VC-H87U/C       3107         May 1992       Sharp VCR Model VC-H87U/C       3107         June 1992       Sharp VCR Model VC-H87U/C       3107         May 1992       Sharp MCR Model SEMARDR, IPE-MAOR, IPE-M50R Color TV       3107         June 1992       Sharp Models 19E-M40R, IPE-M50R Color TV       3107         May 1992       Sharp Models 19E-M40R, IPE-M50R Color TV       3107         September 1992       Sharp Models 225.27K, S0EX6K, 3107       3107                                                                                                    |                                            |               | Sharp VCR Model  | VCA45U                     | 3098     |
| Sharp Model 20C-52003099RCA/GE CTC 169 chassis color TV3083January 1992April 1993RCA/GE CTC 168 Chassis color TV3084Hinchi AP13 Color TV3085March 1992Sharp VCR Model 27SV70Hinchi AP13 Color TV3086March 1992Sharp VCR Model 27SV70Hinchi AP13 Color TV3086March 1992June 1993Hinchi AP13 Color TV3086March 1992June 1993Hinachi AP13 Color TV3087Sharp VCR Model VC-A503U, VC-A504U/C3103April 1992Sharp VCR Model VC-H870U/C, VC-8870U/CHinachi AP13 Color TV3086Sharp VCR Model VC-H870U/C, VC-H904U/C3105May 1992Sharp VCR Model VC-H870U/CRCA/GE CTC 168-53 Color TV3087Sharp VCR Model VC-H870U/C3106July 1992Sharp VCR Model VC-H870U/CHitachi VT-M231A VCR3099August 1992RCA/GE CTC 168-53 Color TVRCA/GE CTC 108 Chort TV No 7-7800A3091August 1992RCA/GE Color TV Model S5EX7K, 50EX6K, 3109Adgest 1992Actore Color TV Model S55Sharp Model 32C-S200 Color TV3091August 1992Color TV Model S55Sharp Model 32C-S200 Color TV3091Hitachi VT Model 192-S200 Color TV3093Sharp Model 32C-S200 Color TV3094August 1993Color TV Model S55Sharp Model 32C-S200 Color TV3094Hitachi VT Model S05Manoehrome Display/Model 8503November 1992SC                                                                                                    |                                            | 2002          | 1.1003           |                            |          |
| December 1991<br>RCA/GE CTC 169 chassis color TV3083Sharp VCR Model VC-H86U/C3100January 1992<br>RCA/GE CTC 168 Chassis color TV3085Narpi 1993<br>Sharp Model 275V703101RCA/GE CTC 168 Chassis color TV3085Sharp VCR Model VC-H870U/C, VC-8870U/C3102Hitachi AP13 Color TV3085Sharp VCR Model VC-A503U, VC-A504U/C3104April 1992<br>Hitachi VT-M40A Color TV3086July 1993<br>Sharp VCR Model VC-H903U/C, VC-4904U/C3105April 1992<br>Hitachi Z-TR VCR3087Sharp VCR Model VC-H903U/C, VC-H904U/C3105July 1992<br>RCA/GE CTC 168-53 Color TV3087Sharp VCR Model VC-H87U/C3106July 1992<br>Hitachi VT-M231A VCR3089Sharp VCR Model VC-H87U/C3106July 1992<br>RCA/GE Clor TV No 7-7800A3090Ctoher 1993<br>Sharp VCR Model SEX7R, S0EX6K, 31093108Aquest 1992<br>RCA/GE Clor TV No 7-7800A3092Ctoher 1993<br>Sharp Color TV Models SEX7R, S0EX6K, 3109Actore T 1992<br>RCA/GE Clor TV No 7-7800A3093Poember 1993<br>Sharp Color TV Models SEX7R, S0EX6K, 3109Actore T 1992<br>Sharp Model 12C-S200 Color TV3093Poember 1993<br>Sharp Color TV Model S031<br>Magnava TV/Model RD034SCI01, RD045CI01, RD045CI01, R                                                                                                    | RCA/GE CTC166 chassis color TV             | 3082          |                  | <b>\$2</b> 00              | 2000     |
| RCA/GE CTC169 chassis color TV       3083       April 1993       Sharp Model 27SV70       3101         RCA/GE CTC 168 Chassis color TV       3084       May 1993       Sharp Model 27SV70       3101         RCA/GE CTC 168 Chassis color TV       3085       Sharp Model 27SV70       3103         March 1992       Sharp VCR Model VC-H870U/C, VC-8870U/C       3102         Hirachi AP13 Color TV       3086       Sharp VCR Model VC-4503U, VC-A504U/C       3104         April 1992       June 1993       Sharp VCR Model VC-H903U/C, VC-4904U/C       3105         May 1992       Sharp VCR Model VC-H870/C       3106         April 1992       Sharp VCR Model VC-H870/C       3106         June 1993       Sharp VCR Model VC-H870/C       3106         June 1992       Sharp VCR Model VC-H870/C       3107         Hirachi VT-M231A VCR       3089       Sharp MCR Model 19E-M40R, 19E-M50R Color TV       3107         July 1992       Sharp MCR Model 192       Sharp Model 19E-M40R, 19E-M50R Color TV       3107         RCA/GE Color TV No 7-7800A       3091       Hirachi Proj. Color TV Model S5EX7K, 50EX6K, 3109       3108         RCA/GE Color TV No 7-7800A       3092       Beember 1993       Sharp Color TV Model S054/KS       3109         RCA/GE TX82 Color TV       3093       Hirachi TV/M                                                                                                    | December 1991                              |               |                  |                            |          |
| January 1992<br>RCA/GE CTC 168 Chassis color TV         JRB         Sharp Model 27SV70         JRI           February 1992<br>Hitachi APt3 Color TV         3084         May 1993<br>Sharp VCR Model VC-H870U/C, VC-8870U/C, 3102<br>Sharp Model 20SB65 Color TV         3103           April 1992<br>Hitachi APt3 Color TV         3086         June 1993<br>Sharp VCR Model VC-H870U/C, VC-8870U/C, 3104         3104           April 1992<br>Hitachi 32GE VCR         3087         June 1993<br>Sharp VCR Model VC-H903U/C, VC-4904U/C         3104           April 1992<br>Ricachi 32GE VCR         3087         Sharp VCR Model VC-H903U/C, VC-H904U/C         3105           May 1992<br>Ricachi VT-M23IA VCR         3088         September 1993<br>Sharp VCR Model Ste-H87U/C         3107           July 1992<br>Hitachi VT-M55IA VCR         3098         September 1993<br>RCA/GE Color TV No 7-7800A         3090         September 1993<br>RCA/GE Color TV No 7-7800A         3108           Quagust 1992<br>RCA/GE Color TV No 7-7800A         3092         December 1993<br>Sharp Color TV Model S5EX7K, 50EX6K, 3106         3108           Sharp Model 13C-M100 Color TV         3093         December 1993<br>Sharp Model RESSEX/K S0ESTB/K 4GEX3B/KKS         3108           Sharp Model 27C-5200 Color TV         3093         December 1993<br>Sharp Model RESSEX/K S0ESTB/K 4GEX3B/KKS         3108           Paramater 1992<br>Sharp Model 27C-5200 Color TV         3093         December 1993<br>Sharp Model RESSEX/K S0ESTB/K 4GEX3B/K S0ESTB/K 4GE                                                                                                    |                                            | 3083          | Sharp VCR Moder  | ve-11866/e                 | 5100     |
| RCA/GE CTC 168 Chassis color TV       3084         May 1993       Sharp VCR Model VC-H870U/C, VC-8870U/C, 3102         Hiachi API3 Color TV       3085         March 1992       Binarp VCR Model VC-A503U, VC-A504U/C, 3104         Hiachi 3267E VCR       3087         April 1992       July 1993         Hiachi 3267E VCR       3087         May 1992       Sharp VCR Model VC-H87U/C, VC-4504U/C, 3105         May 1992       August 1993         RCA/GE CTC 168-53 Color TV       3088         July 1993       Sharp VCR Model VC-H87U/C, VC-H904U/C, 3106         June 1992       August 1993         Hiachi 3267E VCR       3088         Sharp VCR Model VC-H87U/C, VC-H904U/C, 3107         July 1992       August 1993         Hiachi VT-M231A VCR       3089         RCA/GE Color TV No 7.7800A       3090         RCA/GE Color TV No 7.7800A       3091         RCA/GE TX82 Color TV       3093         September 1992       Sharp Model 13C-M100 Color TV       3093         Sharp Model 13C-M100 Color TV       3094         Pitachi VT Model SUP 4/Model RD945C101, RD046T01       Hiachi YT M304         Sharp Model 13C-M100 Color TV       3094         Pitachi VT Model SUP 4/Model RD945C101, RD046T01       Hiachi YT Model RD                                                                                                    |                                            |               | April 1993       |                            |          |
| February 1992<br>Hitachi API3 Color TV         May 1993<br>Sharp VCR Model 20SB65 Color TV         3102           March 1992<br>Hitachi VT-M40A Color TV         3085         June 1993<br>Sharp VCR Model VC-A503U. VC-A504U/C         3104           April 1992<br>Hitachi 3267E VCR         3087         July 1993<br>Sharp VCR Model VC-H903U/C, VC-H904U/C         3105           May 1992<br>RCA/GE CTC 168-53 Color TV         3088         Sharp VCR Model VC-H903U/C, VC-H904U/C         3106           June 1992<br>Hitachi 3267E VCR         3087         Sharp VCR Model VC-H87U/C         3106           June 1992<br>Hitachi VT-M231A VCR         3089         Sharp VCR Model VC-H87U/C         3106           June 1992<br>Hitachi VT-F551A VCR         3089         Sharp Model 316-M100 Color TV         3107           Agust 1992<br>RCA/GE Color TV No 7-7800A         3091         November 1993<br>November 1993         3107           September 1992<br>RCA/GE Color TV No 7-7800A         3092         December 1993<br>Sharp Color TV Model S55EX7K, 50EX6K, 5010<br>Model 13C-M100 Color TV         3093           October 1992<br>Sharp Model 13C-M100 Color TV         3094         Profax Schematics Special Issue:<br>Curiti Mathes VCR/Model RV330/404         31108           December 1992<br>Hitachi TV Model S02 NCR         3094         Profax Schematics Special Issue:<br>Curiti Mathes VCR/Model RV330/404         31108           December 1992<br>Hitachi TY Model S02 NCR         S093/1994 Profax Schematics Sp                                                                                                    | January 1992                               |               | Sharp Model 27SV | 70                         | 3101     |
| February 1992<br>Hitachi AP13 Color TV3085Sharp VCR Model VC-H870U/C, VC-8870U/C,<br>Sharp Model 20SB65 Color TV3103March 1992<br>Hitachi VT-M40A Color TV3086June 1993<br>Sharp VCR Model VC-A503U, VC-A504U/C,<br>Sharp VCR Model VC-H903U/C, VC-H904U/C,<br>31043104April 1992<br>Hitachi 3267E VCR3087July 1993<br>Sharp VCR Model VC-H903U/C, VC-H904U/C,<br>31053105May 1992<br>RCA/GE CTC 168-53 Color TV3088August 1993<br>Sharp VCR Model VC-H87U/C,<br>Sharp VCR Model VC-H87U/C,<br>31063106June 1992<br>Hitachi VT-M231A VCR3089Sharp VCR Model VC-H87U/C,<br>Sharp Model S19E-M40R, 19E-M50R Color TV,<br>31073107July 1992<br>Hitachi VT-F551A VCR3090October 1993<br>RCA Color TV Model S5EX7K, 50EX6K,<br>ACG Color TV Model 12C-H763108August 1992<br>RCA/GE Color TV No 7-7800A3091Mitachi Proj. Color TV Model S5EX7K, 50EX6K,<br>ACG Color TV Model 13C-M100 Color TV3093September 1992<br>Sharp Model 13C-M100 Color TV3093December 1993<br>Sharp Color TV Model 19E-M503110October 1992<br>Sharp Model 13C-M100 Color TV3094Hitachi TV/Model 19E-M503110November 1992<br>Sharp Model 13C-M100 Color TV3095December 1993<br>Hitachi VT M150A VCR3095November 1992<br>Hitachi VT M150A VCR3095Hitachi TV/Model 1909-S101, R00945T101,<br>Memorex VCR/Model 2003 Sharp Color TV/Model S033<br>Magne Color TV/Model SM84 UPMitabi 803<br>Magne TV/Model S033<br>Magne TV/Model 2003 Sharp Color TV/RCA CTC175<br>Tomishi Color TV Model SR400EK<br>RCA/GE Color TV Model SR400EK<br>RCA/GE Color TV Model SR400EK<br>RCA/GE Color TV Model SR400EK<br>RCA/G                                                                                                    | RCA/GE CTC 168 Chassis color TV            | 3084          |                  |                            |          |
| Hirachi AP13 Color TV3085Sharp Model 20SB65 Color TV3103March 1992<br>Hirachi VT-M40A Color TV3086June 1993<br>Sharp VCR Model VC-A503U, VC-A504U/C3104April 1992<br>Hirachi 3267E VCR3087July 1993<br>Sharp VCR Model VC-H903U/C, VC-H904U/C3105May 1992<br>RCA/GE CTC 168-53 Color TV3088Sharp VCR Model VC-H87U/C3106June 1992<br>Hirachi VT-M231A VCR3089Sharp MCR Model VC-H87U/C3107July 1992<br>Hirachi VT-M231A VCR3089Sharp Model S 19E-M40R, 19E-M50R Color TV3107July 1992<br>Hirachi VT-F551A VCR3090Cotober 1993<br>RCA Color TV Model S 55EX7K, 50EX6K, 31093107August 1992<br>RCA/GE Color TV No 7-7800A3091November 1993<br>Hirachi Proj. Color TV Model S 55EX7K, 50EX6K, 31093108August 1992<br>RCA/GE TX82 Color TV3092<br>                                                                                                    |                                            |               |                  |                            |          |
| March 1992<br>Hitachi VT-M40A Color TVJune 1993<br>Sharp VCR Model VC-A503U, VC-A504U/C3104April 1992<br>Hitachi 3267E VCR3087July 1993<br>Sharp VCR Model VC-H903U/C, VC-H904U/C3105May 1992<br>RCA/GE CTC 168-53 Color TV3088August 1993<br>Sharp VCR Model VC-H87U/C3106June 1992<br>Hitachi VT-M231A VCR3089Sharp VCR Model VC-H87U/C3107July 1992<br>Hitachi VT-F551A VCR3089September 1993<br>RCA Color TV Model S5EX7K, 50EX6K, 31093107July 1992<br>RCA/GE Color TV No 7-7800A3091November 1993<br>Hitachi Proj, Color TV Model S5EX7K, 50EX6K, 3109<br>46EX3B/4K, 50ES1B/K 46EX3BS/4KS3109September 1992<br>RCA/GE TX82 Color TV3093November 1993<br>Hitachi Proj, Color TV Model S5EX7K, 50EX6K, 3109<br>46EX3B/4K, 50ES1B/K 46EX3BS/4KS3109October 1993<br>Sharp Model 13C-M100 Color TV3093November 1993<br>Sharp Color TV Model S051B/K 46EX3BS/4KS3109November 1992<br>Sharp Model 13C-M100 Color TV3093193/1994 Profax Schematics Special Issue:<br>Curtis Mathes VCR/Model GV730/740<br>Hitachi TV/Model S03<br>Magnavox TV/Model NP 831.X<br>HBM Monochrome Display/Model C-3-353 R/CK-3136R<br>Cas135R/CK-3136R<br>Panasonic Color TV: Model SMP 4100, 4600, 5210<br>Hitachi Cancorder Model UM-E2A<br>Memorex Portable Compact Disc Player/Model C-3-353 R/CK-3136R<br>CAS135R/CK-3136R<br>Panasonic Color TV Model SMP 4100, 4600, 5210<br>Hitachi Cancorder Model UM-E2A<br>Memorex Portable Compact Disc Player/Model C-3-353 R/CK-3136R<br>Cas135R/CK-3136R<br>Panasonic Color TV Model SMP 4100, 4600, 5210<br>Hemorex Portable Compact Disc Player/Model C-3-353 R/CK-3136R<br>Cas135R/CK-3136R<br>Panasonic Color TV Model SMP 4100, 4600, 5210<br>Hitachi Canc                                                                                                    |                                            | 2095          |                  |                            |          |
| Hitachi VT-M40A Color TV3086Sharp VCR Model VC-A503U, VC-A504U/C3104April 1992<br>Hitachi 3267E VCR3087Sharp VCR Model VC-H903U/C, VC-H904U/C3105May 1992<br>RCA/GE CTC 168-53 Color TV3088August 1993<br>Sharp VCR Model VC-H87U/C3106June 1992<br>Hitachi VT-M231A VCR3089September 1993<br>Sharp Models 19E-M40R, 19E-M50R Color TV3107July 1992<br>Hitachi VT-F551A VCR3090Color TV Model SEXTK, SOEXGK, 31083108August 1992<br>RCA/GE Color TV No 7-7800A3091November 1993<br>Hitachi Proj. Color TV Model SEXTK, SOEXGK, 3109<br>46EX3B/4K, SOES1B/K 46EX3BS/4KS3108September 1992<br>RCA/GE Color TV No 7-7800A3092December 1993<br>Sharp Model 13C-M100 Color TV3093October 1992<br>Sharp Model 13C-M100 Color TV3093December 1993<br>Sharp Model 13C-M100 Color TV3110November 1992<br>Sharp Model 13C-M100 Color TV3093December 1993<br>Sharp Model 13C-M100 Color TV3110December 1992<br>Sharp Model 13C-M100 Color TV3093December 1993<br>Magnavox TV/Model RD94/5101, RD094/5101, RD094/5                                                                                                    | Hitachi AP13 Color TV                      | 3085          | Sharp Model 205B | 65 COIOF I V               | 5105     |
| Hitachi VT-M40A Color TV3086Sharp VCR Model VC-A503U, VC-A504U/C3104April 1992<br>Hitachi 3267E VCR3087Sharp VCR Model VC-H903U/C, VC-H904U/C3105May 1992<br>RCA/GE CTC 168-53 Color TV3088August 1993<br>Sharp VCR Model VC-H87U/C3106June 1992<br>Hitachi VT-M231A VCR3089September 1993<br>Sharp Models 19E-M40R, 19E-M50R Color TV3107July 1992<br>Hitachi VT-F551A VCR3090Color TV Model SEXTK, 50EX6K, 31093108August 1992<br>RCA/GE Color TV No 7-7800A3091November 1993<br>Hitachi Proj Color TV Models SEXTK, 50EX6K, 3109<br>46EX3B/4K, 50ES1B/K 46EX3BS/4KS3109September 1992<br>RCA/GE Color TV No 7-7800A3092December 1993<br>Hitachi Proj Color TV Model SEXTK, 50EX6K, 3109<br>46EX3B/4K, 50ES1B/K 46EX3BS/4KS3110November 1992<br>Sharp Model 13C-M100 Color TV3093December 1993<br>Hitachi TV/Model SEXTK, 50EX6K, 1994<br>Porfax Schematics Special Issue:<br>Lurits Mathes VCR/Model RV30/740<br>Hitachi TV/Model RV 831X<br>Hitachi TV/Model RD945C101, RD0946T101<br>Menorex VCR/Model RV 831X<br>Hitachi TV/Model RD945C101, RD0946T101<br>Menorex VCR/Model RD945C101, RD0946T101<br>Menorex VCR/Model RD945C101, RD0946T101<br>Menorex VCR/Model RD935R/K-5336R, S338/K-5336R, S335R/K-5336R, S335R                                                                                                    | March 1992                                 |               | June 1993        |                            |          |
| April 1992<br>Hitachi 3267E VCR       3087       Sharp VCR Model VC-H903U/C, VC-H904U/C       3105         May 1992<br>RCA/GE CTC 168-53 Color TV       3088       Sharp VCR Model VC-H87U/C       3106         June 1992<br>Hitachi VT-M23IA VCR       3089       Sharp VCR Model VC-H87U/C       3106         July 1992<br>Hitachi VT-M23IA VCR       3089       Sharp Models 19E-M40R, 19E-M50R Color TV       3107         July 1992<br>Hitachi VT-F55IA VCR       3090       October 1993<br>RCA Color TV Model CTC176       3108         August 1992<br>RCA/GE Color TV No 7-7800A       3091       Hitachi Proj. Color TV Models 55EX7K, 50EX6K, 3109<br>46EX3B/4K, S0ES1B/K 46EX3BS/4KS       3109         September 1992<br>RCA/GE TX82 Color TV       3093       December 1993<br>Sharp Model 13C-M100 Color TV       3093         Sharp Model 13C-M100 Color TV       3093       J99/1994 Profax Schematics Special Issue:<br>Curis Mathes VCR/Model 19E-M50       3110         Sharp Model 13C-M100 Color TV       3093       J99/1994 Profax Schematics Special Issue:<br>Curis Mathes VCR/Model 270-70740<br>Hitachi TV/Model R02045C101, RD0945C1101<br>Magnavox TVModel R02045C101, RD0945C1101<br>Magnavox TVModel R020945C101, RD0945C101, RD0945C10                                                                                                    |                                            | 3086          |                  | VC-A503U, VC-A504U/C       | 3104     |
| Hitachi 3267E VCR3087Sharp VCR Model VC-H903U/C, VC-H904U/C3105May 1992<br>RCA/GE CTC 168-53 Color TV3088August 1993<br>Sharp VCR Model VC-H87U/C3106June 1992<br>Hitachi VT-M231A VCR3089September 1993<br>RCA Color TV Model S12E-M4OR, 19E-M5OR Color TV3107July 1992<br>Hitachi VT-F551A VCR3009October 1993<br>RCA Color TV Model CTC1763108August 1992<br>RCA/GE Color TV No 7-7800A3091November 1993<br>Hitachi PT/Model S5EX7K, 50EX6K, 3109<br>46EX3B/4K, 50ES1B/K 4dels 55EX7K, 50EX6K, 3109<br>46EX3B/4K, 50ES1B/K 4dels 55EX7K, 50EX6K, 3109<br>46EX3B/4K, 50ES1B/K 4dels 35EX7K, 50EX6K, 3109<br>46EX3B/4K, 50ES1B/K 4dels 35EX7K, 50EX6K, 3109<br>46EX3B/4K, 50ES1B/K 4dels 55EX7K, 50EX6K, 3109<br>46EX3B/4K, 50ES1B/K 4dels 55EX7K, 50EX6K, 3109<br>46EX3B/4K, 50ES1B/K 4dels 55EX7K, 50EX6K, 3109<br>46EX3B/4K, 50ES1B/K 4dels 55EX7K, 50EX6K, 3109<br>46EX3B/4K, 50ES1B/K 4dels 55EX7K, 50EX6K, 3109<br>46EX3B/4K, 50ES1B/K 4dels 55EX7K, 50EX6K, 3109<br>46EX3B/4K, 50ES1B/K 4dels 55EX7K, 50EX6K, 3109<br>46EX3B/4K, 50ES1B/K 4dels 55EX7K, 50EX6K, 3109<br>46EX3B/4K, 50ES1B/K 4dels 50S7K, 50EX6K, 3109<br>46EX3B/4K, 50ES1B/K 4dels 50S7K, 50EX6K, 3109<br>46EX3B/4K, 50ES1B/K 4dels 50S7K, 50EX6K, 3109<br>46EX3B/4K, 50ES1B/K 4dels 6007 TV Model 27C-5200 Color TVNovember 1992<br>Sharp Model 13C-M100 Color TV3009<br>Hitachi TV/Model RV0401 P83LX<br>IBM Monochrome Display/Model S03<br>Magnavox TV/Model RV0452(D1, RD0946T101<br>Magnavox TV/Model RV0452(D1, RD0946T101<br>Magnavox TV/Model RV0452(D1, RD0946T101<br>Magnavox TV/Model RV0452(D1, RD0946T101<br>Magnavox TV/Model RV0452(D1, RD0946T101<br>Magnavox TV/Model RV0452(D1, RD0946T101<br>Magnavox TV/Model RV0452(D1, RD0946T101<br>Magnavox TV/Model RV0452(D1, RD0946T101<br>Magnavox TV/Model RV0452(D1, RD0946T101<br>Magnavox TV/Mo                                                                                                    |                                            |               |                  |                            |          |
| May 1992<br>RCA/GE CTC 168-53 Color TVAugust 1993<br>Sharp VCR Model VC-H87U/C3106June 1992<br>Hitachi VT-M231A VCR3089September 1993<br>Sharp Models 19E-M4OR, 19E-M5OR Color TV3107July 1992<br>Hitachi VT-F551A VCR3000October 1993<br>RCA/GE Color TV No 7-7800A3001November 1993<br>Hitachi Proj. Color TV Model S5EX7K, 50EX6K, 3109August 1992<br>RCA/GE Color TV No 7-7800A3001November 1993<br>Hitachi Proj. Color TV Model S5EX7K, 50EX6K, 3109September 1992<br>RCA/GE TX82 Color TV3092December 1993<br>Sharp Model 13C-M100 Color TV3093November 1992<br>Sharp Model 12C-5200 Color TV30931993/1994 Profax Schematics Special Issue:<br>Curtis Mathes VCR/Model 270-5200 Color TV3093December 1992<br>Sharp Model 27C-5200 Color TV30931993/1994 Profax Schematics Special Issue:<br>Curtis Mathes Projection TV: Models SMP 4100, 4600, 5210<br>Hitachi TV Model SS02 Mpagnavo, TV/Model RD0945C101, RD0946T101<br>Memorex VCR/Model CD-3350<br>Memorex VCR/Model CD-3350R/CK-3338R/CK-3536R,<br>CS3135R/CK-3338R/CK-3536R,<br>CS3135R/CK-3536R,<br>CS3135R/CK-3536R,<br>                                                                                                    |                                            |               | 1 .              |                            |          |
| RCÅ/GE CTC 168-53 Color TV3088Sharp VCR Model VC-H87U/C3106June 1992<br>Hitachi VT-M231A VCR3089Sharp Models 19E-M4OR, 19E-M5OR Color TV3107July 1992<br>Hitachi VT-F551A VCR3090Cotober 1993<br>RCA Color TV Model CTC1763108August 1992<br>RCA/GE Color TV No 7-7800A3091November 1993<br>Hitachi Proj. Color TV Models 55EX7K, 50EX6K, 3109<br>46EX3B/4K, 50ES1B/K 46EX3BS/4KSSeptember 1992<br>RCA/GE TX82 Color TV3092December 1993<br>Sharp Model 13C-M100 Color TV3093October 1992<br>Sharp Model 13C-M100 Color TV3093December 1993<br>Sharp Color TV Model 19E-M503110October 1992<br>Sharp Model 27C-5200 Color TV30941993/1994 Profax Schematics Special Issue:<br>Curtis Mathes VCR/Model GV730/740<br>Hitachi TV/Model NP 83LX<br>IBM Monochrome Display/Model 8503<br>Magnavox TV/Model RD0945C101, RD0946T101<br>Memorex Portable Compact Disc Player/Model CD-3360<br>Memorex VCR/Model 29<br>Mitsubishi TV/Model SMP 4100, 4600, 5210<br>Hitachi TV/Model RD0945C101, RD0946T101<br>Memorex VCR/Model 29-<br>Mitsubishi TV/Model SALOS Sharp Color TV Model SR400K<br>RCA/GE VCR Model SALOS MP 4100, 4600, 5210<br>Memorex Pocketvision 26, Catalog Number 16-163<br>Mitsubishi TV/Model SALOS Sharp Color TV Model SR400K<br>RCA/GE VCR Model SALOS Sharp Color TV Model SR400K<br>RCA/GE VCR Model SALOS Sharp Color TV Model SR400K<br>RCA/GE VCR Model SALOS Sharp Color TV Model SR400K<br>RCA/GE VCR Model SS15/SD555S/SD555SProfax # Month Year<br>2033-2034January 1993Jan84                                                                                                    | Hitachi 3267E VCR                          | 3087          | Sharp VCR Model  | VC-H903U/C, VC-H904U/C     | 3105     |
| RCÅ/GE CTC 168-53 Color TV3088Sharp VCR Model VC-H87U/C3106June 1992<br>Hitachi VT-M231A VCR3089Sharp Models 19E-M4OR, 19E-M5OR Color TV3107July 1992<br>Hitachi VT-F551A VCR3090Cotober 1993<br>RCA Color TV Model CTC1763108August 1992<br>RCA/GE Color TV No 7-7800A3091November 1993<br>Hitachi Proj. Color TV Models 55EX7K, 50EX6K, 3109<br>46EX3B/4K, 50ES1B/K 46EX3BS/4KSSeptember 1992<br>RCA/GE TX82 Color TV3092December 1993<br>Sharp Model 13C-M100 Color TV3093October 1992<br>Sharp Model 13C-M100 Color TV3093December 1993<br>Sharp Color TV Model 19E-M503110October 1992<br>Sharp Model 27C-5200 Color TV30941993/1994 Profax Schematics Special Issue:<br>Curtis Mathes VCR/Model GV730/740<br>Hitachi TV/Model NP 83LX<br>IBM Monochrome Display/Model 8503<br>Magnavox TV/Model RD0945C101, RD0946T101<br>Memorex Portable Compact Disc Player/Model CD-3360<br>Memorex VCR/Model 29<br>Mitsubishi TV/Model SMP 4100, 4600, 5210<br>Hitachi TV/Model RD0945C101, RD0946T101<br>Memorex VCR/Model 29-<br>Mitsubishi TV/Model SALOS Sharp Color TV Model SR400K<br>RCA/GE VCR Model SALOS MP 4100, 4600, 5210<br>Memorex Pocketvision 26, Catalog Number 16-163<br>Mitsubishi TV/Model SALOS Sharp Color TV Model SR400K<br>RCA/GE VCR Model SALOS Sharp Color TV Model SR400K<br>RCA/GE VCR Model SALOS Sharp Color TV Model SR400K<br>RCA/GE VCR Model SALOS Sharp Color TV Model SR400K<br>RCA/GE VCR Model SS15/SD555S/SD555SProfax # Month Year<br>2033-2034January 1993Jan84                                                                                                    | May 1002                                   |               | August 1002      |                            |          |
| June 1992<br>Hitachi VT-M231A VCRSeptember 1993<br>Sharp Models 19E-M4OR, 19E-M5OR Color TV3107July 1992<br>Hitachi VT-F551A VCR3090October 1993<br>RCA COlor TV Model CTC1763108August 1992<br>RCA/GE Color TV No 7-7800A3091November 1993<br>Hitachi Proj. Color TV Models 55EX7K, 50EX6K, 3109<br>46EX3B/4K, 50ES1B/K 46EX3BS/4KSSeptember 1992<br>RCA/GE TX82 Color TV3092December 1993<br>Hitachi Proj. Color TV Model 55EX7K, 50EX6K, 3109<br>46EX3B/4KS, 50ES1B/K 46EX3BS/4KSSeptember 1992<br>RCA/GE TX82 Color TV3093December 1993<br>Sharp Model 13C-M100 Color TV3093November 1992<br>Sharp Model 13C-M100 Color TV30931993/1994 Profax Schematics Special Issue:<br>Curtis Mathes VCR/Model GV730/740<br>Hitachi TV/Model RD0945C101, RD0946T101<br>Memorex Portable Compact Dise Player/Model RD0945C101, RD0946T101<br>Memorex Portable Compact Dise Player/Model CD-3360<br>Magnavox TV/Model I2003<br>Sharp Color TV Model S8M9 4100, 4600, 52100<br>Hitachi Camcorder Model UM-E2A<br>Memorex Porkable Congrat Dise Player/Model CD-3350R/CK-3535R/CK-3536R,<br>CS3135R/CK-3136R<br>JC Penney TV/Model 2003<br>Sharp Color TV Model S8M0/EK<br>RCA/GE VCR Model VG202<br>Sharp Color TV Model S9X515/SD5535/SD555GProfax #<br>Month Year<br>203-2034January 19931993                                                                                                    |                                            | 3088          |                  | VC-H87U/C                  | 3106     |
| Hitachi VT-M231A VCR3089Sharp Models 19E-M4OR, 19E-M5OR Color TV3107July 1992<br>Hitachi VT-F551A VCR3090October 1993<br>RCA Color TV Model CTC1763108August 1992<br>RCA/CE Color TV No 7-7800A3091November 1993<br>Hitachi Proj. Color TV Models 55EX7K, 50EX6K, 3109<br>46EX3B/4K, 50ES1B/K 46EX3BS/4KS3109September 1992<br>RCA/GE TX82 Color TV3092December 1993<br>Sharp Model 13C-M100 Color TV3093November 1992<br>Sharp Model 27C-5200 Color TV30931993/1994 Profax Schematics Special Issue:<br>Curtis Mathes VCR/Model RD94SC101, RD094ST101<br>Memorex Portable Compact Disc Player/Model CS-3535R/CK-3536R,<br>CS3135R/CK-3136R1992/1993 Profax Schematics Special Issue:<br>Curtis Mathes Projection TV: Models SMP 4100, 4600, 5210<br>Hitachi Cameorder Model UM-E2A<br>Misubishi VCR Model HS-US51992/1993 Profax Schematics Special Issue:<br>Curtis Mathes Projection TV: Models SMP 4100, 4600, 5210<br>Panasonic Color TV Model SR400EK<br>RCA/GE VCR Model G2707A: CX21772<br>Zenith Color TV Model SR5515/SD5535/SD555GProfax # Month Ycar<br>2033-2034Jan                                                                                                    | REA/02 CTC 100-55 COIOL 1 V                | 5000          | Sharp VCR Model  | veniovore                  | 5100     |
| Hitachi VT-M231A VCR3089Sharp Models 19E-M4OR, 19E-M5OR Color TV3107July 1992<br>Hitachi VT-F551A VCR3090October 1993<br>RCA Color TV Model CTC1763108August 1992<br>RCA/CE Color TV No 7-7800A3091November 1993<br>Hitachi Proj. Color TV Models 55EX7K, 50EX6K, 3109<br>46EX3B/4K, 50ES1B/K 46EX3BS/4KS3109September 1992<br>RCA/CE TX82 Color TV3092December 1993<br>Sharp Model 13C-M100 Color TV3093November 1992<br>Sharp Model 13C-M100 Color TV3093193/1994 Profax Schematics Special Issue:<br>Curtis Mathes VCR/Model RD94SC101, RD0945T101<br>Memorex Portable Compact Disc Player/Model CD-3360<br>Magnavox TV/Model RD094SC101, RD094ST101<br>Memorex VCR/Model CS-5335R/CK-3136R<br>CS3135R/CK-3136R193/1994 Profax Schematics Special Issue:<br>Curtis Mathes Projection TV: Models SMP 4100, 4600, 5210<br>Hitachi TV/Model RD094SC101, RD094SC101,                                                                                        | June 1992                                  |               | September 1993   |                            |          |
| Hitachi VT-F551A VCR3090RCA Color TV Model CTC1763108August 1992<br>RCA/GE Color TV No 7-7800A3091November 1993<br>Hitachi Proj. Color TV Models 55EX7K, 50EX6K, 3109<br>46EX3B/4K, 50ES1B/K 46EX3BS/4KS3109September 1992<br>RCA/GE TX82 Color TV3092December 1993<br>Sharp Model 13C-M100 Color TV3093November 1992<br>Sharp Model 27C-5200 Color TV30931993/1994 Profax Schematics Special Issue:<br>Curtis Mathes VCR/Model QV730/740<br>Hitachi TV/Model NP 83L×<br>IBM Monochrome Display/Model 8503<br>Magnavox TV/Model RD0945C101, RD0946T101<br>Memorex VCR/Model BD0945C101, RD0946T101<br>Memorex VCR/Model CS-3535R/CK-3536R,<br>CS3135R/CK-3136R1992/1993 Profax Schematics Special Issue:<br>Curtis Mathes Projection TV: Models SMP 4100, 4600, 5210<br>Hitachi Camcorder Model UM-E2A<br>Memorex Pocketvision Color TV Model S400EK<br>RCA/GE VCR Model HS-U55<br>Panasonic Color TV Model S205515/SD5535/SD5555G9005Nagnavox TV/Model 2003<br>Sharp Color TV/Sigma 9700 Chassis<br>Thomson Consumer Electronics Color TV/RCA CTC175<br>Toshiba Color TV: Models SD5515/SD5535/SD5555GProfax #MonthYear<br>2033-2034January 1993203-2034Jan84                                                                                                    | Hitachi VT-M231A VCR                       | 3089          |                  | -M4OR, 19E-M5OR Color TV   | 3107     |
| Hitachi VT-F551A VCR3090RCA Color TV Model CTC1763108August 1992<br>RCA/GE Color TV No 7-7800A3091November 1993<br>Hitachi Proj. Color TV Models 55EX7K, 50EX6K, 3109<br>46EX3B/4K, 50ES1B/K 46EX3BS/4KS3109September 1992<br>RCA/GE TX82 Color TV3092December 1993<br>Sharp Model 13C-M100 Color TV3093November 1992<br>Sharp Model 27C-5200 Color TV30931993/1994 Profax Schematics Special Issue:<br>Curtis Mathes VCR/Model QV730/740<br>Hitachi TV/Model NP 83L×<br>IBM Monochrome Display/Model 8503<br>Magnavox TV/Model RD0945C101, RD0946T101<br>Memorex VCR/Model BD0945C101, RD0946T101<br>Memorex VCR/Model CS-3535R/CK-3536R,<br>CS3135R/CK-3136R1992/1993 Profax Schematics Special Issue:<br>Curtis Mathes Projection TV: Models SMP 4100, 4600, 5210<br>Hitachi Camcorder Model UM-E2A<br>Memorex Pocketvision Color TV Model S400EK<br>RCA/GE VCR Model HS-U55<br>Panasonic Color TV Model S205515/SD5535/SD5555G9005Nagnavox TV/Model 2003<br>Sharp Color TV/Sigma 9700 Chassis<br>Thomson Consumer Electronics Color TV/RCA CTC175<br>Toshiba Color TV: Models SD5515/SD5535/SD5555GProfax #MonthYear<br>2033-2034January 1993203-2034Jan84                                                                                                    |                                            |               |                  |                            |          |
| August 1992<br>RCA/GE Color TV No 7-7800A3091November 1993<br>Hitachi Proj. Color TV Models 55EX7K, 50EX6K, 3109<br>46EX3B/4K, 50ES1B/K 46EX3BS/4KSSeptember 1992<br>RCA/GE TX82 Color TV3092December 1993<br>Sharp Model 13C-M100 Color TV3093November 1992<br>Sharp Model 27C-5200 Color TV3093193/1994 Profax Schematics Special Issue:<br>Curtis Mathes VCR/Model GV730/740<br>Hitachi TV/Model NP 83LX<br>IBM Monochrome Display/Model 8503<br>Magnavox TV/Model RD0945C101, RD0946T101<br>Memorex VCR/Model ZD03<br>Magnavox TV/Model RD0945C101, RD0946T101<br>Memorex VCR/Model 2003<br>Sharp Color TV Model SSMP 4100, 4600, 5210<br>Memorex Pocketvision 26, Catalog Number 16-163<br>Mitsubishi VCR Model HS-U55<br>Panasonic Color TV Model SD515/SD5535/SD555G<br>Danison Coror TV Model 27SV65<br>Toshiba Color TV Model ZSV55<br>Toshiba Color TV Model CP2077A: CX21772<br>Zenith Color TV: Models SD515/SD5535/SD5555November 1993<br>Profax #<br>MonthNovember 1993<br>YoraMonth<br>Year<br>2033-2034Year<br>2033-2034Month<br>Year<br>2033-2034Year<br>2033-2034                                                                                                    |                                            | 2000          |                  |                            | 2:00     |
| RCA/GE Color TV No 7-7800A3091Hitachi Proj. Color TV Models 55EX7K, 50EX6K, 3109<br>46EX3B/4K, 50ES1B/K 46EX3BS/4KSSeptember 1992<br>RCA/GE TX82 Color TV3092December 1993<br>Sharp Model 13C-M100 Color TV3093November 1992<br>Sharp Model 13C-M100 Color TV30931993/1994 Profax Schematics Special Issue:<br>Curtis Mathes VCR/Model GV730/740<br>Hitachi VT M150A VCR3110December 1992<br>Sharp Model 27C-5200 Color TV30941993/1994 Profax Schematics Special Issue:<br>Curtis Mathes VCR/Model GV730/740<br>Hitachi VT M150A VCR3095J992/1993 Profax Schematics Special Issue:<br>Curtis Mathes Projection TV: Models SMP 4100, 4600, 5210<br>Hitachi Camcorder Model UM-E2A<br>Memorex Pocketvision 26, Catalog Number 16-163<br>Mitsubishi VCR Model HS-U55<br>Panasonic Color TV Model SM40EK<br>RCA/GE VCR Model VG4202<br>Sharp Color TV Model Z7SV65<br>Toshiba Color TV Model CE2077A: CX21772<br>Zenith Color TV: Model SD5515/SD5535/SD555GHitachi Profax mumber index—1984-1993Profax #<br>Month<br>Year<br>2033-2034Month<br>Year<br>Year                                                                                                    | Hitachi VI-F55TA VCR                       | .3090         | RCA Color TV Mo  | odel CTC176                | 3108     |
| RCA/GE Color TV No 7-7800A3091Hitachi Proj. Color TV Models 55EX7K, 50EX6K, 3109<br>46EX3B/4K, 50ES1B/K 46EX3BS/4KSSeptember 1992<br>RCA/GE TX82 Color TV3092December 1993<br>Sharp Model 13C-M100 Color TV3093November 1992<br>Sharp Model 13C-M100 Color TV30931993/1994 Profax Schematics Special Issue:<br>Curtis Mathes VCR/Model GV730/740<br>Hitachi VT M150A VCR1993/1994 Profax Schematics Special Issue:<br>Curtis Mathes Projection TV: Models SMP 4100, 4600, 5210<br>Hitachi Camcorder Model UM-E2A1993/1994 Profax Schematics Special Issue:<br>Curtis Mathes Projection TV: Models SMP 4100, 4600, 5210<br>Hitachi Camcorder Model UM-E2AProfax family family fa | Angust 1992                                |               | November 1993    |                            |          |
| September 1992<br>RCA/GE TX82 Color TV3092Sheember 1993<br>Sharp Color TV Model 19E-M503110October 1992<br>Sharp Model 13C-M100 Color TV309330933110November 1992<br>Sharp Model 27C-5200 Color TV30931993/1994 Profax Schematics Special Issue:<br>Curtis Mathes VCR/Model Q7030/7403110December 1992<br>Sharp Model 27C-5200 Color TV30941993/1994 Profax Schematics Special Issue:<br>Curtis Mathes VCR/Model RD0945C101, RD0946T101<br>Memorex VCR/Model RD0945C101, RD0946T101<br>Memorex VCR/Model 29<br>Mitsubishi TV/Model 29<br>Mitsubishi TV/Model 29<br>Mitsubishi VCR Model IM-E2A<br>Hitachi Camcorder Model UM-E2A<br>Memorex Pocketvision 26, Catalog Number 16-163<br>Mitsubishi VCR Model SS0<br>Memorex Pocketvision 26, Catalog Number 16-163<br>Mitsubishi VCR Model SS0<br>Memorex Pocketvision 26, Catalog Number 16-163<br>Mitsubishi VCR Model CG202<br>Sharp Color TV Model SS0515/SD5535/SD5555<br>Toshiba Color TV: Model SS0515/SD5535/SD55559001<br>Profax #<br>MonthYear<br>2033-2034January 19932032-2034Jan84                                                                                                    |                                            | 3091          |                  | TV Models 55EX7K, 50EX6K   | . 3109   |
| RČA/GE TX82 Color TV3092December 1993<br>Sharp Color TV Model 19E-M503110October 1992<br>Sharp Model 13C-M100 Color TV30931993/1994 Profax Schematics Special Issue:<br>Curtis Mathes VCR/Model QV730/7401993/1994 Profax Schematics Special Issue:<br>Curtis Mathes VCR/Model S03December 1992<br>Hitachi VT M150A VCR30931993/1994 Profax Schematics Special Issue:<br>Curtis Mathes Projection TV: Model SMP 4100, 4600, 5210<br>Hitachi Cameorder Model UM-E2A<br>Memorex Pocketvision 26, Catalog Number 16-163<br>Mitsubishi VCR Model HS-U55<br>Panasonic Color TV Model SR400EK<br>RCA/GE VCR Model VG4202<br>Sharp Color TV Model SR5555/SD5555December 1992<br>Mitsubishi VCR/Model CD-3357R/CK-3136R<br>December 1992<br>Mitsubishi VCR Model HS-U55<br>Panasonic Color TV Model SR400EK<br>RCA/GE VCR Model VG4202<br>Sharp Color TV Model SR5555/SD5555GParasonic Color TV/RCA CTC175<br>Toshiba Color TV Model SS5555/SD5555<br>Profax number index—1984-1993Parasonic<br>Panasonic Model M222, M222C, M227C, M227LProfax #<br>MonthMonthYear<br>2033-2034January 19932033-2034Jan84                                                                                                    |                                            |               |                  |                            |          |
| October 1992<br>Sharp Model 13C-M100 Color TV3093Sharp Color TV Model 19E-M503110November 1992<br>Sharp Model 27C-5200 Color TV30941993/1994 Profax Schematics Special Issue:<br>Curtis Mathes VCR/Model GV730/7401993/1994 Profax Schematics Special Issue:<br>Curtis Mathes VCR/Model GV730/740December 1992<br>Hitachi VT M150A VCR30951993/1994 Profax Schematics Special Issue:<br>Curtis Mathes Projection TV: Models SMP 4100, 4600, 5210<br>Hitachi Camcorder Model UM-E2A<br>Memorex Pocketvision 26, Catalog Number 16-163<br>Misubishi VCR Model HS-U55Magnavox TV/Model CS-3535R/CK-3536R,<br>CS3135R/CK-3136RCS3135R/CK-3136R<br>Panasonic CTM1353R<br>JC Penney TV/Model 2003<br>Sharp Color TV Model SR400EK<br>RCA/GE VCR Model VG4202<br>Sharp Color TV Model 275V65<br>Toshiba Color TV Model 275V55Profax number index—1984-1993Profax #<br>MonthYear<br>2033-2034January 19932035-2034Jan84                                                                                                    |                                            |               |                  |                            |          |
| October 19923093Sharp Model 13C-M100 Color TV3093November 19921993/1994 Profax Schematics Special Issue:<br>Curtis Mathes VCR/Model GV730/740Sharp Model 27C-5200 Color TV3094Hitachi TV/Model NP 83LXBM Monochrome Display/Model 8503December 1992Hitachi VT M150A VCR30951992/1993 Profax Schematics Special Issue:<br>Curtis Mathes Projection TV: Models SMP 4100, 4600, 5210<br>Hitachi Camcorder Model UM-E2AMemorex Pocketvision 26, Catalog Number 16-163<br>Mitsubishi VCR Model 1KS-U55<br>Panasonic Color TV Model SR400EK<br>RCA/GE VCR Model VG4202<br>Sharp Color TV Model SD5515/SD555GProfax number index1984-1993January 1993                                                                                                    | RCA/GE TX82 Color TV                       | 3092          |                  |                            |          |
| Sharp Model 13C-M100 Color TV30931993/1994 Profax Schematics Special Issue:<br>Curtis Mathes VCR/Model GV730/740November 19923094Hitachi TV/Model NP 83LX<br>IBM Monochrome Display/Model 8503December 1992Magnavox TV/Model RD0945C101, RD0946T101<br>Memorex VCR/Model 29Hitachi VT M150A VCR3095Memorex VCR/Model 29<br>Mitsubishi TV/Model CS-3535R/CK-3536R,<br>CS3135R/CK-3136R1992/1993 Profax Schematics Special Issue:<br>Curtis Mathes Projection TV: Models SMP 4100, 4600, 5210<br>Hitachi Camcorder Model UM-E2A<br>Memorex Pocketvision 26, Catalog Number 16-163<br>Mitsubishi VCR Model ISR400EK<br>RCA/GE VCR Model VG4202<br>Sharp Color TV Model SR400EK<br>RCA/GE VCR Model VG4202<br>Sharp Color TV: Model SD5515/SD5535/SD555GProfax number index—1984-1993January 1993Profax #<br>Month<br>Year<br>2033-2034Month<br>Year<br>2033-2034                                                                                                    | 0.4-11002                                  |               | Sharp Color TV M | odel 19E-M50               | 3110     |
| November 19921993/1994 Profax Schematics Special Issue:<br>Curtis Mathes VCR/Model GV730/740Sharp Model 27C-5200 Color TV3094Hitachi TV/Model NP 83LX<br>IBM Monochrome Display/Model 8503December 1992Magnavox TV/Model ND0945C101, RD0946T101Hitachi VT M150A VCR3095Memorex Portable Compact Disc Player/Model CD-3360<br>Memorex VCR/Model 29<br>Mitsubishi TV/Model CS-3535R/CK-3536R,<br>CS3135R/CK-3136R1992/1993 Profax Schematics Special Issue:<br>Curtis Mathes Projection TV: Models SMP 4100, 4600, 5210<br>Hitachi Camcorder Model UM-E2A<br>Memorex Pocketvision 26, Catalog Number 16-163<br>Mitsubishi VCR Model NS-U55<br>Panasonic Color TV Model SR400EK<br>RCA/GE VCR Model VG4202<br>Sharp Color TV Model SD5515/SD5535/SD555GParasonic Calor TV/RCA CTC175<br>Toshiba VCR/Model M222, M222C, M227C, M227LProfax mumber index—1984-1993Profax #<br>Month<br>Year<br>2033-2034                                                                                                    |                                            | 3003          |                  |                            |          |
| November 1992Curtis Mathes VCR/Model GV730/740Sharp Model 27C-5200 Color TV3094Hitachi TV/Model NP 83LXBecember 1992IBM Monochrome Display/Model 8503Hitachi VT M150A VCR3095Magnavox TV/Model RD0945C101, RD0946T101Hitachi VT M150A VCR3095Memorex Portable Compact Disc Player/Model CD-3360J992/1993 Profax Schematics Special Issue:CS3135R/CK-3136RCurtis Mathes Projection TV: Models SMP 4100, 4600, 5210Panasonic CTM1353RHitachi Camcorder Model UM-E2AJC Penney TV/Model 2003Memorex Pocketvision 26, Catalog Number 16-163Sharp Color TV Model SR400EKMitsubishi VCR Model HS-U55Toshiba Color TV Model SR400EKPanasonic Color TV Model SR400EKToshiba VCR/Model M222, M222C, M227C, M227LSharp Color TV Model CF2077A: CX21772Profax number index—1984-1993Zenith Color TV: Models SD5515/SD5535/SD555GProfax # Month YearJanuary 19932033-2034Jan                                                                                                    | sharp Model 15C-M100 Color 1 V             | 5095          | 1993/1994 Profax | Schematics Special Issue:  |          |
| December 1992IBM Monochrome Display/Model 8503Hitachi VT M150A VCR3095Magnavox TV/Model RD0945C101, RD0946T101Hitachi VT M150A VCR3095Memorex Portable Compact Disc Player/Model CD-33601992/1993 Profax Schematics Special Issue:<br>Curtis Mathes Projection TV: Models SMP 4100, 4600, 5210Memorex VCR/Model 29Hitachi Camcorder Model UM-E2ASharp Color TV/Model 2003Memorex Pocketvision 26, Catalog Number 16-163Sharp Color TV/Sigma 9700 ChassisMitsubishi VCR Model HS-U55Thomson Consumer Electronics Color TV/RCA CTC175Panasonic Color TV Model SR400EKSharp Color TV Model 27SV65RCA/GE VCR Model VG4202Toshiba VCR/Model M222, M222C, M227C, M227LSharp Color TV Model SD5515/SD5535/SD555GProfax number index—1984-1993January 19932033-2034Jan                                                                                                    | November 1992                              |               |                  | -                          |          |
| December 1992Magnavox TV/Model RD0945C101, RD0946T101Hitachi VT M150A VCR3095Memorex Portable Compact Disc Player/Model CD-33601992/1993 Profax Schematics Special Issue:<br>Curtis Mathes Projection TV: Models SMP 4100, 4600, 5210<br>Hitachi Camcorder Model UM-E2AMitsubishi TV/Model CS-3535R/CK-3536R,<br>CS3135R/CK-3136RMemorex Pocketvision 26, Catalog Number 16-163<br>Mitsubishi VCR Model HS-U55<br>Panasonic Color TV Model SR400EK<br>RCA/GE VCR Model VG4202<br>Sharp Color TV Model CF2077A: CX21772<br>Zenith Color TV: Models SD5515/SD5556Magnavox TV/Model M222, M222C, M227C, M227LProfax number index—1984-1993Profax #<br>MonthYear<br>2033-2034                                                                                                    | Sharp Model 27C-5200 Color TV              | 3094          | Hitachi TV/Model | NP 83LX                    |          |
| Hitachi VT M150A VCR3095Memorex Portable Compact Disc Player/Model CD-3360Hitachi VT M150A VCR3095Memorex Portable Compact Disc Player/Model CD-33601992/1993 Profax Schematics Special Issue:<br>Curtis Mathes Projection TV: Models SMP 4100, 4600, 5210<br>Hitachi Camcorder Model UM-E2A<br>Memorex Pocketvision 26, Catalog Number 16-163<br>Mitsubishi VCR Model HS-U55<br>Panasonic Color TV Model SR400EK<br>RCA/GE VCR Model VG4202<br>Sharp Color TV Model 27SV65<br>Toshiba Color TV Model CF2077A: CX21772<br>Zenith Color TV: Models SD5515/SD5535/SD555GMemorex Portable Compact Disc Player/Model CD-3360<br>Memorex VCR/Model 29<br>Mitsubishi TV/Model CS-3535R/CK-3536R,<br>CS3135R/CK-3136R<br>Panasonic CTM1353R<br>JC Penney TV/Model 2003<br>Sharp Color TV/Model SR400EK<br>RCA/GE VCR Model VG4202<br>Sharp Color TV Model 27SV65<br>Toshiba Color TV: Models SD5515/SD5535/SD555GPerofax number index—1984-1993Profax #<br>2033-2034Month<br>JanYear<br>84                                                                                                    |                                            |               | 1                |                            |          |
| I992/1993 Profax Schematics Special Issue:<br>Curtis Mathes Projection TV: Models SMP 4100, 4600, 5210<br>Hitachi Camcorder Model UM-E2A<br>Memorex Pocketvision 26, Catalog Number 16-163<br>Mitsubishi VCR Model HS-U55<br>Panasonic Color TV Model SR400EK<br>RCA/GE VCR Model VG4202<br>Sharp Color TV Model 27SV65<br>Toshiba Color TV: Models SD5515/SD5535/SD555GMemorex VCR/Model 29<br>Mitsubishi TV/Model CS-3535R/CK-3536R,<br>CS3135R/CK-3136R<br>Panasonic CTM1353R<br>JC Penney TV/Model 2003<br>Sharp Color TV/RCA CTC175<br>Toshiba Color TV Model SR400EK<br>RCA/GE VCR Model VG4202<br>Sharp Color TV Model 27SV65<br>Toshiba Color TV: Models SD5515/SD5555GMemorex IndexProfax number indexProfax-1984-1993Profax #MonthYear<br>2033-2034Year<br>303-203434                                                                                                    |                                            | 2005          | -                |                            |          |
| 1992/1993 Profax Schematics Special Issue:Mitsubishi TV/Model CS-3535R/CK-3536R,<br>CS3135R/CK-3136RCurtis Mathes Projection TV: Models SMP 4100, 4600, 5210Panasonic CTM1353RHitachi Camcorder Model UM-E2AJC Penney TV/Model 2003Memorex Pocketvision 26, Catalog Number 16-163Sharp Color TV/Sigma 9700 ChassisMitsubishi VCR Model HS-U55Thomson Consumer Electronics Color TV/RCA CTC175Panasonic Color TV Model SR400EKThomson Consumer Electronics Color TV/RCA CTC175RCA/GE VCR Model VG4202Toshiba Color TV Model 27SV65Sharp Color TV Model 27SV65Toshiba Color TV: Models SD5515/SD5535/SD555GProfax number index—1984-1993Profax # Month YearJanuary 19932033-2034Jan                                                                                                    | Hitachi VI MI50A VCR                       | 3095          |                  |                            | D-3360   |
| 1992/1993 Profax Schematics Special Issue:C\$3135R/CK-3136RCurtis Mathes Projection TV: Models SMP 4100, 4600, 5210Panasonic CTM1353RHitachi Camcorder Model UM-E2AJC Penney TV/Model 2003Memorex Pocketvision 26, Catalog Number 16-163Sharp Color TV/Sigma 9700 ChassisMitsubishi VCR Model HS-U55Thomson Consumer Electronics Color TV/RCA CTC175Panasonic Color TV Model SR400EKThomson Consumer Electronics Color TV/RCA CTC175RCA/GE VCR Model VG4202Toshiba Color TV Model 27SV65Sharp Color TV Model CF2077A: CX21772Profax number index—1984-1993Zenith Color TV: Models SD5515/SD5555GProfax # Month YearJanuary 19932033-2034Jan                                                                                                    |                                            |               |                  |                            |          |
| Curtis Mathes Projection TV: Models SMP 4100, 4600, 5210Panasonic CTM1353RHitachi Camcorder Model UM-E2AJC Penney TV/Model 2003Memorex Pocketvision 26, Catalog Number 16-163Sharp Color TV/Sigma 9700 ChassisMitsubishi VCR Model HS-U55Thomson Consumer Electronics Color TV/RCA CTC175Panasonic Color TV Model SR400EKToshiba VCR/Model M222, M222C, M227C, M227LRCA/GE VCR Model VG4202Foshiba Color TV Model 27SV65Sharp Color TV Model SD5515/SD555GProfax number index—1984-1993January 19932033-2034JanStarp 1Starp 2Sharp 2Sharp 2 <t< td=""><td>1992/1993 Profax Schematics Special Issue:</td><td></td><td></td><td></td><td></td></t<>                                                                                                    | 1992/1993 Profax Schematics Special Issue: |               |                  |                            |          |
| Memorex Pocketvision 26, Catalog Number 16-163Sharp Color TV/Sigma 9700 ChassisMitsubishi VCR Model HS-U55Thomson Consumer Electronics Color TV/RCA CTC175Panasonic Color TV Model SR400EKToshiba VCR/Model M222, M222C, M227C, M227LRCA/GE VCR Model VG4202Sharp Color TV Model 278V65Sharp Color TV Model CF2077A: CX21772Profax number index—1984-1993Zenith Color TV: Models SD5515/SD5535/SD555GProfax # Month YearJanuary 19932033-2034Jan                                                                                                    |                                            | 0, 4600, 5210 |                  |                            |          |
| Mitsubishi VCR Model HS-U55Thomson Consumer Electronics Color TV/RCA CTC175Panasonic Color TV Model SR400EKToshiba VCR/Model M222, M222C, M227C, M227LRCA/GE VCR Model VG4202Sharp Color TV Model 27SV65Toshiba Color TV Model CF2077A: CX21772Profax number index—1984-1993Zenith Color TV: Models SD5515/SD5535/SD555GProfax # Month YearJanuary 19932033-2034Jan                                                                                                    | ÷.                                         |               | JC Penney TV/Mo  | del 2003                   |          |
| Panasonic Color TV Model SR400EK<br>RCA/GE VCR Model VG4202<br>Sharp Color TV Model 27SV65<br>Toshiba Color TV Model CF2077A: CX21772<br>Zenith Color TV: Models SD5515/SD5535/SD555GToshiba VCR/Model M222, M222C, M227C, M227LProfax number index—1984-1993Profax number index—1984-1993January 19932033-2034Jan                                                                                                    |                                            | -163          |                  | -                          |          |
| RCA/GE VCR Model VG4202<br>Sharp Color TV Model 27SV65<br>Toshiba Color TV Model CF2077A: CX21772<br>Zenith Color TV: Models SD5515/SD5535/SD555GProfax number index—1984-1993January 1993Profax #MonthYear2033-2034Jan84                                                                                                    |                                            |               |                  |                            |          |
| Sharp Color TV Model 27SV65<br>Toshiba Color TV Model CF2077A: CX21772<br>Zenith Color TV: Models SD5515/SD5535/SD555GProfax number index—1984-1993January 1993Profax #MonthYear2033-2034Jan84                                                                                                    |                                            |               | Toshiba VCR/Mod  | el M222, M222C, M227C, M21 | 27L      |
| Toshiba Color TV Model CF2077A: CX21772<br>Zenith Color TV: Models SD5515/SD5535/SD555GProfax number index—1984-1993January 1993Profax # Month<br>2033-2034Year<br>Jan                                                                                                    |                                            |               |                  |                            |          |
| Zenith Color TV: Models SD5515/SD5535/SD555G         Profax #         Month         Year           January 1993         2033-2034         Jan         84                                                                                                    |                                            |               | Profax number    | · index—1984-1993          |          |
| January 1993 2033-2034 Jan 84                                                                                                    |                                            | 555G          |                  |                            |          |
|                                                                                                    |                                            |               |                  | Month                      | Year     |
| Sharp Model 20C-5300 Color TV         3096         2035-2036         Feb         84                                                                                                    |                                            |               |                  |                            |          |
|                                                                                                    | Sharp Model 20C-5300 Color TV              | 3096          | 2035-2036        | Feb                        | 84       |

| Profax #               | Month      | Year | Profax #     | Month      | Year     |
|------------------------|------------|------|--------------|------------|----------|
| 2037                   | Mar        | 84   | 3038-3039    | Jan        | 89       |
| 2038-2040              | Apr        | 84   | 3040-3041    | Feb        | 89       |
| 2041                   | May        | 84   | 3042-3043    | Mar        | 89       |
| 2042-2043              | Jun        | 84   | 3044-3045    | Apr        | 89       |
| 2044-2045              | Jul        | 84   | 3046-3047    | May        | 89       |
| 2046-2047              | Aug        | 84   | 3048-3049    | Jun        | 89       |
| 2048-2049              | Sep        | 84   | 3050-3051    | Jul        | 89       |
| 2050                   | Oct        | 84   | 3052-3053    | Aug        | 89       |
| 2051-2052              | Nov        | 84   | 3054         | Sep        | 89       |
| 2053-2054              | Dec        | 84   | 3055-3056    | Oct        | 89       |
| 2055-2057              | Jan        | 85   | 3057-3058    | Nov        | 89       |
| 2058-2059              | Feb        | 85   | 3059         | Dec        | 89       |
| 2060-2061              | Mar        | 85   | 3060         | Jan        | 90       |
| 2062-2063              | Apr        | 85   | 3061         | Feb        | 90       |
| 2064-2065              | May        | 85   | 3062         | Mar        | 90       |
| 2066                   | Jun        | 85   | 3063         | Apr        | 90       |
| 2067                   | Jul        | 85   | 3064         | May        | 90       |
| 2068                   | Aug        | 85   | 3065         | Jun        | 90       |
| 2069-2070              | Sep        | 85   | 3066         | Jul        | 90       |
| 2071-2072              | Oct        | 85   | 3067         | Aug        | 90       |
| 2073-2074              | Nov        | 85   | 3068         | Sep        | 90       |
| 2075-2076              | Dec        | 85   | 3069         | Oct        | 90       |
| 2077-2078              | Jan        | 86   | 3070         | Nov        | 90       |
| 2079-2080              | Feb        | 86   | 3071         | Dec        | 90       |
| 2081                   | Mar        | 86   | 3072         | Jan        | 91       |
| 2082-2083              | Apr        | 86   | 3073         | Feb        | 91       |
| 2084A-2084B            | May        | 86   | 3074         | Mar        | 91       |
| 2085-2086              | Jun        | 86   | 3075         | Apr        | 91       |
| 2087-2088              | Jul        | 86   | 3076         | May        | 91       |
| 2089                   | Aug        | 86   | 3077         | Jun        | 91       |
| 2090                   | Sep        | 86   | 3078         | Jul        | 91       |
| 2091-2092              | Oct        | 86   | 3079         | Aug        | 91       |
| 2093-2094              | Nov        | 86   | 3080         | Sep        | 91<br>91 |
| 2095-2096              | Dec        | 86   | 3081         | Oct        | 91       |
| 2097                   | Jan        | 87   | 3082         | Nov        |          |
| 2098-2099              | Feb        | 87   | 3083         | Dec        | 91<br>92 |
| (Note: numbers 2100-   |            | 87   | 3084<br>3085 | Jan<br>Feb | 92       |
| 3000                   | Apr        | 87   | 3085         | Mar        | 92<br>92 |
| 3002-3003<br>3005-3006 | May<br>Jun | 87   | 3087         | Apr        | 92<br>92 |
| 3003-3008              | Jul        | 87   | 3088         | May        | 92       |
| 3009-3010              | Aug        | 87   | 3089         | Jun        | 92       |
| 3011-3012              | Sep        | 87   | 3090         | Jul        | 92       |
| 3013                   | Oct        | 87   | 3091         | Aug        | 92       |
| 3014                   | Nov        | 87   | 3092         | Sep        | 92       |
| 3015-3016              | Dec        | 87   | 3093         | Oct        | 92       |
| 3017-3018              | Jan        | 88   | 3094         | Nov        | 92       |
| 3019                   | Feb        | 88   | 3095         | Dec        | 92       |
| 3020                   | Mar        | 88   | 3096         | Jan        | 93       |
| 3021-3022              | Apr        | 88   | 3097         | Feb        | 93       |
| 3023-3024              | May        | 88   | 3098         | Feb        | 93       |
| 3025-3026              | Jun        | 88   | 3099         | Mar        | 93       |
| 3027-3028              | Jul        | 88   | 3100         | Mar        | 93       |
| 3029-3030              | Aug        | 88   | 3101         | Apr        | 93       |
| 3031-3032              | Sep        | 88   | 3103         | May        | 93       |
| 3033-3034              | Oct        | 88   | 3103         | May        | 93       |
| 3035-3036              | Nov        | 88   | 3104         | Jun        | 93       |
| 3037                   | Dec        | 88   | 3105         | Jul        | 93       |
| 10001                  |            |      |              |            |          |

| Profax #                       | Month          | Year             |                                                                           | Profax #     | Month/Year |
|--------------------------------|----------------|------------------|---------------------------------------------------------------------------|--------------|------------|
| 3106                           | Aug            | 93               | VHS VCR, model 1VCR2002X                                                  | 3044         | Apr 89     |
| 3107                           | Sep            | 93               | Color TV, 1987 CTC136                                                     | 3047         | May 89     |
| 3108                           | Oct            | 93               |                                                                           |              | Aug 89     |
| 3109                           | Nov            | 93               | 1987 8-4500 projection color TV                                           | 3057         | Nov 89     |
| 3110                           | Dec            | 93               |                                                                           |              |            |
| Company                        | index—1984-199 | 93               | HITACHI<br>Projection Color TV, Models<br>55EX7K, 50EX6K,                 |              |            |
|                                | Profax #       | Month/Year       | 46EX3B/4K, 50ES1B/K,                                                      | <b>.</b>     |            |
| CURTIS MATHES                  |                |                  | 46EX3BS/4KS                                                               | 3109         | Nov 93     |
| Projection TV Set: Model       |                | 1000 (00         | Camcorder Model UM-E2A                                                    | Special      | 1992/93    |
| SMP 4100, 4600, 5210           | Special        | 1992/93          | Color TV, Chassis AP13                                                    | 3085         | Feb 92     |
| VCR Model GV 730/740           | Special        | 1993/94          | NP81X chassis                                                             | 2054         | Dec 84     |
| CENEDAL ELECTRIC               |                |                  | CT2516 chassis                                                            | 2059         | Feb 85     |
| GENERAL ELECTRIC               |                | M 0 f            | CQ4X chassis                                                              | 2061         | Mar 85     |
| AF/C chassis                   | 2037           | Mar 84           | CT1358 chassis, color TV                                                  | 3005         | Jun 87     |
| GL/X chassis                   | 2038           | Apr 84           | CT2020W, CT2020B chassis                                                  | 3010         | Aug 87     |
| XK B&W chassis                 | 2039           | Apr 84<br>Jun 84 | CT2250B, CT2250W chassis                                                  | 3000         | Apr 87     |
| XJ B&W chassis<br>EC/K chassis | 2042<br>2044   | Jun 84<br>Jul 84 | CT2250B, CT2250W chassis                                                  | 3012<br>3029 | Sep 87     |
| XE B&W chassis                 | 2044 2049      |                  |                                                                           |              | Aug 88     |
| AB/AC chassis                  | 2049           | Sep 84<br>Nov 84 | CT1358 chassis color TV<br>CT2647/CT2648/CT2649 chassis                   | 3018         | Jan 88     |
| CM chassis                     | 2051           | Jan 85           | color TVs                                                                 | 3025         | Jun 88     |
| XM-E chassis                   | 2053           | Jan 85           |                                                                           | 3023         | May 88     |
| PC-A chassis                   | 2058           | Feb 85           | CT2652, CT2653 color TVs<br>CT3020W/CT3020B                               |              | Oct 88     |
| GK chassis                     | 2058           | Mar 85           | VHS VCR, model VT-63A                                                     | 3033<br>3035 | Nov 88     |
| EC-A chassis                   | 2000           | May 85           |                                                                           |              | Jan 89     |
| EP-B chassis                   | 2064           | Jun 85           | CT1955 color TV, NP85XA chassis 30<br>Color TV, chassis CT1941/CT19A2, 30 |              | Mar 89     |
| 19PC-F/H chassis               | 2007           | Jul 85           | NP83X chassis                                                             | 3043         | Widt 69    |
| PM-B chassis                   | 2068           | Aug 85           | CT1955 color TV                                                           | 3045         | Apr 89     |
| BC-N chassis                   | 2000           | Nov 85           |                                                                           |              | Jul 89     |
| EP chassis                     | 2074           | Nov 85           | CT2086 B/W chassis G7NU3                                                  | 3050         | vui os     |
| PC-J chassis                   | 2075           | Dec 85           | color TV                                                                  | 3055         | Oct 89     |
| PM-A chassis                   | 2078           | Jan 86           | CT1395W G7NSU2 color TV                                                   | 3060         | Jan 90     |
| BC-A chassis                   | 2079           | Feb 86           | G7XU2/3 chassis color TV                                                  | 3063         | Apr 90     |
| 25 PC(J) chassis               | 2082           | Apr 86           | G7XU2 - models CT2087B/W, A087                                            |              |            |
| HP chassis, tuning and con     | ntrol          |                  | (MT2870 through MT2878)                                                   |              |            |
| systems                        | 2084A          | May 86           | G7XU3 - models CT2088B/W, A088                                            | 3            |            |
| HP chassis, chroma             | 2084B          | May 86           | (MT2880, MT2886, MT2887)                                                  |              |            |
| NF chassis                     | 2087           | Jul 86           | CT4580K, VP7X2 chassis proj. TV                                           | 3065         | Jun 90     |
| PM-C chassis                   | 2088           | Jul 86           | NP 83LX Color TV                                                          | Special      | 1993/94    |
| X110 chassis, B&W TV           | 2091           | Oct 86           | VP9X1 chassis color TV                                                    | 3069         | Oct 90     |
| TV/AM/FM clock radio           | 2092           | Oct 86           | CT1947/CT19A7 chassis color TV                                            | 3079         | Aug 91     |
| 14-inch portable color TV      |                | Nov 86           | CT2541/2542 chassis color TV                                              | 3080         | Sep 91     |
| X110 chassis (cont.)           | 2095           | Dec 86           | VCR Model 3267E 3087                                                      | 3087         | Apr 92     |
| CTC140 chassis, color TV       |                | Nov 87           | VCR Model VT-F551A                                                        | 3090         | Jul 92     |
| MK-1 chassis, model 8-19       |                | Jul 87           | VCR Model VT-M40A                                                         | 3086         | Mar 92     |
| MK-1 chassis                   | 2099           | Feb 87           | VCR Model VT-150A                                                         | 3095         | Dec 92     |
| MK-2 chassis                   | 2097           | Jan 87           | VCR Model VT-M231A                                                        |              |            |
| NF chassis update, color T     |                | May 87           |                                                                           |              |            |
| 7-7130A chassis, 5-inch B      |                | May 87           | IBM                                                                       |              |            |
| 1VCR2006W model, VCF           |                | Jul 88           | Model 8503 Monochrome Display                                             | Special      | 1993/94    |
| 1VCR2018W model, VCF           |                | Feb 88           |                                                                           | 1            | 100 100    |
| NC-05X3/06X1 chassis, c        |                | Sep 88           | MAGNAVOY                                                                  |              |            |
| Projection TV 8-4500           | 3020           | Mar 88           | MAGNAVOX                                                                  |              |            |
| PW chassis, model 40PW         |                | Dec 00           | Model RD0945C101, RD0946T101                                              | Caracit 1    | 1002/04    |
| projection TV                  | 3037           | Dec 88           | Color TV                                                                  | Special      | 1993/94    |

|                                                     | Profax #  | Month/Year |                                                         | Profax #     | Month/Year       |
|-----------------------------------------------------|-----------|------------|---------------------------------------------------------|--------------|------------------|
| MEMOREX                                             |           |            | CTC121 chassis                                          | 2072         | Oct 85           |
| Pocketvision 26 TV, Catalog                         |           |            | CTC126 chassis                                          | 2076         | Dec 85           |
| Number 16-163                                       | Special   | 1992/93    | MMC100, video monitor                                   | 2077         | Jan 86           |
| Model CD-3360 Portable Compact                      |           |            | CTC117 chassis                                          | 2080         | Feb 86           |
| Disc Player                                         | Special   | 1992/93    | CTC133 chassis 2                                        |              | Mar 86           |
| Model 29 VCR                                        | Special   | 1992/93    | CTC120 chassis 2083                                     |              | Apr 86           |
|                                                     |           |            | CTC125 chassis                                          | 2085         | Jun 86           |
| MITSUBISHI                                          |           |            | 207 series weather clock                                | 2086         | Jun 86           |
| Model CS-3535R/CK-3535R                             | Special   | 1992/93    | CTC136 chassis                                          | 2089         | Aug 86           |
| CS3135R/CK3136R Color TV                            |           |            | CTC130-S1 chassis                                       | 2090         | Sep 86           |
| VCR Model HS-U55                                    | Special   | 1992/93    | B&W TV basic service data                               | 2093         | Nov 86           |
|                                                     |           |            | UWJ chassis                                             | 2096         | Dec 86           |
| NAP                                                 |           |            | CTC117-S2 color TV supplement                           | 2098         | Feb 87           |
| E34 chassis                                         | 2034      | Jan 84     | CTC134 chassis, color TV                                | 3013         | Oct 87           |
| 19C2 chassis                                        | 2035      | Feb 84     | CTC135 chassis, color TV                                | 3006         | Jun 87           |
| E32 chassis                                         | 2040      | Apr 84     | VDM140 chassis, color TV                                | 3002         | May 87           |
| E32-58, -59 chassis                                 | 2043      | Jun 84     | PVM035 chassis color TV                                 | 3031         | Sep 88           |
| K10 chassis                                         | 2045      | Jul 84     | PVM050 color TV                                         | 3023         | May 88           |
| RD 425S1 & RXC 192SL chassis                        | 2047      | Aug 84     | P42000-S1 projection TV                                 |              |                  |
| E53-45, -46, -47, -48 chassis                       | 2048      | Sep 84     | (additional models: RVM46700,                           |              |                  |
| BD3911 SL01 B&W chassis                             | 2051      | Nov 84     | 46GW700, P46000)                                        | 3048         | Jun 89           |
| UXC chassis                                         | 2063      | Apr 85     | CTC135 color TV                                         | 3051         | Jul 89           |
| EC-31-52, -56 & -58 chassis                         | 2069      | Sep 85     | CSM055 color TV/AM/FM/clock                             |              | Sep 89           |
| E-34-18, -32 & -33 chassis                          | 2071      | Oct 85     | CTC91 chassis color TV                                  | 3071         | Dec 90           |
| E51-56 chassis, color TV                            | 3030      | Aug 88     | CTC99 chassis color TV                                  | 3072         | Jan 91           |
| E54-10 chassis, projection TV                       | 3021      | Apr 88     | CTC107 chassis color TV                                 | 3073         | Feb 91           |
| E54-15 chassis, projection TV                       | 3026      | Jun 88     | CTC96 chassis color TV                                  | 3077         | Jun 91           |
| RD4502SL/RLC312SL color                             |           | 5. S.S.    | CTC107 chassis color TV                                 | 3078         | Jul 91           |
| TV monitors                                         | 3036      | Nov 88     | CTC175 Chassis Color TV                                 | Special      | 1993/94          |
| Color TV, series 19C2 chassis                       | 2023      |            | CTC176 Chassis Color TV                                 | 3108         | Oct 93           |
| (Magnavox)                                          | 3039      | Jan 89     |                                                         |              |                  |
| Color TV, chassis E34-11                            | 3042      | Mar 89     | RCA/GE (Thomson Consumer                                |              |                  |
| Color TV, chassis E54-15                            | 3049      | Jun 89     | Color TV, Model 7-7800A                                 | 3091         | Aug 92           |
| (Magnavox RD8518 and RD8520;                        |           |            | Color TV, CTC145/146 chassis                            | 3040         | Feb 89           |
| Philco model P8190S;<br>Sylvania PSC410 and PSC420) |           |            | CTC145/146 color TV                                     | 3058         | Nov 89           |
| Syrvama PSC410 and PSC420)                          |           |            | CTC148/149-S2 chassis color TV                          |              | Mar 90           |
| NEC                                                 |           |            | CTC156 chassis color TV<br>CTC169 (PV) chassis Color TV | 3068<br>3070 | Sep 90<br>Nov 90 |
| C13-304A chassis                                    | 2056      | Jan 85     | CTC168 chassis color TV                                 | 3070         | Mar 91           |
| DJ-60EN(R) chassis                                  | 2050      | May 85     | CTC86 chassis color TV                                  | 3074         | Apr 91           |
| DJ-00EA(R) chasas                                   | 2005      | May 05     | KCS203 chassis B&W TV                                   | 3076         | May 91           |
| PANASONIC                                           |           |            | CTC167 chassis color TV                                 | 3081         | Oct 91           |
| Model CTM1353R Color TV                             | Special   | 1993/4     | CTC166 chassis color TV                                 | 3082         | Nov 91           |
| Model SR400EK Color TV                              | Special   | 1992/93    | CTC168 chassis color TV                                 | 3084         | Jan 92           |
|                                                     | o per tan |            | CTC168-53 chassis color TV                              | 3088         | May 92           |
| JC PENNEY                                           |           |            | CTC169 chassis color TV                                 | 3083         | Dec 91           |
| Model 2003 Color TV                                 | Special   | 1993/94    | TX81 chassis color TV                                   | 3067         | Aug 90           |
|                                                     |           |            | TX82 chassis color TV                                   | 3092         | Sep 92           |
| RCA                                                 |           |            | VCR Model VG4202                                        | Special      | 1992/93          |
| KCS206 B&W                                          | 2033      | Jan 84     |                                                         |              |                  |
| KCS213 B&W                                          | 2036      | Feb 84     | SHARP                                                   |              |                  |
| CTC111 series                                       | 2041      | Mar 84     | Model 13C-M100 Color TV                                 | 3093         | Oct 92           |
| CTC123 series                                       | 2046      | Apr 84     | Model 19E-M50                                           | 3110         | Dec 93           |
| CTC131/132 series                                   | 2050      | Oct 84     | Model 19E-M40R, 19E-M50R                                |              |                  |
| KCS B&W AM/FM clock                                 | 2053      | Dec 84     | Color TV                                                | 3107         | Sep 93           |
| CTC117 chassis                                      | 2062      | Apr 85     | Model 20C-5300 Color TV                                 | 3096         | Jan 93           |
| CTC118 chassis                                      | 2070      | Sep 85     | Model 20C-S200 Color TV                                 | 3099         | Mar 93           |

|                                     | Profax # | Month/Year       |
|-------------------------------------|----------|------------------|
| Model 20SB65 Color TV               | 3103     | May 93           |
| 25S1 Chassis Color TV               | 3097     | Feb 93           |
| Model 27C-5200 Color TV             | 3094     | Nov 92           |
| Model 27SV65 Color TV               | Special  | 1992/93          |
| Model 27SV70                        | 3101     | Apr 93           |
| Sigma 9700 Chassis Color TV         | Special  | 1993/94          |
| VCR Model VC-A45U                   | 3098     | Feb 93           |
| VCR Model VC-A504U/C                | 3104     | Jun 93           |
| VCR Model VC-H86U/C                 | 3100     | Mar 93           |
| VCR Model VC-H87U/C                 | 3106     | Aug 93           |
| VCR Model VC-H870U/C,               | 5100     | nug 75           |
| VC-8870U/C                          | 3102     | May 93           |
| VCR Model VC-H903U/C,               | 5102     | Iviay 55         |
| VC-H904U/C                          | 3105     | Jul 93           |
| VC-H9040/C                          | 5105     | Jul 95           |
| TOSHIBA                             |          |                  |
| Color TV Model CF2077A:             | Special  | 1 <b>9</b> 92/93 |
| CX21772,                            |          |                  |
| VCR Model M222, M222C,              |          |                  |
| M227C, M227L                        | Special  | 1993/94          |
|                                     |          |                  |
| ZENITH                              |          |                  |
| D2500W chassis, color TV            | 3009     | Aug 87           |
| D13085/D1910B chassis, color TV     | / 3007   | Jul 87           |
| SD2501W chassis, color TV           | 3011     | Sep 87           |
| CM-139/B-0 (B) chassis color TV     | 3028     | Jul 88           |
| CM-139/B-3 (1) SD2511G/SD258        |          | Oct 88           |
| C2020H chassis color TV             | 3022     | Apr 88           |
| PV800 color monitor 30              |          | Jan 88           |
| Color TV, CM-140/b-2(G) chassis     | 3041     | Feb 89           |
| CM-14-0/B-3(1) color TV             | 3046     | May 89           |
| (models SE2721H/SE2725R/SE27        | (27H)    |                  |
| CM-140/B-2(1) color TV              | 3053     | Aug 89           |
| PV4661H rear-projector color TV     | 3056     | Oct 89           |
| CM-139/B2 Models SD5515,            |          |                  |
| SD5535, SD555G                      | Special  | 1992/93          |
| CM-140/DIGITAL(C) chassis           |          |                  |
| color TV                            | 3059     | Dec 89           |
| (Models SE3135P/SE3191H/            |          |                  |
| SE3535H/ZB2771H/ZB2771H2/           |          |                  |
| ZB2777H/ZB2777H2/ZB2797P/           |          |                  |
| ZB2797P2/ZB2797Y/ZB2797Y2/          |          |                  |
| ZB3193H/ZB3193Y/ZB3539T             |          |                  |
| /ZB3539Y)                           |          |                  |
| CM-139/B1 (Y) and (K) Color TV      |          |                  |
| Recievers                           | 3061     | Feb 90           |
| Models SD2097S (Y) and SD1327       |          |                  |
| SD1327Y,                            |          |                  |
| SD1327Y3(K)                         |          |                  |
| PV-140/Digital (G) Rear Proj.       |          |                  |
| digital TV                          | 3064     | May 90           |
| receiver, Zenith surround stereo sy |          | iviay 90         |
| PV454-1P chassis color TV           |          | Jul 90           |
| rv+54-1r chassis color 1 v          | 3066     | JUL 90           |

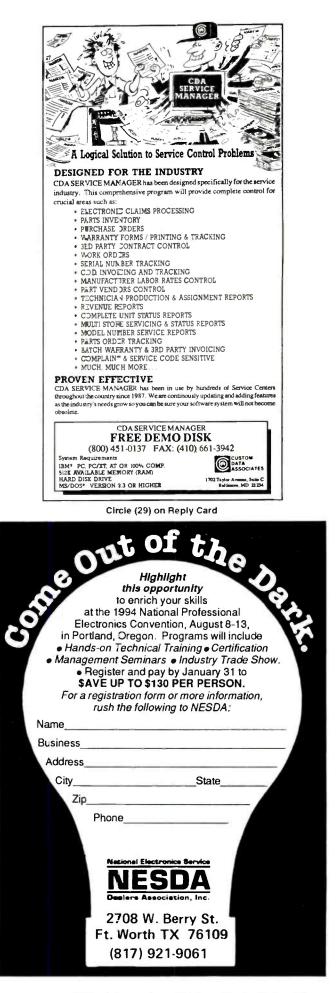

# News (from page 4)

puters is only licensed to the people who bought and own the computers and that only those owners who are licensed may turn the computer on. They charged that Peak -and any other independent service company not approved or licensed by MAI-may not turn the computer on for service without breaking the law. They contend-and two lower courts agreed-that, when a computer is turned on, a "copy" of the operating program is made into the computer's RAM, and that this violates § 117 of the U.S. Copyright Act. The latest decision was rendered in the Ninth U.S. Circuit Court of Appeals in California.

NESDA recognizes that if this ruling is allowed to stand, all manufacturers of computers, automobiles, office products, and eventually almost every type of product manufactured-including appliance, radios, TV sets, heating and air-conditioning controls, etc.-could claim a similar "right" to its "intellectual property." NESDA Executive Director, Clyde Nabors, said that, "NESDA has no choice but to oppose this lower-court ruling as forcefully as legally possible. MAI did this," he said, "because they could not stand up to their service competitors on a level playing field." He sees this as "another of a long string of thinly-veiled attempts by some manufacturers to eliminate competition from independent service."

The NESDA brief will challenge the ruling on several points of law as well as other issues. The other issues include its impact upon the independent service industry and the fact that it counters a recent decision of the Supreme Court in the Kodak case. In that Kodak case, NESDA had also filed a brief that was instrumental in influencing a favorable ruling. There, the Supreme Court ruled that manufacturers may not be allowed to make the sale of a product or repair part conditional upon the factory service of that product. The cited brief along with the other service organization briefs as proof that a market for the service of a product does exist beyond the sale of the product. They used this to state that a manufacturer that does not have a monopoly in the market for the sale of its products may still be charged with illegally trying to monopolize the service of those products.

This brief, dubbed the "Service Indus-

try Signal," is being filed on behalf of NESDA/ISCET/NIAS and their Associate organizations by noted antitrust attorney, Ron Katz, of the San Francisco law office of New York-based Coudert Brothers. Coudert also has offices throughout the world.

Joining the NESDA brief were these associate organizations: (1) Arizona State Electronics Association (Phoenix AZ); (2) Chesapeake Electronics Association (Abingdon MD); (3) Electronic Technicians Guild of Massachusetts (Arlington MA); (4) Florida Electronics Sales & Service Association (Jacksonville FL); (5) Missouri Electronics Service Dealers Association (St. Louis MO); (6) Nebraska **Electronics Service Association (Coleridge** NE); (7) NESDA of New York State (Oceanside NY): (8)NES-DA of Ohio (Willoughby Hills OH); (9) Oregon Professional Electronics Association (Portland OR); (10) Professional Electronics Association of Florida (Ft. Lauderdale FL); (11) The Electronics Service Association of Connecticut (Ledyard CT); (12) Tennessee Electronics Service Dealers Association (Soddy Daisy TN); (13) Virginia Electronics Association (Virginia Beach VA); and (14) Wisconsin Electronics Sales/Service Dealers Association(Milwaukee WI).

To recover the costs of this brief—and to be prepared to send future such "signals" from the service industry—NESDA is asking all affected service dealers and technicians and their associations to contribute to the "S.I.S." legal defense fund. Contributions may be sent to: SIS Fund, c/o NESDA, 2708 W. Berry St., Fort Worth TX 76109. For more information, call 817-921-9061.

## Video product sales up

Unit sales of video products rose six percent in October, and 11 percent in the first two months of the 1994 holiday selling season, according to the Electronic Industries Association's Consumer Electronics Group (EIA/CEG).

Four of the six video product categories posted gains in October, led by color televisions, which rose 16 percent for an alltime record on the strength of the first one million unit week in history in the last week of the month. Sales in the year-todate were up 11 percent. Large-screen sets with screens of 27 inches and over led the market with sales of about 497,000 units, a gain of 51 percent.

"The sales momentum in our industry's core product—color television—continues to build," says Gerald M. McCarthy, president of Zenith Sales Company. "The record October sales to dealers performance means we're off to a very strong fourth quarter and, based on the overall sales rates this year, we expect to see an all-time unit sales record for 1993.

"We also have every indication that sales from retailers to consumers are continuing at a very strong rate."

Projection TV sales rose 12 percent in October, and have risen 12 percent in the year-to-date. The continuing good news for the projection TV market is the strength of sets 50 inches and over. Volume of these models totaled just over 26,600 units, up 19 percent from the month of October 1992.

Camcorder sales rose two percent in October, and are up 12 percent in the yearto-date. The two percent overall gain was buoyed by a five percent gain in sales of full-size models and a one percent gain in sales of compact units.

TV/VCR combination units rose 88 percent in October, and have posted a gain of 65 percent in the year-to-date. VCR deck sales fell 13 percent in October, with stereo deck sales virtually unchanged from last year. Laserdisc players declined six percent, compared to October 1992, although in the year-to-date, sales are up two percent.

# Second annual fiber optic installers' conference to be held in Long Beach, CA, July 25-28, 1994

The second annual Fiber Optic Installers' Conference has been scheduled for next summer in Long Beach, CA. The conference will include a combination of classroom seminars and hands-on workshops like the inaugural conference in Nashville last summer, but is expanding to include the building of a demonstration fiber optic cable network as part of the training program.

The Fiber Optic Installers' Conference is the only hands-on training conference for fiber optics. It began with the 1993 meeting as a way to offer fiber optic installers an opportunity to get hands-on training from a large number of vendors during a short period of time and at a reasonable cost. Two hundred attendees came to Nashville and participated in 18 seminars and 90 hands-on workshops.

For the Long Beach meeting in 1994, several changes will be made based on participant feedback from Nashville. First, there will be a "novice track" for those just getting started in fiber optics. There will be more seminars specifically for the novice, starting with the basics of fiber optics, and hands-on sessions to make certain they are familiar with the fundamentals of pulling, splicing and terminating cables. For the more experi-

9.951

enced attendees, there will be more time to get hands-on training from an expanded list of vendors and more advanced seminars about LANs, CATV, and telco fiber optics.

The demo cable plant is an expansion of the "demo area" in Nashville, where the vendors displayed tools, components and test equipment and showed attendees how to prepare and pull cable. At the Long Beach Conference, a complete fiber optic network will be built, with virtually every type of fiber optic component.

The network will be big, using a 5,000 square foot ballroom indoors and a 4,000 square foot tent outdoors to simulate the typical environments of a fiber optic network. It will be built during the confer-

ence by vendor personnel and attendees as part of their training. Attendees will be trained on pulling cable through the conduit in the network, splicing and terminating cables and testing installed cables in a realistic setting.

The conference is sponsored by a group of fiber optic vendors which includes almost all the top companies in the field. The conference coordination is provided by Fotec, Inc., the fiber optic test equipment company, who originated the idea for the conference last year.

For more information on the conference, contact Jim Hayes, Conference Chairman, at Fotec, Inc. 800-537-8254, Fax 617-241-8616 or email @ MCImail: JHAYES ID# 541-0037.

 Image: Strain Strain

The Biggest, Fastest, Furthest • Geographic Stats • Propagation • Awards • Contests • Space • Postal Regs • Useful Tables • Silent Keys • Thousands of Facts & Figures

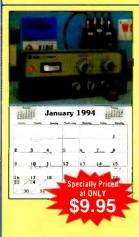

# 1994 Radio Classics Calendar

Imagine ham radio history being displayed on your wall with CQ's new **1994 Radio Classics** Calendar.

If you enjoy nostalgia, you'll want CQ's **1994 Radio Classics Calendar**. Reminisce each month about radio history with striking color photography of rare morse keys, antique radios and radio tubes. Size: 11<sup>1</sup>/2 x 17<sup>1</sup>/2

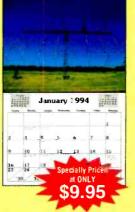

# 1994 Amateur Radio Calendar

There's no better addition to your shack or office than CQ's new **1994 Amateur Radio** Calendar.

If your interest is towering antennas with stunning scenery and shacks that go beyond belief, then the **1994 Amateur Radio Calendar** is for you. Envision professional color photographs of some of the biggest stations in the world!

You'll refer to your **1994 CQ Calendar's** time after time as you search for the schedules of upcoming ham events and conventions. Public holidays and useful astronomical data will be right by your side, too! Receive 15 months of use (Jan 94 through Mar 95)—with all-new photography—at the unbeatable price of \$9.95 from CQ!

CQ Communications, Inc., 76 N. Broadway, Hicksville, NY 11801 516-681-2922 FAX 516-681-2926

# Classified =

Classified advertising is available by the word or per column inch.

By-the word. \$1.65 per word, per insertion, pre-paid Minimum charge is \$35 per insertion. Initials and abbreviations count as full words. Indicate free category heading (For Sale, Business Opportunities, Miscellaneous, Wanted). Blind ads (replies sent to ES&T for forwarding) are \$40 additional. No agency discounts are allowed for classified advertising by the word. Contact Linda Romanello at 516-681-2922 to place your classified ad (by-the-word). Mastercard, VISA, American Express and Discover are accepted for FAX or mail orders.

Per column Inch (classified Display): \$235 per column inch, per insertion, with frequency discounts available, 1" minimum, billed at 1/4" increments after that 10" maximum per ad. Blind ads are \$40 addition. Reader Service Number \$25 additional to cover processing and handling costs. (Free to 4-inch or larger ads.) For more information regarding classified display advertising please call 516-681-2922. Optional color (determined by magazine) \$150 additional per insertion.

Send your order, materials and payments to:

Electronic Servicing & Technology, 76 North Broadway, Hicksville, New York 11801

Attn: Linda Romanello

Phone: 516-681-2922 FAX: 516-681-2926

## FOR SALE

HELLO! Doctors Do It! Airlines Do It! Lawyers Do It!

FOR SALE

VHS-VCR Repair Solution Sets I, II, III IV, V, VI, VII, VIII. Each contains 150 symptoms and cures, updated cross reference chart, free assistance, \$11.95 each, all eight \$79.95. Schematics avail-

TV/VCR TECHNICIANS SHOULD DO IT! In any profession, knowledge coupled with the ability to quickly access case or service history PAYS BIG!! A doctor's ability to diagnose guickly and confidently is largely attributed to use of and access to data and information of previously diagnosed symptoms. Lawyers can predict the outcome of their present case by using prior case histories exhibiting similar symptoms. A productive TV/VCR technician will not rely on memory alone to diagnose symptoms and part numbers. Instead they will call upon past case histories, which will enable the smart servicer to avoid the costly mistakes of mis-diagnosed part orders and loss of extremely valuable time . . . From the original World Wide TECH-TIP Program comes 2.5 Million Dollars worth of actual solid repairs. 1987 through August 1993. Whether you are computerized or not, our Tech-Tip program provides the most current comprehensive published paper format that there is today. You may also wish to choose our Tech-Tip computer program, licensed World Wide under (PARADOX) by The Boreland International Co. We're not fooling around and you shouldn't either. Remember it's not the quantity of tips but the constant update quality of part numbers and solutions that makes the difference. Our initial 10,000 TECH-TIPS cover VCR-VCP-TV/ VCR combo CD LD-FAX-Camcorder-VHS/ SVH/ C/8MM-Stereo-Monitors-Amps Projection Front and Rear-Micro wave-Satellite. Category is easily cross-referenced first by Model, Chassis or FCC ID Number and printed out or simply scanned by Make and Category. Unlike other programs, we provide OEM Part numbers and substitutes. Our on-going program is actual day-to-day repairs written on the Bench by technicians for technicians. No need for you to spend time updating your data base or paper binders. We send you a complete revised program at each update of your choice (Computer or Paper Format). Outside technicians and students love the portability and say it is a must in the field where time is very critical. As an added Extra, we provide an FCC ID Cross-Reference list which saves the expense of purchasing Service Manuals you may already have and just don't know it. This program was produced by Ed Erickson technician and owner of TV-Man Sales & Service, Inc., and President of The Professional Electronics Association of South Florida. The PHONE CALL is "FREE" and so is the Disk or Paper Sample Demonstration. CALL (800) 474-3588 or Write TV-Man (TECH-TIPS), 7040 W. PAL. PK. RD. #2-112, Boca Raton, FL. 33433.

Extensive database, Electronic Part Distributors, Listed by Manufacturer. IBM—\$34.95, Mastercard/ Visa 1-800-580-4562. TECH RESOURCE, P.O. Box 1414, Noblesville, IN 46060. Brochure available.

12,000 plus TIPS-one of the LARGEST tip databases in the COUNTRY-90% TV's & VCR's. HIGH QUALITY PROFESSIONAL SOLUTIONS with up to 8 LINES of problem solving information (not just 1 line like in other programs). ADD your own tips to the program and find them FAST. Stop writing YOUR valuable repair tips on schematics. PRINT any tip. EASY to operate-ANYONE can use the TIP Program. Special DATA EXCHANGE feature INCLUDED with every program, allows Service Centers with the TIP Program to exchange tips using diskettes. This is the BEST technical tip database program on the market today. If you want to use only one tip program this is the TIP Program to buy. Pays for itself in 2 or 3 repairs. Used by National, State & Local Electronic Association Members & Officers. Have your own tips? Ask about our TIP EXCHANGE policy. P.S.-can't find the right software for your business or other interests? We write CUSTOM SOFTWARE to fit your needs. CALL NOW !!! (516) 643-7740 HIGHER INTELLI-GENCE SOFTWARE, 60 Farmington Lane, Melville, NY 11747

Zenith TV Module Repairs You Can Do to component level. 110 profitable cures for modules 9-152 thru 9-1119. Cost-cutting symptom/cure format—all tested, reliable REPAIRS THAT WORK, \$10/sample or \$100 complete: ZMEX, 807 Queen Palm Lane, Sarasota, FL 34243.

#### TEST EQUIPMENT BOUGHT & SOLD: OSCIL-LOSCOPES, ETC. 1-408-738-4206. FAX 1-408-736-6946.

VCR AND TV SERVICERS \*\* Make those hard repair jobs easy with our up to date symcure information \*\* 10,000 item VCR symcure file only \$85.00 and 1200 item TV tough dog symcure file also only \$85.00. Each available on IBM compatible disk and print out. Quarterly supplemental updates and technical support services available. Send check or money order to VCR Tune Up Center, 2610 Bay Road, Redwood City, CA 94063.

\*\*\*\* INTRODUCING SERVICE TIPS \*\*\*\* The BEST Technical Tips Computer Program available today containing over 15,000 CURRENT TIPS including TV's - AUDIO EQUIPMENT & Other Electronic Equipment ONLY S199.95 Demo Disk & Quarterly Updates Available - Call or Write Electronic Software Developers Inc. 826 S. Main Street South Farmingdale NY 11735. Phone (516) 221-6403. Save Money Repair Your Own ZENITH Modules 248 CURES 9-124 THRU A-9740 LASER PRINTOUT \$29.95 INCLUDES S/H MAIL CHECK TO: Electronic Software Developers Inc. 826 S. Main Street, South Farmingdale, NY 11735

SENCORE EQUIPMENT. EXCELLENT CONDI-TION. VA62, \$1600.00; SC61, \$1600.00; SG165, \$500.00; CR31A CRT checker with universal adaptor, \$500.00; Cricket (ac), \$150.00.1-914-687-4309.

Attention Professional Technicians. TechFix™ has over 5500 tips for TVs, VCRs, Camcorders. Get features not available elsewhere. Symptom Codes, Similar Models and Chassis, Word searches. EIA code compliant. Add your own tips. Updates available by mail or modem. \$295.00 gets you all of this! Call (404) 968-3715 for information. TIPS, Inc., Box 1681 Forest Park, GA 30051-1681.

TECHNICIANS, FINALLY A BREAKTHROUGH IN SMD REMOVAL! CHIP QUIK™ SMD REMOVAL KIT. •NO DAMAGE TO CHIP OR BOARD •LOW OPERATING TEMPERATURE •EASY TO USE •INEXPENSIVE. \$12.00 per kit + \$20.00 S&H. 24 hr. Fax for credit card orders (508) 879-7727. Info available, call MTS ELECTRON-ICS (508) 879-3131.

REDUCED 85%. Diehl Mark III \$69, Diehl Mark V Horizontal circuit tester \$179. New. Conductive coating for remote control keypads \$9.99 ppd. WEEC, 2805 University Ave., Madison, WI 53705. 608-238-4629, 608-233-9741.Established VCR clinic serving Ft. Collins & Loveland Colorado. Excellent Reputation. \$9,900. Will train. 1-800-217-VCRs. VIDEO MASTER VCR Clinic.

TV CASE HISTORIES: Booklet with 1,750+ histories. Satisfaction assured. Only \$35 (two-day priority shipping, add \$1.90). Mike's Repair Service, P.O. Box 217, Aberdeen Proving Ground, MD 21005. Same mailing address 29 years. Send SASE for samples.

# FOR SALE

able. Visa/MC. Eagle Electronics, 52053 Locks

Lane, Granger, IN 46530.

## FOR SALE

SALVAGED electronics parts: tuners, tubes, yokes, circuit boards, transistors, capacitors. The charge for these items is \$5.00 per pound for an assortment, plus shipping. Smith, 1054 South Elizabeth, Kokomo, IN 46902

The Dog Catcher 2.1 is a computer based repair tips program. The best program for newer models. The best value. Updated monthly. Our tips come from a network of technicians who currently use The Dog Catcher. The Dog Catcher 2.1 is available at a price of \$99.95. Call us at 1-800-967-5924 for more information.

### **BUSINESS OPPORTUNITIES**

FOR SALE: Electronics Sales & Service Business in the beautiful mountains of North Central Idaho. 208-983-0429

#### **BUSINESS OPPORTUNITIES**

Well-established service center. Factory authorized for 24 major brands. Fully-staffed, excellent location, professional facilities, supporting several dealers in the Jacksonville, FL. area. Owner financing available. Call Nancy, (904) 645-0133.

MOVE TO THE LARGEST REPAIR PROFIT MARKET IN THE COUNTRY — SUNNY SOUTH FLORIDA Think about it, our clients bring their REPAIRS & MONEY from all parts of the world. Annual Gross 375,000k, take home 80 - 95,000k. Owner retiring, Fully staffed & operated in the largest growth area of Ft. Lauderdale. Established 12 years. No competition. Authorized 15 major brands. Totally computerized. Simple to operate Business. Price is 150,000k, Owner financing available. (305) 474-2677.

ESTABLISHED VCR CLINIC serving Ft. Collins & Loveland Colorado. Excellent reputation. \$9,900. Will train. 1-800-217-VCRS. Video Master VCR Clinic.

## **MISCELLANEOUS**

SPECIALTY PRODUCTS FOR SERVICE. One of a kind specialty cleaners, roller and belt conditioners, and the revolutionary INSTA-PLASTIK GEAR AND PLASTIC REPAIR KIT. Used in over 3000 business equipment service departments, INSTA-PLASTIK can repair broken parts, gears, and gear teeth! This two-part formula will bond to most material including nylon, plastic, metal, and rubber. INSTA-PLASTIK hardens instantly and can be shaped by trimming or filing AND IN MOST CASES IS STRONGER THAN THE ORIGINAL MATERIAL BEING REPAIRED! For our complete product line brochure and pricing call ALTERNATIVE TECHNICAL SERVICES 800-343-3530.

# CALL 516-681-2922 OR FAX 516-681-2926 TO PLACE YOUR ORDER TODAY!!

# Readers' Exchange

Readers' Exchange has been reinstated as a free service.

The following restrictions apply to Readers' Exchange:

• Only individual readers may use Readers' Exchange, and items must be restricted to those that are ordinarily associated with consumer electronics as a business or hobby. If you're in business to sell the item(s) you want to offer for sale, the appropriate place for your message is in a paid advertisement, not Readers' Exchange.

• Readers' Exchange items must be restricted to no more than three items each for wanted and for sale, and may be no more than approximately four magazine column lines in length (about 20 words).

All submissions must be typed or printed clearly!

Send your Readers' Exchange submissions to:

Readers' Exchange Electronic Servicing & Technology 76 N. Broadway Hicksville, NY 11801

## WANTED

Will pay for a working service manual or schematic for a Leading Edge monitor, model CM 133OU. Phone 512-321-1326. N. Clar Rt. 3, Box 95, Cedar Creek, TX 78612.

Looking for Sencore model TF46 in good condition. Gordon W.T. Oliver. Box #2327 Sechelt B.C., VON 3A0, Canada. 604-885-9800 (after 6:00 p.m.) Schematics needed, service manual or a Sams Photofacts for a Fisher VCR model FVH-980. Will copy and return or pay for copies at a reasonable cost: John Senchak, P.O. Box 0427. Seymour, CT 06483-0427.

Flyback for Mitsubishi Proj. TV model US515U, part #334B07006. Audio/Video Service Technicians. 101 N. SR 7. Ste. 205, Margate, FL 33063. 305-968-4778.

Current address of ISKRA Electronics Inc. formerly of 8 Greenfield Rd., Syosset NY. Need armature for Perles model XS2100. XS210 electric drill. Send to Robert J. Nathman, 240 N.E. Cambridge Circle, Corvallis OR 97330.

In need of a Pioneer IC PA1001A for model SX880 stereo. There is no cross that I know of. It is not a transistor. Any price within reason. Please contact Dave Douglas, 22 Sheldon Dr., Poughkeepsie, NY 914-454-0767.

One Pioneer IC PA1001A for Pioneer model SX880. Do not suggest an ECG Cross since it is an IC not a transister. Pioneer no longer makes it. *Dave Douglas*, 22 Sheldon Dr., Poughkeepsie, NY 12603. 914-454-0767.

AT&T 6300 computer factory service manual or Sams Computerfacts. Will pay for copies/shipping. James Chilen, P.O. Box 26071. Honolulu, H1 96825.

Looking for six FET 2SK711 transistors. A.R. Vickery. The Music Shop, 548 Main Street, Torrington, CT 06790-3796.

Old tube tester of the 30's or 40s. Must be in good condition and have test chart. *Max Seligsohn*, 1455-55th St., Brooklyn, NY 11219.

Need volume control for Marantz receiver model number 2325 (dual pot w/tap), need Flyback transformer for Cortland 5 inch color TV. Number on Flyback is HRY 1201-87252. Wayne Vokey CET, 7908 35th Ave. SW. Seattle, WA 98126. 206-935-6326.

For RCA Model EFR 293S. Chassis CTC-115, need capacitor C468 (0.0042  $\mu$ F, ±2%, 1.2KV), pärt #149728 and rod antenna, part #10E0113. Will accept new or good used parts. *Dave's Electronics*, *P.O. Box 151, Poway, CA 92074-0151.* 

Flyback transformer, part #MSHIFBA05, for a Portland DCB-415PR color TV, new or used. Marty Kilgore, 1807 Bufflehead Dr., Chesapeake, VA 23320, 804-545-1912.

Owner's manual or copies of it for transmitter Hallicrafter, model HT-40 (Mark-1). Willing to pay. Andre Pelletier, 500-Dineen, Apt. #300, Labrador Ciry, Nfld., A2V 1E6, Canada. 709-944-2540.

Looking for flyback for a Mitsubishi big screen model VS-506—MGA Part #15 334607006. MGA says this is no longer available. *Andy Nickols*, 206-783-6425, 206-743-9800, or Fax 206-742-3411.

Telephone test equipment like B&K 1045 A or E.D.S. Teletestet III-69B. Call 717-652-1703 (P.M. Best) or write: *Roger Goldberger, c/o HR. Fix-it,* 3909 Dora Circle, Harrísburg, PA 17110.

Sharp VC363 owners manual and/or repair manual.. SIG 2527V Shift Register, 8 or more needed. *Joe, 12705 Crossburn Ave., Cleveland, OH 44135.* 216-267-0639.

Sams Photofacts 2537-2592 and 2768-2921. Duane Conger, 4321 Herrick Lane. Madison, WI 53711. 608-238-4629. Flyback-483514067025, for Sylvania chassis E31-32. model CAB118WR. Tony Marek, 4590 Gilmore Dr., Liberty, N.C. 27298. 919-622-3569.

Power transformer for Emerson stereo model MC1600CA part # 500071-0150-9. New or used. *Call Ray collect at 205-788-5416.* 

Operator's manual for an Alpine model 8110 vehicle alarm. Will purchase or copy. *Donald G. Harris Sr.*, 3332 North 57th Ave., Phoenix, AZ 85031-3230. 1-602-247-7020.

Sears FBT part #46-801075-3 (FD51). Anchor VCR & TV Repair, 5890 Washburn Way, Klamath Falls, OR 97603. 503-884-5985.

#### FOR SALE

SC61, VA62, NT64, VC63, LC53, included cables, covers, boxes, operational and service manuals. Asking \$4200.00. Ron Graham, 115 Birney, Essexville, M1 48732 6075.

Scopes TEK model 7904 500MHz main frame with cart plus two 7A26, one 7B53A, one 7B92, \$1,495.00, TEK 454 150MHz, \$350.00, TEK 453 50MHz, \$250.00, Andy Bagatta, P.O. Box 1036, Marlboro, NY 12542, 914-236-4773.

Sencore VA62 with NT-64. NTS pattern generator and VC-63. VCR test accessory, \$1,700.00. Sencore SC61 scope, \$1,500.00 Sencore SG165 stereo analyzer, \$600.00. All in excellent condition, original cartons. George Lazoryszak, 3003 Chestnut St., Lafayette Hill, PA 19444.

Proton HVT P.M. 29-2134, W-01-000. FBT P625. New. never used. \$45.00. Samuel M. Pearlman, 7513 E. Camino De Querabi, Tucson, AZ 85715.

Sams Photofacts, 1 through 1079, Radio Auto Series 19 through 171, Riders volume 9 to 16, Jay's TV,  $15^{1}/_{2}$  W, Lake St., Chisholm, MN 55719 or call 1-218-254-4421.

Several assorted Sams Photofacts #14 through #484. 92 in all. Asking \$1.00 per folder plus shipping. *C.E. Hess, 2 Oloso Oak St., Buchanan, MI* 49107.

Kelvin Pro 400 digital multimeter with leads and manual in excellent condition, \$50.00. RCA service manuals (1955-1961, 1967-1968, 1969-1970), \$7.00 each set, RCA Pict-o-Guide vol. 1 and vol. 2 (1949), \$5.00 for both, National Radio Institute TV & Radio Repair Course (1951), \$5.00, Sylvania tube and technical manual (1964), \$5.00. All plus shipping, 412-483-3072.

Sencore SC-61 Waveform Analyzer, like new, in box, \$1,500.00, or best offer. Also, Cricket transistor/F.E.T. tester, \$180.00, C.O.D. is o.k. A.S.A.P. 806-352-5007.

SC3080 and B&K isolating tranformer model TR110 unused with manual, leads and boxes, \$2,600.00 on package. Gomez 718-267-0288, 7 p.m. E.S.T.

Sencore VA62 and VC63 for \$2000.00; also Heath 40MHz scope with Heath leads \$450.00. All in excellent condition used once. All leads and manuals. *Call Al*, 718-829-9213.

C61, VA62, NT64, VC63, LC53, included cables, covers, boxes, operational and service manuals. Asking \$4200.00. *Ron Graham, 115 Birney, Essexville, MI* 48732 6075.

Entire Sencore TV/VCR bench system for sale in original boxes, never been used. All jacks, accessories and literature included. SC61, VA62 system, CR70, LC75, PR57, more, \$5,500.00. *Call Bryan 205-983-6320.* 

Tentel VCR test accessories, Sencore VC93 analyzer, SC3100 auto tracker analyzer, \$5000.00. *Chuck, 310-798-2708, will ship.* 

Riders 1 through 16 Sams Photofacts 1 through 1094. T.V. and radio tubes new: Ann Bichanich, Jay's TV,  $15^{1}/_{2}$  W. Lake St., Chisholm, MN 55719. 1-218-254-4421 (after dinner).

Approx. 100 Sams Photofacts folder sets. Mostly older sets 179-1260. Make offer plus shipping. New tubes in original boxes. Supreme manuals, and other service data. *Elmer J. Alderman, 135-1 Theatre Rd., Madison, NC 27025.* 

Sencore VA62A available. Buy outright or take over payments. *1-806-857-2027. Ask for Scott.* 

Electronic Technician Tekfax books from 1955 to 1970. Write to (Jay's) Ann Bickanick,  $15^{1}/_{2}$  W. Lake St., Chisholm, MN 55719.

Sencore VC93-\$1700.00, Sencore VA62A-\$1400.00, Tentel gauges-\$1100.00, all used only six months and like new. *Gary*. 206-932-1384.

Sencore VA62A; ST66: NT64: CR70; VC93. All like new! Sell all for \$6.000.00 or b/o *Tony 415-964-6098*.

Sencore SC3080 waveform analyzer & Sencore VC93 VCR analyzer in original cartons. \$2000.00 each or best offer. both are only 1 year old. *Tony*, *Call 313-326-5981*.

Complete Sams from 1835 through 2752-\$1834.00. With four cabinets-\$2234 plus freight. Call Carl McDonald, 509-837-8800 or write 417 S. 6th, Sunnyside. WA 98944.

Sencore SC61 waveform analyzer-\$2000.00 OBO. Four Tentel gauges and stand \$1200.00 OBO. All new. never used. *Neal Fangue, 102 Santa Anira, Bush, LA 70431. 504-893-1433.* 

Tektronix scope 2215A, 60MHz-\$550.00, 465 100MHz delay time-\$650.00. B&K 466 CRT tester rejuvenator with adapters and instruction manual-\$400.00. All in excellent condition. Plus shipping. *Lee 408-279-4935*.

5500 tubes. Bankrupt distributor stock. Full range of numbers-\$1.00 each for all. Somewhat higher in smaller quantity. *Bob Nelson*, 602-855-5400.

Sencore SC-3080 waveform analyzer, excellent condition. Used one year. \$2300.00 or best offer. Complete with all probes, accessories and manuals in original box. Includes shipping. *Kent Wilke*, *3724 El-Char Lane*, *St. Louis*. *MO*63125. 314-892-5682.

EICO 369 variable sweep generator-\$75.00, 147A signal tracer-\$50.00, 955 cap checker-\$30.00, 324 RF Generator-\$40.00, with manuals, cables, shipping extra. 918-426-2743.

Text books, service manuals, parts, tubes—90% off list price. Send 2-29 cent stamps. M. Seligsohn, 1455-55th St., Brooklyn, NY 11219, 718-851-6487.

475 new tubes. 720 good used tubes. Miscellaneous, new & used TV parts. Best offer. Send SASE for list. Heathkit sweep generator, model TS-4A, \$25.00. Call 305-771-0406, or write: 2125 N.E. 63 Court., Ft., Lauderdale, FL 33308. Ask for George.

Sams Photofacts service manuals, numbers 1000 to 2210 plus extras. Also have Fisher, Superscope, Hitachi, and Mitsubishi. Would prefer to sell as "Box Lots" but will consider singles. *Raymond Ellsworth*, 111 Long Lake Ave., Alpena, M1 49707. 517-354-5636.

TV modules and parts; 9 page list. Electrolytic and mise. TV & radio capacitors; now 13-page list. Please send SASE for each set and specify group. *Chuck Vaccaro*, 708 Booth Lane #E, Ambler, PA 19002. 215-646-3641.

Sencore SC61 waveform analyzer \$1990.00 plus shipping. Sal Cribari, 1312 Well Drive, Camp Hill, PA 17011. 717-763-1855.

Will make copies of diagrams, service manuals for all types of B&W or color TVs, radios, stereos, parts, etc. Send a S.A.S.E. and list your needs. *Ray's TV Sales & Service*, 223 Botts, Gonzales, TX 78629: 210-672-2794.

Sencore SG165 used once, & many other items: M9150. TC162 tube checkers, LC53 meter. SASE (legal size) for info. to: *Fred Ingersoll*, 6845 *Lather's, Garden City, MI* 48135.

5-812A (SYL). 3-811A (RCA). New in original boxes-\$20.00 each. Norm's TV, Box 477, Carstairs, Alta., Canada TOM 0N0. 403-337-3466.

Sencore model SC60A 2 channel 60MHz oscilloscope purchased in 1983 and never used (list price of \$1900.00) is for sale for \$1000.00. Contact Paul Reino during the day at 215-344-9933 or at night at 215-873-9898. Located in Philadelphia suburbs.

Sencore SC61-\$1500.00, VA62-\$1500.00. R667-\$400.00, and ex 231-\$75.00. Will take offers. Excellent condition, original carton. *1-216-923-4989 Ohio. Charlene.* 

Sencore VC93 VCR analyzer. New, never used-\$1300.00. Call Terry at 619-948-0937 or write: P.O. Box 400729, Hesperia, CA 92340.

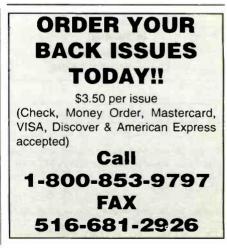

# **Books and Videos**

#### The Quad Antenna

Hams love antenna books and this book is no exception. Written by world renowned author Bob Haviland, W4MB, The Quad Antenna is the authoritative technical book on the design, construction, characteristics and applications of Quad Antennas. Discover how to easily build a quad antenna for your station that will help you fill your logbook

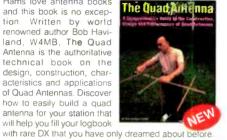

Order No. QUAD ..... \$15.95

#### The Packet Radio Operator's Manual

This book is written by CQ columnist and Amateur Radio Packet authority Buck Rogers, K4ABT. An all new introduction and guide to packet operation, it is the perfect single source, whether you're an advanced user or just starting out. Learn about packet radio without all the technical jargon. Also included are detailed hookups for dozens of radio/packet controller/

computer combinations, making this book the definitive resource for the active packet user

Order No. PROM ..... \$15.95

#### Ham Radio Horizons: The Book

Written by Peter O'Dell. WB2D, this is a book about ham radio that every beginner can enjoy! If you want to get in on the fun and excitement of Amateur Badio, Ham Badio, Horizons is the perfect way to get started. HRH is full of tips from expert hams in: DXing, Contesting, Serving the Public, Ham Radio in Space, Experimenting, Digital Communications - you name it!

This exciting book is an excellent gift to a prospective ham or for use in your club's licensing classes and library

Order No. BHOR ..... \$12.95

## The Vertical Antenna Handbook

Take advantage of the 20 years of research and practical experience of naval communications engineer Capt. Paul H. Lee, USN(ret), N6PL. Learn the basic theory, design. and practice of the vertical antenna. Discover easy construction projects such as a four-band DX vertical or a broadband array for 80 meters. Ever wonder how to build a functional directive vertical system? Paul Lee can get you started today!

# Order No. VAH ..... \$9.95

#### The CQ 1994 Amateur Radio Almanac **First Edition**

The most exciting ham radio book in years, here you have it all at your fingertips-thousands of facts and liqures, maps, graphs, photos of hams and stations, a beautiful color insert, and more-in one handy volume you'll be sure to refer to over and over again. For the History... the Records the Rules, order the Source!

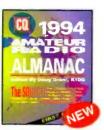

Order No. BALM .....\$19.95

# Get Started with CQ's New Video Library! 😪

## Getting Started in Packet Radio

This video will help de-mystify the exciting but sometimes confusing world of packet radio. Learn how to get started using your computer on the radio Included are step-bystep instructions on networks and satellites

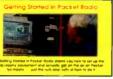

making packet contacts and using packet bulletin boards.

Order No. VPAC., \$19.95

anywhere else

#### Getting Started in Ham Radio

This is a fast-paced video introduction to the fascinating world of ham radio. CQ's experts show how to select equipment and antennas; which bands to use: how to use repeater stations for

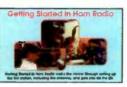

improved VHF coverage; the importance of grounding and the basics of soldering. How to get the most out of your station, whether it's home-based, mobile or hand-held Order No. VHR .....\$19.95

#### Getting Started in Contesting

For the newcomer to contesting or an experienced veteran, this video is for you! You'll get advice and operating tips from some of contesting's most successful competitors, including Ken Wolff

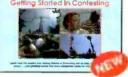

K1EA, Dick Newell, AK1A, and CQ's own contest columnist, John Dorr, K1AR. Here's just a sample of what you'll see: what contesting's all about, explaining contest jargon, tips for beginners, how to compete from a small station, operating secrets from the "pros", live QSOs from world class stations, VHF/UHF contesting

Order No. VCON .....\$19.95

# **1994 Radio Classics Calendar**

Imagine ham radio history being displayed on your wall with CQ's new 1994 Radio Classics Calendar.

If you enjoy nostalgia, you'll want CQ's 1994 Radio Classics Calendar. Each month you'll reminisce about radio history with striking photography of rare morse keys, antique radios and radio tubes.

#### And there's more ...

You'll refer to your 1994 Radio Classics Calendar time after time as you search for the schedules of upcoming ham events and conventions. Public holidays and useful astronomical data will be at right by your side, tool

Receive 15 months of use (Jan '94 - Mar '95) with custom photography that has never been published anywhere else. And all at the low price of only \$9.95 each. CO's 1994 Radio Classics Calendar-a great product for every nostaligia buff.

Order No. CCAL..... \$9.95

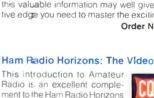

to introduce someone to ham radio

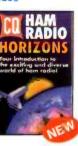

Order No. VHOR.....S19.95

# **1994 Amateur Radio Calendar**

There's no better addition to your shack or office than CQ's new 1994 Amateur Radio Calendar.

If your interest is towering antennas with stunning scenery and shacks that go beyond belief. then the 1994 Amateur Radio Calendar is for you. Envision seeing professional photographs of some of the biggest stations in the world!

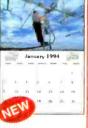

CQ's 1994 Amateur Radio Calendar contains dates for major operating events and conventions. In addition, it's chock-filled with public holiday and commemorative dates plus valuable astronomical information

With CQ's 1994 Amateur Radio Calendar, you actually receive 15 months of use (Jan '94 - Mar '95)and with all-new photography that can't be beat! At only \$9.95 each, this is a real bargain from CQ. Order No. HRCAL.....\$9.95

Also available at your local dealer

## Getting Started in Amateur Satellites

Learn with this video how veteran operators set up their satellite stations. Find out how to locate and track ham satellites with ease. Watch as operators access current satellites and contact far

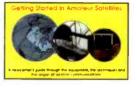

ranging countries around the world. This video is filled with easy to understand advice and tips that can't be found Order No. VSAT ..... \$19.95

# Getting Started in DXing

Top DXers share their experience with equipment, antennas, operand skills, ating OSLing. You'll see hams work rare DX around the world. If you're new to DXing. this video is for you! All

this valuable information may well give you the competitive edge you need to master the exciting world of DXing.

Order No. VDX ..... \$19.95

Radio is an excellent complement to the Ham Radio Horizons book. Enjoy seeing all aspects of ham radio ranging from what it takes (and costs) to get started to how you can get your ham license. Designed for the general public, HRH is ideal for public events, presentations to community groups and as an opening to your club's licensing courses! There's no better way

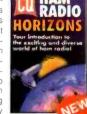

•

1994

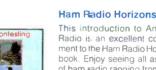

For Fastest Service, Order Toll Free 1-800-853-9797 Or FAX 516-681-2926 Also available at your local dealer

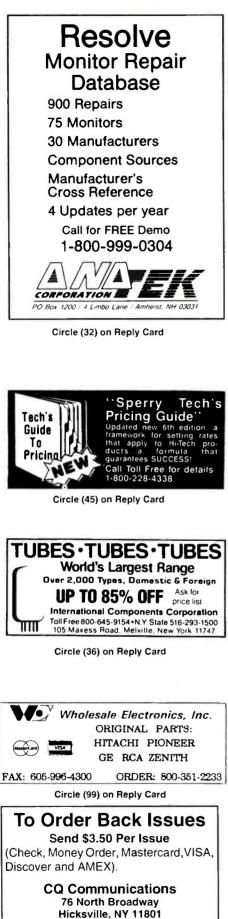

# Advertiser's Index $\equiv$

| Company                    | Page<br>Number                                                                                                    | Service<br>Number | Advertiser<br>Hotline                                             |
|----------------------------|----------------------------------------------------------------------------------------------------|-------------------|-------------------------------------------------------------------|
| American Reliance          | 45                                                                                                    | 3080              | 0/654-9838                                                        |
| Anatek Corporation         | 72                                                                                                    | 3280              | 0/999-0304                                                        |
| B & K Precision            | 7                                                                                                    | 3131              | 2/889-1448                                                        |
| Baldwin Inc., Vance        | IBC                                                                                                    | 1980              | 0/432-8542                                                        |
| Computer Monitor Maintena  | nce16                                                                                                    | 3380              | 00/466-4411                                                       |
| Custom Data                | 65                                                                                                    | 2980              | 00/451-0137                                                       |
| Fluke Corporation          | BC                                                                                                    | 3480              | 0/87FLUKE                                                         |
| ICS                        | 17                                                                                                    | 3580              | 0/992-8765                                                        |
| International Components C | orp72                                                                                                    | 3680              | 0/645-9154                                                        |
| lscet                      | 49                                                                                                    | 81                | 7/921-9101                                                        |
| Jensen Tools               | 17                                                                                                    | 3760              | 02/968-6231                                                       |
| Jesse Jones Industries     | 51                                                                                                    | 80                | 0/825-6690                                                        |
| Leader Instruments         | 3                                                                                                    | 38,3980           | 00/645-5104                                                       |
| MCM Electronics            | 55                                                                                                    | 9880              | 00/543-4330                                                       |
| Mouser Electronics         | 49                                                                                                    | 4080              | 00/992-9943                                                       |
| NESDA                      | 16,65                                                                                                    | 8                 | 17/921-9061                                                       |
| PTS Corporation            | 25,55                                                                                                    | 48,4780           | 00/844-7871                                                       |
| Parts Express              | 19                                                                                                    | 4180              | 00/338-0531                                                       |
| Premium Parts +            | 45                                                                                                    | 80                | 00/558-9572                                                       |
| Sams, Howard & Company.    | 17,29                                                                                                    | 42,4380           | 00/428-7267                                                       |
| SencoreIFC, IFC,           | A, IFCB                                                                                                    | 44800             | SENCORE                                                           |
| Sperry Tech                | 72                                                                                                    | 4580              | 00/228-4338                                                       |
| Tab Books                  | 55                                                                                                    |                   |                                                                   |
| Tandy Distributor Sales    | 27                                                                                                    | 4680              | 00/322-3690                                                       |
|                            |                                                                                                    |                   | 00/854-2708                                                       |
| Wholesale Electronics      | 72                                                                                                    | 9980              | 00/351-2233                                                       |
|                            | American Reliance<br>Anatek Corporation<br>B & K Precision<br>Baldwin Inc., Vance<br>Computer Monitor Maintena<br>Custom Data<br>Fluke Corporation<br>ICS<br>International Components C<br>Iscet.<br>Jensen Tools<br>Jesse Jones Industries<br>Leader Instruments<br>MCM Electronics<br>Mouser Electronics<br>NESDA<br>PTS Corporation<br>Parts Express<br>Premium Parts +<br>Sams, Howard & Company.<br>Sencore<br>IFC, IFC<br>Sperry Tech<br>Tab Books<br>Tandy Distributor Sales<br>Wavetek Corporation |                   | Company         Number         Number           American Reliance |

Reader

We'd like to see your company listed here too. Call Diane Klusner at 516/681-2922 to work out an advertising program tailored to suit your needs.

# SALES OFFICE

PHONE (516) 681-2922

FAX (516) 681-2926

**Order Toll-Free** 

1-800-853-9797 FAX 516-681-2926

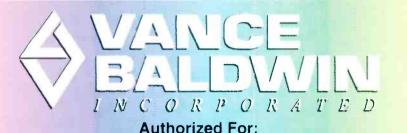

PHILIPS MAGNAVOX SYLVANIA AMBICO Chemtronics

CABLE • CONNECTIONS • TOOLS • TEST EQUIPMENT • FLYBACKS • CHEMICALS • SURGE PROTECTORS • AUDIO & VIDEO ACCESSORIES • INTERCOMS

# Panasonic HITACHI Technics

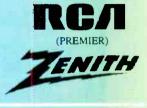

ΗΔΚΟ

UKF

DIODS • LAMPS • VIDEO HEADS • REMOTE CONTROLS • ANTENAS • BATTERIES • CASES • AMPLIFIERS • SPEAKERS

PROSCAN

PHILCO

NAP

Matsushita

Quasar

2207 SOUTH ANDREWS AVENUE, FORT LAUDERDALE, FL 33316 **1-800-432-8542 (PHONE)** • **1-800-552-1431 (FAX)** #1 In Service and Price

ASK ABOUT OUR DIRECT LINK!

5% OFF

**MENTION THIS AD AND GET A 5%** 

**DISCOUNT ON YOUR NEXT PURCHASE!** 

# Half-A-Million Authorized Parts, Prices and Substitutes

# DATA UEST, the new price/part number access software from Quest, Inc., is full of capabilities to increase your productivity.

Quick Price/Part Number Access: DataQuest allows you to quickly search through the complete list of almost half-amillion parts and factory authorized prices for most monufacturers. DataQuest currently supplies factory authorized pricing for Sony RCA/GE Panasonic/Technics/Quasar, Philips/Magnavax/Sylvania, Zenith and Hitachi Additional manufacturers will be added in future updates

Substitute Part Information: If there is an alternative part for part number) coinciding with the one you are looking for DataQuest will olert you, even if the part number is that of another manufacturer! Now you can easily shop for the best port of the best price!

Replaces Existing Microfiche Cards and Catalogues: Microfiche cards and catalogues are sometimes hard to read and can get lost or outdated With DataQuest, you get periodic updates

**Allows You to be Self-Sufficient:** No more relying on distributors to call you back with pricing. You'll have the same information available to you that they have - except immediately and when you need it! Faster estimates means faster repairs!

Increases Your Business: DataQuest gives you the chance to quote directly over the phone when your customer calls your thus you eliminate the opportunity for your customer to call elsewhere

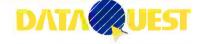

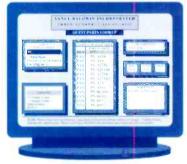

Features: • Quick price/part number access • Substitute Part Information • Replace existing microfiche cards

and catalogues
Allows you to be self-sufficient

Increases your

business

Available on 3.5" or 5.25" HD discs." "Low density discs available upon request Created by professionals in the Electronics Industry, **DataQuest's** unique data handling technology is specially designed to handle large volumes of information with minimal computer memory. Installation is quick and easy and requires no technical experience to use.

DataQuest provides you the flexibility you need to keep up in today s fast paced market

Last but perhaps mosi important of all is Quest's commiment to service after the sale. With Quest's periodic updates and knowledge of electronic parts, you'll be sure to be on top of the most current information at all timest

> Regularly priced at \$149.95, DataQuest will be available for the Introductory Price of

**\$99.95** This offer is limited.

Price subject to change without notice

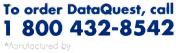

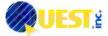

Distributed by: **Vance Baldwin, Inc.** Ft, Lauderdale • Miami • West Palm Beach • Tampa

Only Requires 14.5 Megs of Hard Diava Space, Updates Aväitable Quarterly

Circle (19) on Reply Card

# The Fluke 79: More Of A Good Thing

More high-performance features. More advanced measurement capabilities. More of the vital information you need to troubleshoot even the toughest problems — with both analog and digital displays.

Meet the latest, greatest member of our best selling 70 Series II family — the new Fluke 79 digital multimeter.

It picks up where the original family left off. In fact, it's a quantum leap forward — in performance, value and affordability.

It's got the features you'd expect from Fluke. Including high resolution. Fast autoranging. Patented, automatic Touch Hold®. A quick continuity beeper. Diode test. Automatic selftest. Battery-conserving sleep mode. And it's just as rugged and reliable as the rest of the 70 Series II family. Easy to operate, too — with one hand.

And thanks to the Fluke 79's proprietary new integrated circuit technology, that's only the beginning. When it comes to zeroing in on tough electrical problems, the Fluke 79 leaves the competition behind:

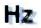

Frequency: The Fluke 79's built-in frequency counter lets you measure from below 1 Hz to over 20 kHz. And while you view frequency on the digital display, the analog bar graph shows you AC voltage. So you can see if potentially hazardous voltage is present.

# 10000000

Fast 63-segment analog bar graph: The Fluke 79's bargraph moves as fast as the eye can see, updating at a rate of 40 times per second to simulate the functionality of an analog needle. You get the high speed and high resolution you need to detect peaking, nulling and trending.

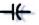

Capacitance: No need to carry a separate dedicated capacitance tester; the Fluke 79 measures capacitance from 10 pF to 9999 µF

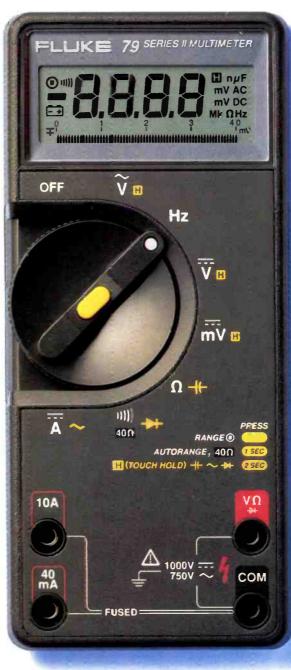

Actual Size

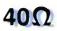

Lo-Ohms range: Our proprietary Lo-Ohms function lets you measure resistance as low as 0.01 ohms. High noise rejection and a test lead Zero Calibration function make the Fluke 79 ideal for detecting small resistance changes.

# SMOOTHING

Smoothing™: Our exclusive new Smoothing mode gives you a stable digital readout for unstable signals — by displaying the running average of eight readings. No more jitter or "digit rattle" due to noisy signals.

Get a good thing going: To put more meter to work for you — at a price that works for you, too — head for you nearest Fluke distributor. For the name of your nearest distributor, or for more product information, call 1-800-87-FLUKE.

The Fluke 79 comes with a yellow holster and patented Flex-Stand<sup>™</sup> — easy to hang from a door or pipe, clip onto a belt or tool kit, or stand at virtually any viewing angle. There's even storage space for test leads.

## Fluke 79 Series II

| \$199*                                                               |
|----------------------------------------------------------------------|
| 4000 Count Olgital Display (9999 in Hz. capacitance,<br>and Lo-Ohms) |
| 63-segment Analog Bar Graph                                          |
| 0.3% Basic OC Voltage Accuracy                                       |
| Automatic Touch Hold                                                 |
| Diode Test, Audible Continuity Beeper                                |
| Autoranging, Manual Ranging                                          |
| Holster with Flex-Stand                                              |
| Frequency Counter to over 20 kHz                                     |
| Capacitance, 10 pF to 9999 µF                                        |
| Lo-Ohms Range with Zero Calibration                                  |
| Smoothing                                                            |
| 700 Hours Battery Life (alkaline)                                    |
| 3-Year Warranty                                                      |
| * Suggested U.S. list price                                          |

Fluke Corporation P.O. Box 9090, M/S 250E Everett, WA 98206. ©CopyrIght 1993. Prices and specifications subject to change without notice. Ad No. 00512

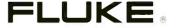